PONTIFICIA UNIVERSIDAD JAVERIANA

# *EVALUACION DE ALGUNOS AMPLIFICADORES APROPIADOS PARA IMPLEMENTAR SISTEMAS DE AMPLIFICACIÓN LINEAL A PARTIR DE COMPONENTES NO-LINEALES (LINC)*

# Amplificador de Potencia Clase-E

**Omar Said Brito Salas 12/11/2010**

# **ARTÍCULO 23 DE LA RESOLUCIÓN NO 13 DE JUNIO DE 1946**

"La Universidad no se hace responsable por los conceptos emitidos por los alumnos en sus trabajos de grado, solo velará porque no se publique nada contrario al dogma y la moral católicos y porque el trabajo no contenga ataques y polémicas puramente personales, antes bien, se vean en ellas el anhelo de buscar la verdad y la justicia"

# **AGRADECIMIENTOS**

Solo existe un ser al que le daré el máximo agradecimiento. Por El estoy vivo, y soy salvo. Por El todas las personas que me rodean que quiero y amo me han ayudado en el trabajo de éste proyecto de grado. Por El éstas personas me han tenido paciencia por muchos años mientras cursaba la carrera y gracias a El me mantengo rodeado de ésta gente. Por El vivo, y por El muero. Gracias a El camino. Te agradezco por todo las cosas buenas y malas en el proceso del trabajo de grado. Te agradezco, Señor Todopoderoso, Creador de los Cielos y de la Tierra.

# **CONTENIDO**

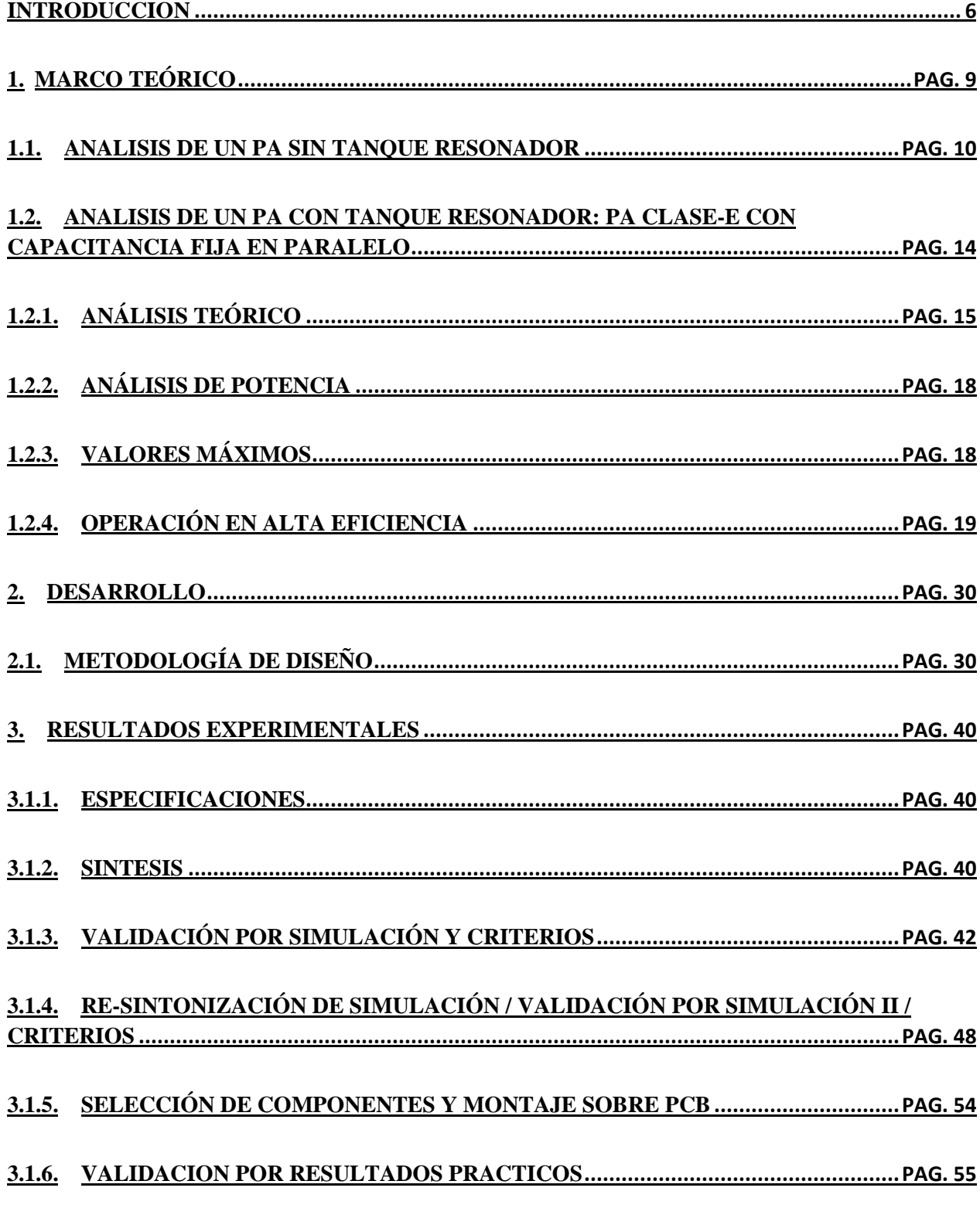

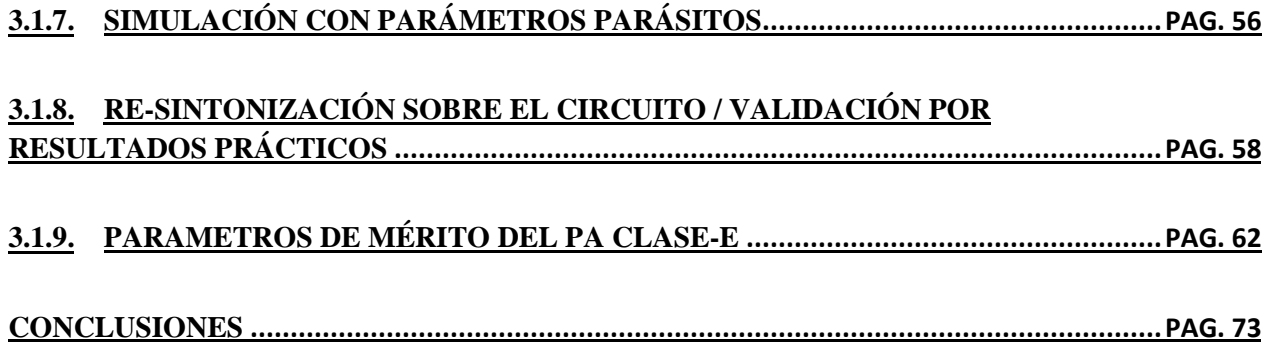

# **INTRODUCCION**

Los sistemas de comunicación han evolucionado aceleradamente para mejorar la interacción humana. Su crecimiento se ha cimentado en avances en técnicas de modulación y de diseño de circuitos. La constante demanda en las especificaciones de los sistemas de comunicación hace que los requerimientos de costo, portabilidad, e integración de servicios. Estas últimas dos características demandan alta eficiencia y linealidad, respectivamente. Estos temas están relacionados con los amplificadores de potencia (PA), ya que como elemento fundamental del *front-RF* presente en todo elemento de un sistema de telecomunicaciones, deben ser muy lineales y muy eficientes.

Un campo disciplinar novedoso en ingeniería electrónica es el diseño de PA's altamente lineales y eficientes, donde algunas de las técnicas propuestas como solución son la Eliminación de Envolvente y Restauración (EER) [\[2\]](#page-74-0) y los Sistemas de Amplificación Lineal con Componentes No-lineales (LINC) [\[3\].](#page-74-1) En la literatura revisada, LINC es la técnica que logra cumplir mejor éste objetivo. Ésta fue primero propuesta por Chireix, con el nombre de Outphasing (Desfasamiento), y después implementada por D.C. Cox en 1974 [\[4\].](#page-74-2) Posteriormente, numerosos artículos y proyectos se han enfocado tanto en el diseño de re-combinadores [\[5\],](#page-74-3) [\[6\]](#page-74-4) y PA's [\[7\],](#page-74-5) como en el diseño óptimo del sistema LINC completo [\[8\].](#page-74-6)

El concepto de LINC es ilustrado por la [Figura 1,](#page-5-0) comenzando desde la entrada de una señal modulada en amplitud y en fase (X(t)) a un bloque de descomposición, de la cual salen dos señales (S1(t) y S2(t)) de amplitud constante y fase modulada. Luego S1(t) y S2(t) entran a amplificadores de potencia de conmutación, así produciendo las señales  $Y1(t)$  y  $Y2(t)$ , estas últimas entran a un recombinador para producir Y(t) que tiene una ganancia con respecto a X(t).

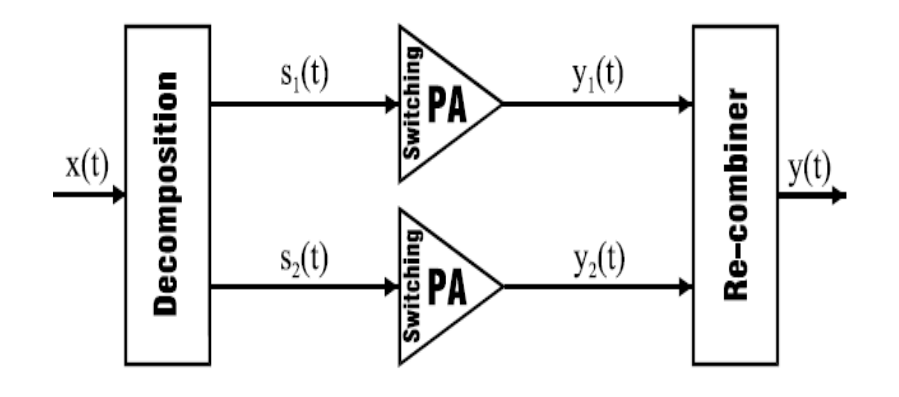

<span id="page-5-0"></span>**Figura 1: Ilustración del funcionamiento de LINC [\[15\].](#page-75-0)**

En LINC, idealmente se cumple la linealidad y la eficiencia. La linealidad es evidente en el resultado Y(t) y la eficiencia se evidencia en el uso de amplificadores de potencia de conmutación.

Entonces, para limitar los alcances del proyecto de grado, la investigación se concentrará en la prueba y el análisis de un PA no-lineal, que potencialmente se utilizará para sistemas LINC; donde la topología escogida es el amplificador de potencia Clase-E. Este amplificador utiliza una de las posibles topologías destinadas para sistemas tipo LINC, porque permite la amplificación de señales moduladas en fase de una forma eficiente en durante el proceso de transformación de la energía. Existe una extensa literatura relacionada con el estudio acerca del PA Clase-E, los principales investigadores de esta topología son los hermanos Sokal [\[12\]](#page-74-7) y Frederick Raab [\[11\].](#page-74-8)

El presente proyecto consiste en investigar, diseñar y evaluar tres casos de estudio de amplificadores de potencia Clase-E, cada uno con diferentes especificaciones, donde solo uno de ellos será llevado a la fase de implementación. El primer capítulo expondrá el marco teórico detrás del diseño de un PA Clase-E, el cual comprende una explicación del funcionamiento teórico e ideal del circuito, incluyendo el desarrollo de las fórmulas pertinentes, basado en las referencias [\[11\]](#page-74-8) y [\[13\].](#page-75-1) El segundo capítulo contendrá una síntesis del circuito basado en la teoría encontrada en el capítulo anterior. Este es el espacio dedicado a los cálculos para encontrar valores críticos en las especificaciones de los diseños y para encontrar los componentes necesarios para su montaje. El tercer capítulo presentará el análisis de resultados obtenidos a partir de la simulación e implementación de los diseños, basados en los cálculos del capítulo anterior. Igualmente, todo lo referente a pruebas, mediciones, y parámetros de evaluación es incluido en éste capítulo. Por último, el presente documento incluye los anexos de desarrollo de fórmulas, un marco teórico relacionado con el diseño de un PA Clase-E, gráficas pertinentes del circuito, la programación de un microcontrolador, entre otras.

Con ésta motivación se aclara que el objetivo general del proyecto consiste en diseñar, simular y evaluar un amplificador de potencia Clase-E, cuyos objetivos específicos son los siguientes:

- Diseñar y evaluar mediante simulación tres amplificadores de potencia Clase-E con las siguientes especificaciones generales: Frecuencia de operación de 1MHz a 10MHz y potencia de 1W a 10W.
- Implementar y evaluar un circuito PA Clase-E con las siguientes especificaciones: 1W operando a 1MHz.
- Implementar una forma de generar una señal a 50% de ciclo útil para manejar el amplificador de potencia.

Los principales aportes de éste proyecto de grado son los siguientes:

- Ampliar el conocimiento sobre amplificadores de potencia Clase-E en el grupo de investigación, para posteriormente realizar amplificadores tipo LINC con estos.
- Definir una metodología de diseño para el amplificador Clase-E.
- Tener el conocimiento general del estilo de componentes que se deben usar para un PA Clase-E.

# **1. MARCO TEÓRICO**

<span id="page-8-0"></span>El Marco Teórico es el primero de tres grandes capítulos del presente documento. Este espacio se basa en el diseño, el desempeño y la evaluación del amplificador Clase-E, para revelar el funcionamiento del circuito y las fórmulas que lo describen.

Inicialmente se expondrá una breve introducción a amplificadores de potencia. Luego se revela la razón por la cual se escoge un amplificador de potencia Clase-E, a partir de un análisis de un amplificador ideal de conmutación, demostrando así dos de sus claras desventajas. Después habrá una explicación teórica acerca de dos alternativas de diseño de un PA Clase-E: una de ellas consiste en tener una capacitancia en paralelo con el MOSFET, y la otra es el diseño del circuito usando la capacitancia parásita Coss del MOSFET.

#### *CLASES DE AMPLIFICADOR DE POTENCIA*

Un amplificador de potencia es un circuito diseñado para amplificar una señal de baja potencia a una señal de alta potencia. Existen dos grandes grupos que están clasificados según su mejor característica: PA's lineales y PA's eficientes.

Los PA's lineales se concentran en asegurar baja distorsión en la señal de salida, que a su vez es proporcional a la señal de entrada del amplificador. Además, éstos PA's son más aptos para amplificar señales moduladas en amplitud, pues el transistor que se usa en éste estilo de amplificadores es operado en su región lineal. Entre el grupo de PA's lineales están las topologías Clase-A, Clase-B, Clase-AB, Clase-C, entre otras, ilustrados en (). Cada una de éstas topologías tienen diferentes características dependiente del tiempo en que transistor esté funcionando en su región lineal.

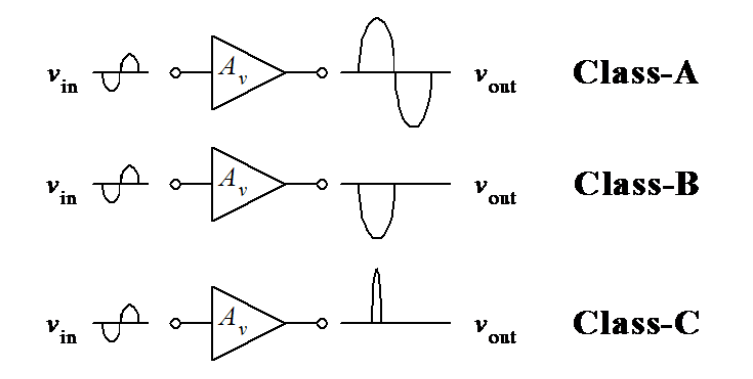

**Figura 2: Formas de onda de la corriente de salida de los amplificadores de potencia Clase-A, Clase-B y Clase-C [\[16\].](#page-75-2)**

Los PA's de conmutación se concentran en asegurar que alta eficiencia en el circuito. En su mayoría, éstos amplificadores de potencia operan su respectivo transistor entre conducción y estado de apagado, como simulando un interruptor ideal. Lo anterior garantiza tiempos de descanso en el transistor, en los cuales no existe corriente que fluya a través de ella, y en el mejor de los casos. El mejor de los casos consiste en suprimir la corriente que fluye a través del transistor mientras éste componente esté conduciendo. Es así que PA's de conmutación logran bajos consumos de potencia, que por ende se traduce en la falencia de generación de calor. Entre éste grupo existen las topologías del Clase-D, Clase-E y Clase-F, entre otras más.

# <span id="page-9-0"></span>**1.1. ANALISIS DE UN PA SIN TANQUE RESONADOR**

Este análisis es basado en el libro de referencia [\[1\]](#page-74-9). En primer lugar se expone la teoría del funcionamiento de un PA de conmutación sin tanque resonador, explicando dos situaciones desventajosas de dicha topología, lo cual dará la introducción para el PA Clase-E. [Figura 3](#page-9-1) muestra un circuito, cuyos componentes son un transistor (modelado como un el interruptor en éste caso, para favorecer el análisis ideal de un PA), la carga resistiva (RL), una inductancia de acople (RFC) y un condensador de acople (Cdc), incluyendo una fuente DC de alimentación (Vdc).

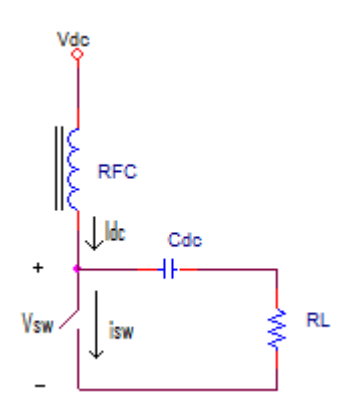

**Figura 3: Circuito que consiste en un interruptor, elementos pasivos y una fuente de alimentación DC [\[1\]](#page-74-9).**

<span id="page-9-1"></span>El transistor sirve como un interruptor simple que conmuta a una frecuencia previamente asumida por el diseñador. La capacitancia tiene un valor lo suficientemente grande para que se considere como un dispositivo que almacena energía constante (voltaje constante) [\[1\]](#page-74-9). De igual manera se considera el RFC, ya que asegura corriente constante Idc por su respectiva rama. La [Figura 4,](#page-10-0) [Figura 5](#page-10-1) y [Figura 6](#page-10-2) muestran las gráficas de voltaje y corriente en el interruptor y sobre la carga resistiva:

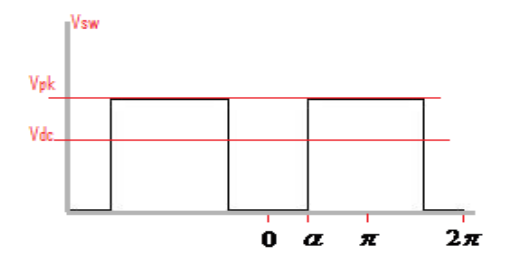

**Figura 4: Voltaje en el interruptor [\[1\]](#page-74-9).**

<span id="page-10-0"></span>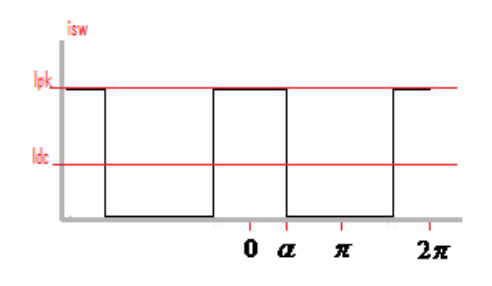

<span id="page-10-1"></span>**Figura 5: Corriente que fluye a través del interruptor [\[1\]](#page-74-9).**

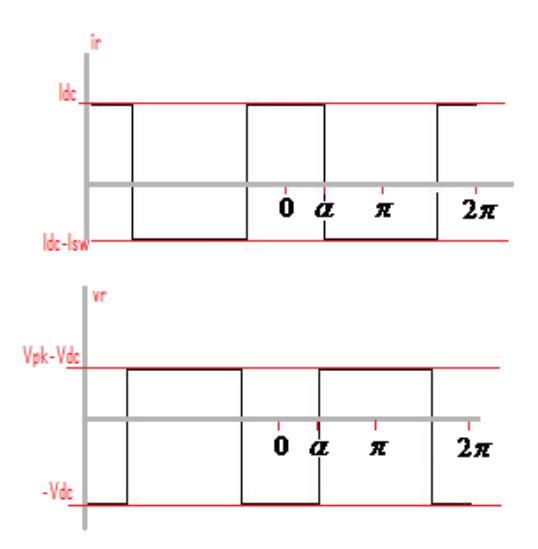

**Figura 6: Gráficas de Voltaje y corriente en RL [\[1\]](#page-74-9).**

<span id="page-10-2"></span>El último par de gráficas son deducidas por el efecto de los dos estados del interruptor. Cuando el interruptor está abierto la corriente sobre la carga resistiva consiste en Idc, pero al estar cerrado, la corriente que fluye por RL es la diferencia de Idc y de Isw. Igualmente ocurre al analizar el voltaje sobre RL: si el interruptor está abierto, el voltaje resulta es la diferencia entre Vpk y Vdc, de lo contrario, el voltaje es –Vdc.

Para analizar la eficiencia total del circuito (la potencia disipada por RL entre la potencia suministrada por Vdc) y establecer sus deficiencias frente a una topología con tanque resonador, es importante hallar la potencia disipada por la componente fundamental del voltaje y la corriente en la resistencia, cuya frecuencia coincide con la frecuencia de la señal que conmuta el interruptor [\[1\]](#page-74-9). El desarrollo de todas las fórmulas de éste capítulo están organizadas en el Anexo A.

Para encontrar la componente fundamental de voltaje y de corriente, es importante recurrir a la Integral de Fourier. Estos son los resultados:

$$
I_1 = \frac{1}{\pi} \int_{-\pi}^{\pi} i_{R_L}(\theta) \cos(\theta) d\theta
$$
  
\n
$$
\frac{I_1}{I_{pk}} = \left(\frac{2\sin(\alpha)}{\pi}\right)
$$
\n(1.1.i)

$$
V_1 = \frac{1}{\pi} \int_{-\pi}^{\pi} v_{R_L}(\theta) \cos(\theta) d\theta
$$
  

$$
\frac{V_1}{V_{pk}} = \left(\frac{2\sin(\alpha)}{\pi}\right)
$$
 (1.1.ii)

También se halla la relación entre Vdc y Vpk, e Idc y Ipk, respectivamente, usando las ecuaciones características de la capacitancia y la inductancia.

$$
I_{dc} = \frac{\alpha}{\pi} I_{pk} \tag{1.1.1ii}
$$

$$
V_{dc} = V_{pk} \frac{\pi - \alpha}{\pi}
$$
 (1.1.iv)

Reemplazando (1.1.iv) en (1.1.ii) y (1.1.iii) en (1.1.i) resultando en lo siguiente:

$$
\frac{I_1}{I_{dc}} = \left(\frac{2\sin(\alpha)}{\alpha}\right)
$$
\n(1.1.v)

$$
\frac{V_1}{V_{dc}} = \left(\frac{2\sin(\alpha)}{\pi - \alpha}\right)
$$
\n(1.1.vi)

Ahora se busca la potencia fundamental (de ahora en adelante será referida como *potencia armónica*) disipada por RL, y se compara con la potencia DC generada por Vdc para hallar la eficiencia. La multiplicación de (1.1.v) y (1.1.vi), y despejando de multiplicación de las componentes fundamentales, resulta en lo siguiente:

$$
P_{rf} = V_{dc} I_{dc} \frac{2 \sin^2(\alpha)}{\alpha(\pi - \alpha)} = \eta
$$
\n(1.1.vii)

Si el ángulo  $\alpha$  es igual a  $\frac{\pi}{2}$ , la eficiencia resultaría en  $\frac{8}{\pi^2}$  $\pi^2$ , aproximadamente 81.05656% [\[1\]](#page-74-9). Éste es el más alto resultado de eficiencia bajo las condiciones y supuestos del circuito analizado, dando a entender que a 50% de ciclo útil existe máxima eficiencia en el circuito [\[1\]](#page-74-9).

Por otro lado, se debe resaltar que Vsw no es igual a cero en el momento en que el interruptor ideal está conmutando entre prendido y apagado, implicando la existencia de un impulso de corriente que lo atraviesa (debido a la suma de corriente en el nodo: Idc sumado a la corriente proporcionada por la existencia de Vsw), debido a que la resistencia de un interruptor ideal es nula. Si fuese un transistor el que está siendo conmutado, éste disiparía mucha potencia y generaría mucho calor. Entonces, en la posibilidad de asegurar que Vsw sea cero en el momento que el interruptor esté conmutando, la eficiencia del circuito aumentaría. Para lo anterior es necesario usar técnicas de conmutación suave.

Entre las técnicas de conmutación suave existen las topologías que aseguran Zero Current Switching y Zero Voltage Switching, como son ilustradas en la [Figura 7](#page-12-0) y la [Figura 8:](#page-13-1)

<span id="page-12-0"></span>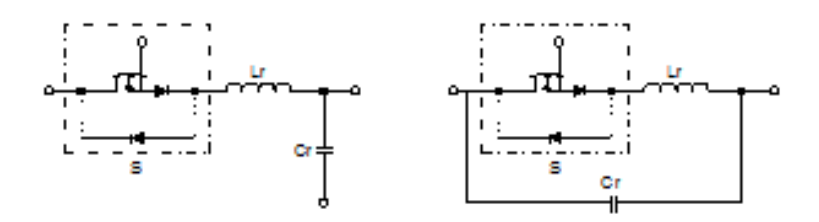

**Figura 7: Algunas topologías para ZCS [\[17\].](#page-75-3)**

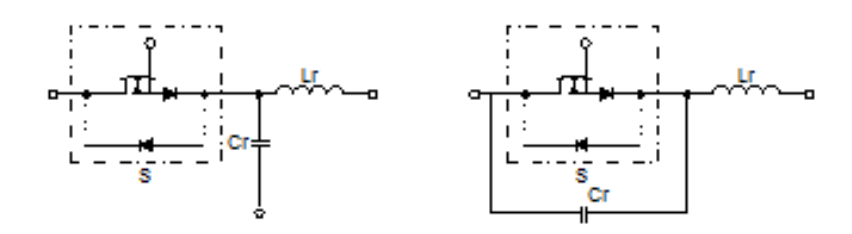

**Figura 8: Algunas topologías para ZVS [\[17\].](#page-75-3)**

<span id="page-13-1"></span>Si se toma el ejemplo de ZVS, el funcionamiento consiste en resonar la capacitancia Cr (se encuentra adyacente al transistor) usando una inductancia Lr (se encuentra en serie al transistor). La resonancia causa que el voltaje previamente acumulado en Cr oscile. El propósito radica en conmutar el transistor en el instante que el voltaje en Cr llegue a cero voltios como producto de su oscilación. Si el voltaje es cero, entonces no habrá corriente que fluya a través del transistor, así asegurando mejor eficiencia en el circuito.

Entonces, aplicando éste concepto, el presente documento muestra el análisis de un amplificador de potencia Clase-E. Se aclara que existen dos propuestas de diseño para el PA Clase-E. La primera, que se explica a continuación, se aplica para frecuencias de 3MHz e inferior, mientras que la otra propuesta se aplica para casos de 3MHz y superior, aproximadamente.

# <span id="page-13-0"></span>**1.2. ANALISIS DE UN PA CON TANQUE RESONADOR: PA CLASE-E CON CAPACITANCIA FIJA EN PARALELO**

Existen diferentes formas de diseñar un PA con un tanque resonador y el PA Clase-E es una alternativa novedosa que, desde su introducción al mundo de la ingeniería por los hermanos Sokals [\[12\],](#page-74-7) han habido diversas publicaciones que aportan al área de la investigación como al área de la aplicación. Como visto en la sección pasada, el valor agregado es la posibilidad de un filtro para dejar pasar únicamente una señal sinusoidal a la frecuencia de operación del amplificador de potencia, y una técnica de conmutación suave para reducir el voltaje en el interruptor a cero voltios. La [Figura 9](#page-14-1) presenta el esquemático básico de un PA Clase-E.

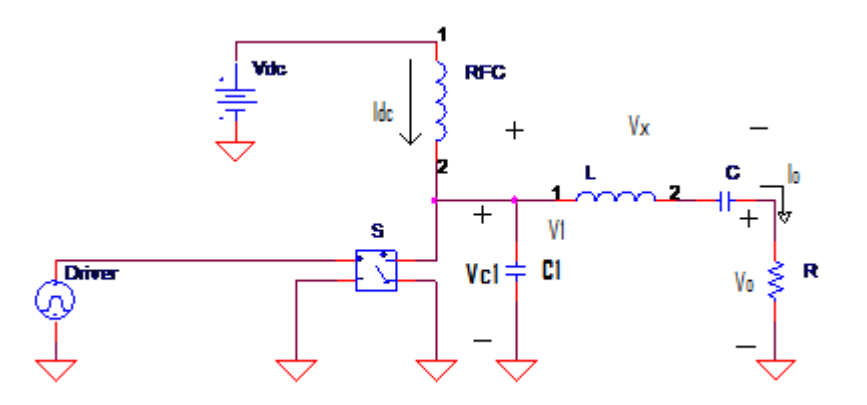

**Figura 9: Amplificador de potencia Clase E con capacitancia fija C1 [\[11\].](#page-74-8)** 

<span id="page-14-1"></span>Según éste esquemático, el PA Clase E consiste en un MOSFET (interruptor S, o también un MOSFET), una capacitancia fija (C1), un tanque resonador y también un RFC. El MOSFET hace el papel de interruptor (S), con una señal que le es suministrada a la puerta del MOSFET, así conmutándolo entre los estados de tríodo y apagado. El tanque resonador tiene la función de filtrar solo la frecuencia fundamental hacia la carga resistiva R. La capacitancia C1 sirve para proporcionar la técnica de Zero Voltage Switching (ZVS) [\[11\]](#page-74-8) mencionada anteriormente, resonando por la existencia de L.

Existen un par de condiciones para garantizar, idealmente, un desempeño de 100% de eficiencia total:

- El voltaje en C1 debe ser nulo en el instante en que el MOSFET esté en tríodo [\[11\].](#page-74-8)
- El cambio de voltaje en C1 con respecto al tiempo debe también ser nulo en el instante en que el MOSFET esté en tríodo [\[11\].](#page-74-8)

Si la primera no se cumple, entonces existirá voltaje en C1 cuando el MOSFET esté en tríodo, provocando que fluya corriente a través de C1 y, por ende, disipación de potencia en el MOSFET. El cumplimiento de la última condición compensa la sensibilidad que podrá tener el PA Clase-E ante la variación de ciclo útil de la frecuencia de conmutación del interruptor. En ambos casos el amplificador de potencia tendría baja eficiencia.

# <span id="page-14-0"></span>**1.2.1. Análisis Teórico**

En [\[11\]](#page-74-8) se presenta el análisis y se repite por conveniencia para explicar el funcionamiento del amplificador (junto con el Anexo A). Antes de comenzar, es importante aclarar que las fórmulas fueron demostradas bajo supuestos ideales, es decir, el circuito no tiene pérdidas: el factor de calidad del filtro es infinito, el MOSFET actúa como un interruptor ideal y la corriente Idc es una corriente constante (sin "ripple"). Se expresa la ecuación (1.1.viii), basada en las formas de onda presentadas en [Figura 10,](#page-15-0) suponiendo un tanque resonador con factor de calidad (Q) infinito:

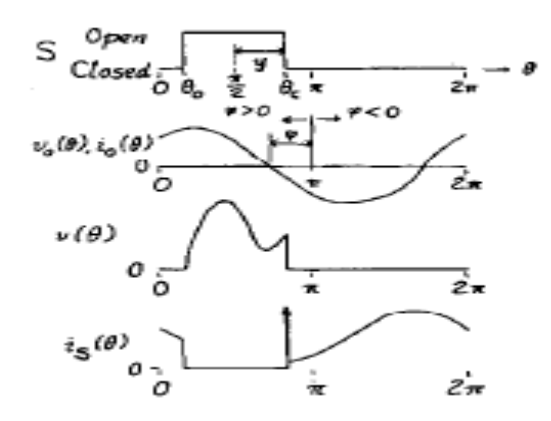

<span id="page-15-0"></span>**Figura 10: Formas de onda del estado del MOSFET, del voltaje sobre la carga, del voltaje en Co, y de la corriente por el MOSFE[T \[11\].](#page-74-8)**

$$
Vo = A\sin(\omega t + \phi); \, lo = \frac{A}{R}\sin(\omega t + \phi) \tag{1.1.viii}
$$

Vo es el voltaje de salida sin distorsión, el ángulo  $\phi$  es un ángulo de desfase y la constante A la amplitud de Vo.

Se coloca un voltaje de referencia (V1), que no tiene significado alguno, pero ayuda en la solución del problema. V1 es la suma del voltaje sobre R y el voltaje sobre el tanque resonador (X):

$$
V_1 = Vo + Vx = A_1 \sin(\omega t + \phi_1)
$$
\n(1.1.ix)

Vx es el voltaje en la reactancia y  $\phi_1$  es el desfase del voltaje V1. Desarrollando algunas equivalencias entre las amplitudes y los desfases, se encuentra la ecuación (1.1.x), la cual introduce a A1 como la amplitud del voltaje V1:

$$
A_{\mathbf{i}} = A \sqrt{1 + \left(\frac{X}{R}\right)^2} = \rho A; \quad \phi_{\mathbf{i}} = \phi + \tan\left(\frac{X}{R}\right) = \phi + \psi \tag{1.1.x}
$$

A partir de (1.1.x), se procede a calcular el voltaje en la capacitancia C1, que es proporcional a la integral de la corriente que fluye a través de ella:<br> $V_c = \frac{I_{dc}}{\rho - \frac{\pi}{c} + y} + \frac{A}{\rho}$ 

riente que fluye a través de ella:  
\n
$$
V_{C_1} = \frac{I_{dc}}{\omega C_1} \left( \theta - \frac{\pi}{2} + y \right) + \frac{A}{\omega C_1 R} \cos(\theta + \phi) + \frac{A}{\omega C_1 R} \sin(\phi - y)
$$
\n(1.1.xi)

La Integral de Fourier es utilizada sobre (1.1.xi) para hallar la componente fundamental, A1, expresada en la ecuación (1.1.xii).

$$
A_{1} = -2\left[\frac{I_{dc}}{\pi B} \left(\frac{\pi}{2} - y\right) + \frac{A}{\pi B R} \sin(y - \phi)\right] \cdot \cos(\phi_{1}) \sin(y) +
$$
  

$$
\frac{I_{dc}}{B} \left[-2\sin(\phi_{1})\sin(y) + 2\left(\frac{\pi}{2}\right)\cos(\phi_{1})\sin(y) + 2y\sin(\phi_{1})\cos(y)\right] -
$$
  

$$
\frac{A}{2\pi B R} \left[\sin(2\phi + \psi)\sin(2y) - 2y\sin(\psi)\right]; B = \omega C_{1}
$$
 (1.1.xii)

Dentro de la ecuación (1.1.xii) existe la constante A, entonces al utilizar la fórmula que relaciona A1 con A del par de ecuaciones (1.1.x) en (1.1.xii), se encuentra la equivalencia de la amplitud de Vo:<br>  $A = R \cdot I_{dc}$ <br>  $2 \sin(\varphi_1) \cdot [-\sin(y) + y \cos(y)] + 2y \cdot \cos(\varphi_1) \sin(y)$ Vo:

$$
A = R \cdot I_{dc}
$$
  
\n
$$
2\sin(\varphi_1) \cdot [-\sin(y) + y\cos(y)] + 2y \cdot \cos(\varphi_1)\sin(y)
$$
  
\n
$$
\rho \pi BR + 2\sin(y - \phi)\cos(\varphi_1)\sin(y) + \frac{1}{2} [\sin(2\phi + \psi)\sin(2y) - 2y\sin(\psi)]
$$
  
\n
$$
A = I_{dc}Rh(\phi, \psi, y, B, R, \rho)
$$
\n(1.1.1.20)

La Integral de Fourier utilizada anteriormente estaba en-fase con el voltaje en C1. Por otra parte, trabajar la Integral de Fourier en-cuadratura revelaría una equivalencia de A dependiente de menos<br>variables. Su expresión es la ecuación (1.1.xiv).<br> $A = I_{dc}R \frac{2y\cos(\phi_1)\cos(y) - 2\sin(y)\cos(\phi_1) - 2y \cdot \sin(\phi_1)\sin(y)}{2\sin(y) - 2\sin(\phi_1)\sin(\phi_$ variables. Su expresión es la ecuación (1.1.xiv).

$$
A = I_{dc}R \frac{2y\cos(\phi_1)\cos(y) - 2\sin(y)\cos(\phi_1) - 2y\cdot\sin(\phi_1)\sin(y)}{2\sin(y - \phi)\sin(\phi_1)\sin(y) + \frac{1}{2}\left[-\sin(2\phi + \psi)\sin(2y) + 2y\cos(\psi)\right]}
$$
  

$$
A = I_{dc}Rg(\phi, \psi, y)
$$
 (1.1.xiv)

Según la ecuación (1.1.xiv), la amplitud del voltaje de salida depende de la corriente suministrada por la fuente de alimentación Vdc, la carga resistiva y una constante de propocionalidad "g" que depende del ciclo útil "y", de su desfase angular de la señal, y del desfase angular entre la reactancia X y la resistencia. A continuación se procede a analizar las características de potencia del PA Clase-E.

## **1.2.2. Análisis de Potencia**

<span id="page-17-0"></span>Para encontrar la eficiencia del circuito es menester encontrar la resistencia equivalente presenciada por la fuente de alimentación Vdc. Así entonces es posible encontrar la potencia de entrada y  $(1.1.xv):$ 

compararla con la potencia de salida. Primero es menester encontrar la resistencia equivalente  
\n"vista" desde Vdc. Según la teoría de circuitos en estado estacionario, se expone la ecuación  
\n(1.1.xv):  
\n
$$
V_{dc} = \frac{1}{2\pi} \int_{0}^{2\pi} V \cdot d\theta = \frac{1}{2\pi} \int_{\pi/2-y}^{\pi/2+y} V \cdot d\theta = \frac{I_{dc}}{2\pi B} \{ [2y^2 + 2yg \sin(\phi - y)] - 2g \sin(\phi) \sin(y) \};
$$
\n
$$
R_{dc} = \frac{\{ [2y^2 + 2yg \sin(\phi - y)] - 2g \sin(\phi) \sin(y) \}}{2\pi B} \qquad (1.1.xv)
$$

Ahora se procede a escribir una expresión para la eficiencia. Se tienen en cuenta la potencia suministrada por la fuente de voltaje y la potencia disipada por R:

$$
P_i = \frac{V_{dc}^2}{R_{dc}}
$$
  
\n
$$
P_o = \frac{1}{2} \frac{A^2}{R} = \frac{I_{dc}^2 g^2 R}{2} = \frac{V_{cc}^2 g^2 R}{2R_{dc}^2}
$$
  
\n
$$
\eta = \frac{g^2 R}{2R_{dc}}
$$
\n(1.1.xvi)

Con la ecuación (1.1.xvi) es posible relacionar la eficiencia con la división entre la resistencia a la salida del circuito, y la resistencia vista por Vdc, por una constante de proporcionalidad. Éste parámetro es importante para evaluar el desempeño del circuito, pero también se necesitan otras fórmulas para analizar un PA Clase-E a profundidad, como es el caso de los valores máximos.

### **1.2.3. Valores Máximos**

<span id="page-17-1"></span>Debido a que el diseñador debe tener en cuenta los límites del funcionamiento de un PA Clase-E, se procede a analizar los máximos valores de corriente y voltaje permitidos en los componentes. Claro es que inicialmente no demostrará un límite en el funcionamiento del circuito, sino que se mostrarán ecuaciones que describen los máximos valores de corriente y voltaje que presencia el Clase-E. La influencia de ésta sección abarca la selección de componentes para el diseño, considerando características como el máximo voltaje permitido en el drenaje del MOSFET, y también en la inductancia y capacitancia del tanque resonador.

Inicialmente se calcula la derivada de la expresión de (1.1.xi) y se iguala a cero para el punto donde ocurre el máximo voltaje.

$$
\frac{dV}{dt}\big|_{\theta=\theta_{\text{max}}} = 0 = \frac{I_{dc}}{B} - \frac{A}{B \cdot R} \sin(\theta_{V_{\text{max}}} + \varphi), \text{ donde } A = I_{dc} Rg = \frac{V_{dc}}{R_{dc}} Rg.
$$

Entonces, siguiendo con el mismo procedimiento, el resultado es (1.1.xvii):

$$
\frac{V_{dc}}{R_{dc}B} \Big[ 1 - g \cdot \sin(\theta_{V_{\text{max}}} + \phi) \Big] = 0
$$
\n
$$
\theta_{V_{\text{max}}} = \arcsin\left(\frac{1}{g}\right) - \phi \tag{1.1.xvii}
$$

Claro está que al reemplazar la última expresión de (1.1.xvii) en (1.1.xi) se descubre el voltaje máximo sobre C1, lo cual sirve para la escogencia del MOSFET (en el caso del máximo valor de voltaje que pueda soportar el drenaje) y de C1 (en el caso del máximo voltaje que pueda soportar la capacitancia).

También se puede hallar la máxima corriente que fluye a través del MOSFET cuando éste está en modo tríodo. La corriente máxima sucede cuando Idc se suma con el pico negativo de la corriente que pasa por la carga resistiva. La importancia de la ecuación (1.1.xviii) radica en escoger un MOSFET que soporte esa corriente:

$$
i_{s_{\text{max}}} = I_{dc} + \frac{A}{R} = I_{dc} + \frac{I_{dc}R \cdot g}{R} = I_{dc}(1+g)
$$
\n(1.1.xviii)

Con el entendimiento de los valores máximos, es momento para analizar el desempeño del circuito en alta eficiencia.

#### **1.2.4. Operación en Alta Eficiencia**

<span id="page-18-0"></span>En ésta sección se analizará el desempeño del circuito en alta eficiencia, aplicando las fórmulas halladas en las secciones anteriores, teniendo en cuenta las condiciones de operación del Clase E a 100% de eficiencia total. Su justificación radica en que el diseño que se implementará más adelante debe ser armado con la suposición que no haya pérdidas producidas por el MOSFET. O sea, la ecuaciones vistas anteriormente serán alteradas por suponer 100% de eficiencia total; ecuaciones que finalmente serán usadas para hacer el diseño final del PA Clase-E.

Inicialmente se desea expresar Vc1 en términos de "g" por cuestiones de facilidad de cálculo, entonces se hace el siguiente procedimiento a partir de fórmula (1.1.xiv) para hallar la relación entre la fuente de alimentación Vdc y la corriente Idc:

$$
A = I_{dc} Rg = \frac{V_{dc}}{R_{dc}} \cdot Rg
$$
  

$$
I_{dc} = \frac{V_{dc}}{R_{dc}} \qquad (1.1. \text{xix})
$$

Ahora se toma la expresión de Vc1 y se iguala a cero cuando el interruptor está encendido (implicando la primera condición de alta eficiencia), pero primero se inserta la ecuación (1.1.xix) en (1.1.xix) en  $V_{C_1} = \frac{I_{dc}}{\omega C} \left( \theta - \frac{\pi}{2} + y \right) + \frac{I_{dc} Rg}{\omega C \cdot R} \cos(\theta + \phi) + \frac{I_{dc} Rg}{\omega C \cdot R} \sin(\phi - y)$ (1.1.xi) resulta en lo siguiente:

$$
A = I_{dc} Rg = {}^{r}e/\frac{R}{R_{dc}}.
$$
\n
$$
I_{dc} = \frac{V_{dc}}{R_{dc}}.
$$
\n(a expression de Vcl y se igual a a cero cuando el interruptor está encendido  
\nimera condición de alta eficiencia), pero primero se inserta la ecuación (1.1.xix) en  
\n10 siguiente:  
\n
$$
V_{c_1} = \frac{I_{dc}}{\omega C_1} \left( \theta - \frac{\pi}{2} + y \right) + \frac{I_{dc} Rg}{\omega C_1 R} \cos(\theta + \phi) + \frac{I_{dc} Rg}{\omega C_1 R} \sin(\phi - y)
$$
\n
$$
= \frac{I_{dc}}{\omega C_1} \left[ \left( \theta - \frac{\pi}{2} + y \right) + g \cos(\theta + \phi) + g \sin(\phi - y) \right]
$$
\n(1.1.xx)  
\n
$$
V_{c_i} = \frac{V_{cc}}{B \cdot R_{dc}} \left[ \left( \theta - \frac{\pi}{2} + y \right) + g \cos(\theta + \phi) + g \sin(\phi - y) \right]
$$
\n(1.1.xx)  
\n
$$
V_{c_i} = \frac{V_{cc}}{B \cdot R_{dc}} \left[ \left( \theta - \frac{\pi}{2} + y \right) + g \cos(\theta + \phi) + g \sin(\phi - y) \right]
$$
\n(1.1.xx)  
\n
$$
V_{c_i} = \frac{V_{cc}}{B \cdot R_{dc}} \left[ \left( \theta - \frac{\pi}{2} + y \right) + g \cos(\theta + \phi) + g \sin(\phi - y) \right]
$$
\ng  
\n
$$
V_{c_i} = \frac{\pi}{2} + y - \frac{\pi}{2} + y + g \sin(\phi - y) + g \cos(\frac{\pi}{2} + y + \phi)
$$
\ng  
\n
$$
V_{c_i} = \frac{\pi}{2} \left[ \sin(\phi) \cos(y) - \sin(y) \cos(\phi) \right] + g \cdot [-\sin(y) \cos(\phi) + \sin(\phi) \cos(y)]
$$
\ng  
\n
$$
V_{c_i} = \frac{\pi}{2} \left[ \sin(\phi) \cos(y) - \sin(y) \cos(\phi) \right] - g \cdot [\sin(y) \cos(\phi) + \sin(\phi) \cos(y)]
$$
\n(1.1.  
\n
$$
V_{c
$$

(1.1.xxi), una fórmula que describe la constante de proporcionalidad "g":

Si se cumple 100% de eficiencia en el PA Clase-E (igualando Vc1 a cero), entonces resultaría en  
(1.1.xxi), una fórmula que describe la constante de proporcionalidad "g":  

$$
V_{C_1} = 0 = \left(\frac{\pi}{2} + y - \frac{\pi}{2} + y\right) + g \cdot \sin(\phi - y) + g \cdot \cos\left(\frac{\pi}{2} + y + \phi\right)
$$

$$
0 = (2y) + g \cdot \left[\sin(\phi)\cos(y) - \sin(y)\cos(\phi)\right] + g \cdot \left[-\sin(y + \phi)\right]
$$

$$
0 = (2y) + g \cdot \left[\sin(\phi)\cos(y) - \sin(y)\cos(\phi)\right] - g \cdot \left[\sin(y)\cos(\phi) + \sin(\phi)\cos(y)\right]
$$

$$
0 = (2y) - 2g \cdot \sin(y)\cos(\phi)
$$
(1.1.xxi)  

$$
2g \cdot \sin(y)\cos(\phi) = 2y
$$
(1.1.xxi)

$$
g = \frac{y}{\sin(y)\cos(\phi)}
$$

Ahora se toma la derivada de (1.1.xi) y se iguala a cero en el instante en que el interruptor conduce. El resultado encontrado es la expresión para el desfase  $\phi$ . Si  $\xi$  es la derivada de Vc1 normalizada en Vdc, entonces la fórmula descubierta es (1.1.xxii):

$$
\phi = \arccos\left(\frac{1}{g}\right) - y \tag{1.1.xxii}
$$

Tomando la expresión de  $\xi$ , también desarrollada en el Anexo A, en combinación con la ecuación (1.1.xi) se llega a lo siguiente expresión, ecuación (1.1.xxiii):

$$
\tan(\phi) = \frac{\frac{\sin(y)}{y} - \cos(y)}{-\left(1 + \frac{\xi}{\pi}\right)\sin(y) + \frac{y\xi}{\pi}\cos(y)}
$$
(1.1.xxiii)

Esto significa que existen dos formas para encontrar el ángulo de desfase: (1.1.xxii) depende de "g" y "y", pero (1.1.xxiii) depende únicamente de  $\xi$ .

Recordando que se están utilizando las dos condiciones para garantizar el máximo desempeño del Clase-E, se usa la eficiencia para hallar una relación entre Rdc y la carga resistiva R. Fijando la eficiencia a 100%, la relación mencionada resulta en ecuación (1.1.xxiv).

$$
1 = \frac{g^2 R}{2R_{dc}}
$$
  

$$
R_{dc} = \frac{g^2 R}{2}
$$
 (1.1.xxiv)

Manipulando (1.1.xxiv) es posible hallar una fórmula que facile el cálculo de C1:  
\n
$$
R_{dc}B = \frac{1}{2\pi} \{ \left[ 2y^2 + 2yg \sin(\phi - y) \right] - 2g \sin(\phi) \sin(y) \} ; \quad R_{dc} = \frac{g^2 R}{2}
$$
\n
$$
B = \omega C_1 = \frac{1}{\pi \cdot g^2 R} \{ \left[ 2y^2 + 2yg \sin(\phi - y) \right] - 2g \sin(\phi) \sin(y) \}
$$
\n(1.1.xxv)

De (1.1.xiv) se puede utilizar la fórmula de "g", manipulándola de tal manera que se encuentre una expresión que facilite el descubrimiento de valores para el desfase angular entre la reactancia X y la carga resistiva  $\psi$ . Aunque el desarrollo es extenso, se facilita con el agrupamiento de términos en "g" (su procedimiento detallado se encuentra en Anexo A).<br>  $g = \frac{2y \cos(\phi_1) \cos(y) - 2\sin(y) \cos(\phi_1) - 2y \cdot \sin(\phi_1) \sin(y)}{1}$ 

cedimiento detallado se encuentra en Anexo A).  
\n
$$
g = \frac{2y\cos(\phi_1)\cos(y) - 2\sin(y)\cos(\phi_1) - 2y\cdot\sin(\phi_1)\sin(y)}{2\sin(y) - \phi\sin(\phi_1)\sin(y) + \frac{1}{2}\left[-\sin(2\phi + \psi)\sin(2y) + 2y\cos(\psi)\right](1.1.xxvi)}
$$

Partiendo de la ecuación (1.1.xxvi), Primero se ubican las funciones trigonométricas que contienen el ángulo  $\phi_1$  y a través de identidades trigonométricas se separan. El desarrollo es más fácil separando "g" en grupos de términos:

2y 
$$
\cos(\phi_1)\cos(y) = 2y \cos(y)[\cos(\phi)\cos(\psi) - \sin(\phi)\sin(\psi)]
$$
  
\n=  $q_1 \cdot [\cos(\phi)\cos(\psi) - \sin(\phi)\sin(\psi)]$ ;  $q_1 = 2y \cdot \cos(y)$   
\n2  $\cos(\phi_1)\sin(y) = 2\sin(y)[\cos(\phi)\cos(\psi) - \sin(\phi)\sin(\psi)]$   
\n=  $q_2 \cdot [\cos(\phi)\cos(\psi) - \sin(\phi)\sin(\psi)]$ ;  $q_2 = 2 \cdot \sin(y)$   
\n2y  $\cdot \sin(\phi_1)\sin(y) = 2y \cdot \sin(y)[\sin(\phi)\cos(\psi) + \sin(\phi)\cos(\psi)]$   
\n=  $q_3 \cdot [\sin(\phi)\cos(\psi) + \cos(\phi)\sin(\psi)]$ ;  $q_3 = 2y \cdot \sin(y)$   
\n $2\sin(y - \phi)\sin(\phi_1)\sin(y) = 2\sin(y - \phi)\sin(y)[\sin(\phi)\cos(\psi) + \cos(\phi)\sin(\psi)]$   
\n=  $q_4[\sin(\phi)\cos(\psi) + \cos(\phi)\sin(\psi)]$ ;  $q_4 = 2\sin(y - \phi)\sin(y)$   
\n $\frac{1}{2}\sin(2\phi + \psi)\sin(2y) = \frac{1}{2}\sin(2y)[\cos(2\phi)\cos(\psi) - \sin(2\phi)\sin(\psi)]$   
\n=  $q_5 \cdot [\cos(2\phi)\cos(\psi) - \sin(2\phi)\sin(\psi)]$ ;  $q_5 = \frac{1}{2}\sin(2y)$ 

Entonces a partir de "g" se halla $\psi$ , cuyo procedimiento se encuentra en el Anexo A bajo el título *Angulo Gamma*.

Aquí termina el marco teórico relacionado con el diseño de un PA Clase-E con capacitancia en paralelo, apta para frecuencias en la gamma inferior a los MHz. Las ecuaciones teóricas demostradas bajo el supuesto de 100% de eficiencia total son las que serán usadas para el diseño experimental del circuito. Existen otras metodologías de diseño del Clase-E, una de ellas es utilizando la capacitancia parásita Coss del MOSFET, como se muestra a continuación.

# **1.3. ANALISIS DE UN PA CLASE-E CON TANQUE RESONADOR: PA CLASE CON CAPACITANCIA NO-LINEAL.**

## **1.3.1. PA Clase E con Capacitancia No-lineal**

Existe un diferente método de diseño de un PA Clase-E, y consiste en omitir la capacitancia paralela, utilizando el capacitor de salida Coss del MOSFET. La razón por la que se puede diseñar con Coss radica en la frecuencia de operación: si ésta está en el rango de los mega-hertz. Con esta suposición, el diseño de la capacitancia fija es comparable al valor de Coss. El siguiente análisis está basado plenamente en el documento [\[13\]](#page-75-1) por Michael Chudobiak, y consiste en hallar formulas para el diseño óptimo de un PA Clase-E, tomando en cuenta el Coss. El esquemático general se expone en **¡Error! No se encuentra el origen de la referencia.**.

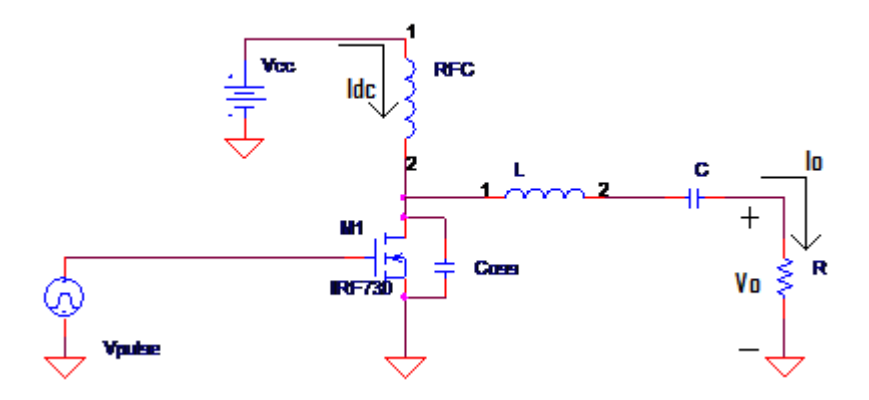

**Figura 11: PA Clase E diseñado con una capacitancia parásita.**

La ecuación característica de Coss del MOSFET es la siguiente:

$$
C_{\text{oss}} = \frac{C_0}{\sqrt{1 + \frac{V}{V_{bi}}}}
$$
(1.3.1)

Vbi es la diferencia de potencial de construcción (muchas veces entre el rango de 0.6V – 0.8V), V es el voltaje entre el drenaje y el sustrato, y Co es un incógnita que será hallado.

Para comenzar el análisis, se sabe que la corriente que baja por Coss es la diferencia entre la corriente constante Idc que fluye a través de RFC, y la corriente sinusoidal que provoca el tanque resonador a la salida del circuito. Suponiendo 50% de ciclo útil, se expresa la ecuación de la corriente que fluye a través de Coss, insertando también la ecuación característica revelada en **¡Error! No se encuentra el origen de la referencia.**. El resultado final es una expresión que describe el comportamiento del voltaje en el drenaje del MOSFET:

$$
v_c(\theta) = \left\{\left[\left(\frac{I_{dc}\theta + A}{\omega} \left(\cos\left(\theta + \phi\right) - \cos\left(\phi\right)\right)}{2V_{bi}C_o} + 1\right)^2 - 1\right] \cdot V_{bi}, \quad 0 < \theta < \pi\right\}
$$
(1.3.ii)  
0,  $\pi < \theta < 2\pi$ 

 $La$  anterior expresión es del voltaje en Coss. Ahora la meta es encontrar una expresión para Idc,  $C_{\rm 0}$ ,  $\phi_1$ ,  $\phi$ , A y X (la reactancia total en el tanque resonador) en términos de la carga resistiva R, la fuente de alimentación  $V_{cc}$ ,  $V_{bi}$ , y la frecuencia  $\omega$ .

#### **1.3.2. Operación Optima**

Ahora, aplicando las dos condiciones de óptimo desempeño sobre la ecuación **¡Error! No se encuentra el origen de la referencia.**, se encuentra el resultado del voltaje en dicha capacitancia:

$$
v_c(\pi) = 0
$$
  
\n
$$
1 = \left\{ \frac{1}{2\omega C_0 V_{bi}} \left[ I_{dc} \pi + A'_{R} \left( \cos(\pi + \phi) - \cos(\phi) \right) + 1 \right] \right\}^2
$$
  
\n
$$
0 = \left[ I_{dc} \pi - 2 \left( \frac{A}{R} \right) \cos(\phi) \right]
$$
  
\n
$$
\cos(\phi) = \frac{\pi I_{dc} R}{2A}
$$
  
\n(1.3.iii)

No solamente se fija la condición de cero voltaje en el drenaje del MOSFET, sino que también se

fija en cero la derivada del dicho voltaje. El resultado es el siguiente:  
\n
$$
\frac{dV_c}{d\theta} = 0 = 2V_{bi} \left\{ \frac{1}{2\omega C_0 V_{bi}} \left[ I_{dc} - \frac{A}{R} \sin(\pi + \phi) \right] \right\}
$$
\n
$$
0 = I_{dc} - \frac{A}{R} \sin(\pi + \phi)
$$
\n
$$
\sin(\phi) = \frac{-I_{dc}R}{A}
$$
\n(1.3.iv)

Dividiendo **¡Error! No se encuentra el origen de la referencia.** sobre **¡Error! No se encuentra el origen de la referencia.**, entonces resulta en  $tan(\phi) = \frac{-2}{\pi} = -0.567$ . Lo anterior evidencia que el ángulo de desfase no depende de la capacitancia parásita Coss.

# **1.3.3. Requisitos de Fuente de Alimentación**

*A*

En la siguiente sección se hallarán fórmulas para calcular el valor de la amplitud del voltaje de salida, del voltaje Vcc, y la corriente Idc. Para lo anterior es menester igualar las potencias de entrada y de salida del PA Clase-E, considerando 100% de eficiencia:

$$
I_{dc} \cdot V_{cc} = \frac{A^2}{2R}
$$

Utilizando **¡Error! No se encuentra el origen de la referencia.** para eliminar A de la anterior expresión para despejar Idc, el resultado es el siguiente:

$$
V_{cc}I_{dc} = \frac{A^2}{2R} \; ; \; \sin(\phi) = \frac{-RI_{dc}}{A}
$$
\n
$$
V_{cc} = \frac{R^2I_{dc}}{2R\sin^2(\phi)}
$$
\n
$$
I_{dc} = \frac{2V_{cc}}{R}\sin^2(\phi) \; ; \; \phi = -0.567
$$
\n
$$
I_{dc} = 0.577 \frac{V_{cc}}{R}
$$
\n(1.3.v)

Entonces tampoco Idc depende de la capacitancia parásita del MOSFET. Lo mismo ocurre al descubrir la expresión matemática de la amplitud de la señal de salida, A. Usando la ecuación **¡Error! No se encuentra el origen de la referencia.** juntamente con el valor de la primera expresión de **¡Error! No se encuentra el origen de la referencia.**, A resulta de ésta manera:

*R*

 $_{dc} = 0.577 \frac{V_{cc}}{R}$ 

 $=$ 

$$
V_{cc} = \frac{A^2}{2I_{dc}R} \; ; \; \sin(\phi) = \frac{-I_{dc}R}{A}
$$
  
=  $\frac{A}{-2\sin(\phi)}$   
 $A = -2V_{cc} \sin(\phi) \; ; \; \phi = \tan(\phi) = -0.567$   
 $A = 1.074 \cdot V_{cc}$  (1.3.vi)

Se concluye que A no depende de la capacitancia parásita Coss tampoco.

Ahora la meta es encontrar una expresión para Co. Se analiza la inductancia RFC en estado estacionario. Como el RFC asegura corriente Idc constante, entonces la fuente de alimentación resulta siendo el promedio del voltaje sobre Coss. El resultado es una expresión para Vcc, también ubicado en el Anexo A.

Eliminando Idc de la anterior expresión insertando

**¡Error! No se encuentra el origen de la referencia.** y eliminando A por medio de **¡Error! No se encuentra el origen de la referencia.**, se descubre la equivalencia de Co:

$$
C_0 = \frac{12\sin^2(\phi) \cdot V_{bi} - \sin(\phi)\sqrt{6 \cdot V_{bi} \cdot (\sin^2(\phi) \cdot (24 \cdot V_{bi} - 24\pi^2 \cdot V_{cc} + \pi^4 V_{cc}) + 6\pi^2 V_{cc})}}{12\pi \cdot R \cdot V_{bi} \cdot \omega}
$$
(1.3.vii)

### **1.3.4. Análisis de Fourier**

Es necesario retomar las ecuaciones referentes a la Integral de Fourier para encontrar una expresión que caracterice la reactancia del tanque resonador.

Existen dos posibilidades al emplear las integrales de Fourier. La primera es aquella que está enfase con la señal de salida, y la segunda es aquella que está en-cuadratura. La primera resulta en la amplitud de la componente fundamental de voltaje presenciada por la carga resistiva, basada en la ecuación (1.2.iv). La integral en-cuadratura resulta nula porque se ha supuesto que Vo es sinusoidal:<br>  $1^{2\pi}$ <br>  $1^{2\pi}$ 

amplitude de la componente fundamental de voltaje presenciada por la car  
ecuación (1.2.iv). La integral en-cuadratura resulta nula porque se ha supue  

$$
\rho \cdot A = \frac{1}{\pi} \int_{0}^{2\pi} v_c(\theta) \sin(\theta + \varphi_1) d\theta; \quad 0 = \frac{1}{\pi} \int_{0}^{2\pi} v_c(\theta) \cos(\theta + \varphi_1) d\theta
$$

Realizando la Integral de Fourier en cuadratura, por su fácil desarrollo, y reemplazando **¡Error! No se encuentra el origen de la referencia.**, y luego **¡Error! No se encuentra el origen de la referencia.** y **¡Error! No se encuentra el origen de la referencia.**, el resultado de la Integral de Fourier es el siguiente:

$$
\phi_{\mathbf{l}} = \arctan\left[\frac{2\left(-48V_{bi} \cdot C_0 \cdot \omega + \pi I_{dc} + 6\pi^2 \omega \cdot V_{bi} \cdot C_0\right)}{5\pi^2 \cdot I_{dc} + 24\pi \cdot V_{bi} \cdot C_0 \cdot \omega - 32 \cdot I_{dc}}\right]
$$
(1.3.viii)

Ahora es posible descubrir una fórmula que describa la reactancia X en función de la diferencia de los ángulos de desfase. A partir de las ecuaciones (1.2.iii) de la segunda sección del marco teórico, X se despeja para que resulte en lo siguiente:

Este resultado muestra que si bien el uso de una capacitancia no-lineal (específicamente el Co) no afecta la corriente constante DC y la fuente de alimentación, si afecta los valores de los componentes del tanque resonador y la forma de onda del voltaje en el drenaje.

## **1.3.5. Capacidad de Potencia**

Se usará una figura de mérito, expresada como lo siguiente:

$$
P_{\max} = \frac{P_{i,\max}}{v_{\max} \cdot i_{c,\max}}
$$

La expresión en el numerador es igual a la potencia DC de entrada. La máxima corriente en el drenaje ocurre cuando no existe corriente en la capacitancia, y a su vez cuando la corriente DC se suma con el pico más negativo de Io:

$$
i_{c,\text{max}} = I_{dc} + \frac{A}{R}
$$
 (1.3.ix)

El voltaje máximo en el drenaje (voltaje máximo sobre Coss) se encuentra igualando la derivada de

$$
X = R \cdot \tan(\phi_1 - \phi)
$$
  
Este resultado muestra que si bien el uso de una capacitancia no-linear (especificamente el Co) no  
afecta la corriente constante DC y la fuente de alimentación, si afecta los valores de los  
componentes del tanque resonador y la forma de onda del voltaje en el dtenaje.  
**1.3.5. Capacidad de Potencia**  
Se usará una figura e mérito, expressada como lo siguiente:  
Se usar  
La expresión en el numerador es igual a la potencia DC de entrada. La máxima corriente en el  
drema e ocurene cuando no existe corriente en la capacitancia, y a su vez cuando la corriente DC se  
suma con el pico más negativo de lo:  

$$
i_{c,\text{max}} = I_{de} + \frac{A}{R}
$$
(1.3.ix)  
El voltaje máximo en el drenaje (voltaje máximo sobre Coss) se encuentra igualando la derivada de  
la fórmula i **Error!** No se encuentra el origen de la referencia. a cero para encontrar el ángulo  
preciso donde encuentra el pico de voltaje:  

$$
v(\theta) = \begin{cases} I_{de} \theta \frac{\partial}{\partial t} + \frac{A}{\sqrt{\theta}} R (\cos(\theta + \phi) - \cos(\phi))}{2V_{in} C_0} + 1 \end{cases} + 1 \begin{cases} 1 \\ -1 \end{cases} + V_{bi} \end{cases}; \frac{dv(\theta_{v_{\text{max}}})}{d\theta} = 0
$$

$$
0 = 2 \begin{bmatrix} I_{de} \theta \frac{\partial}{\partial t} - \frac{A}{\sqrt{\theta}} R \cos(\theta_{v_{\text{max}}} + \phi) \\ 2V_{in} C_0 \end{bmatrix}
$$

$$
0 = I_{de} - \frac{A}{R} \cos(\theta_{v_{\text{max}}} + \phi)
$$

#### Reemplazando **¡Error! No se encuentra el origen de la referencia.** y

**¡Error! No se encuentra el origen de la referencia.** para eliminar Idc y A, y luego despejando el

ányulo donde se encuentra el pico de voltaje, se llega al siguiente resultado:  
\n
$$
0 = I_{dc} - A'_{R} \sin(\theta_{v_{max}} + \phi) ; I_{dc} = {}^{2V_{cc}} / {}_{R} \sin^{2}(\phi) ; A = -2V_{cc} \sin(\phi)
$$
\n
$$
= {}^{2V_{cc}} / {}_{R} \sin^{2}(\phi) - ({}^{2V_{cc}} \sin(\phi)) / {}_{R} \sin(\theta_{v_{max}} + \phi)
$$
\n
$$
- \sin(\theta_{v_{max}} + \phi) = \sin(\phi)
$$
\n
$$
\theta_{v_{max}} = \arcsin(\sin(-\phi)) - \phi
$$
\n(1.3.x)\n
$$
\theta_{v_{max}} = -2\phi
$$

$$
\theta_{_{\rm v_{max}}}=-2\phi
$$

Ahora, tomando el anterior resultado y reemplazándolo en **¡Error! No se encuentra el origen de la referencia.**, resulta en la expresión del voltaje máximo en el drenaje:

$$
v(\theta) = \left\{ \left[ \frac{I_{dc}\theta}{\omega} + \frac{A}{\omega R} \left( \cos(\theta + \phi) - \cos(\phi) \right) + 1 \right]^2 - 1 \right\} V_{bi}; \theta_{v_{max}} = -2\phi
$$
  

$$
v_{max} = \left\{ \left[ \frac{-2I_{dc}\phi}{V_{bi}C_0} + \frac{A}{\omega R} \left( \cos(-2\phi + \phi) - \cos(\phi) \right) + 1 \right]^2 - 1 \right\} V_{bi}; \theta_{v_{max}} = -2\phi
$$
  

$$
v_{max} = \left\{ \left[ \frac{-2I_{dc}\phi}{V_{bi}C_0\omega} + 1 \right]^2 - 1 \right\} V_{bi}
$$
  

$$
v_{max} = \left\{ \left[ \frac{-I_{dc}\phi}{V_{bi}C_0\omega} + 1 \right]^2 - 1 \right\} V_{bi}
$$
  

$$
v_{max} = \left\{ \left( \frac{-I_{dc}\phi}{V_{bi}C_0\omega} \right)^2 - \frac{2I_{dc}\phi}{V_{bi}C_0\omega} \right\} V_{bi}
$$
  

$$
v_{max} = \left\{ \left( \frac{I_{dc}\phi}{V_{bi}C_0\omega} - 2 \right) \frac{I_{dc}\phi}{C_0\omega} \right\} V_{bi}
$$
 (1.3.xi)

Aquí se concluye la sección del marco teórico: el desarrollo matemático de un PA antecedente al Clase-E y de dos estilos de diseño de dicho PA.

# **2. DESARROLLO**

<span id="page-29-0"></span>Este capítulo está destinado al diseño del PA Clase-E. Se propone una metodología de diseño y se presentan 3 casos de estudio, de los cuales solo uno de ellos se lleva al caso experimental. El capítulo inicia con una presentación de la metodología de diseño según un diagrama de flujo, donde cada paso tendrá su propia descripción detallada y su rol en el diseño general. A raíz de lo anterior, el resto del capítulo se concentrará en el hallazgo de resultados teóricos a partir de las ecuaciones y condiciones fijadas en el capítulo pasado, simulaciones de resultados y un procedimiento de ajuste (llamado re-sintonización) para mejorar el desempeño del Clase-E antes de realizar un montaje real sobre PCB, para luego ser evaluado en el último capítulo.

# <span id="page-29-1"></span>**2.1. METODOLOGÍA DE DISEÑO**

Existen tres elementos de la metodología de diseño ilustrada en la [Figura 13](#page-31-0) presentado por la (): Modelo simplificado del Amplificador, Parámetros de Mérito y Proceso de Re-sintonización. El primer elemento menciona que el modelo usado para el PA Clase-E es ideal, como mencionado anteriormente. Sus ventajas radican en facilitar el cálculo y el diseño de un PA Clase-E, y facilitan el entendimiento de su funcionamiento de forma sencilla. El segundo elemento se refiere a los Parámetros de Mérito, que son unos parámetros propuestos que sirven para evaluar el diseño del PA Clase-E. Por último el Proceso de Re-sintonización, cuyo propósito es para mejorar los Parámetros de Mérito.

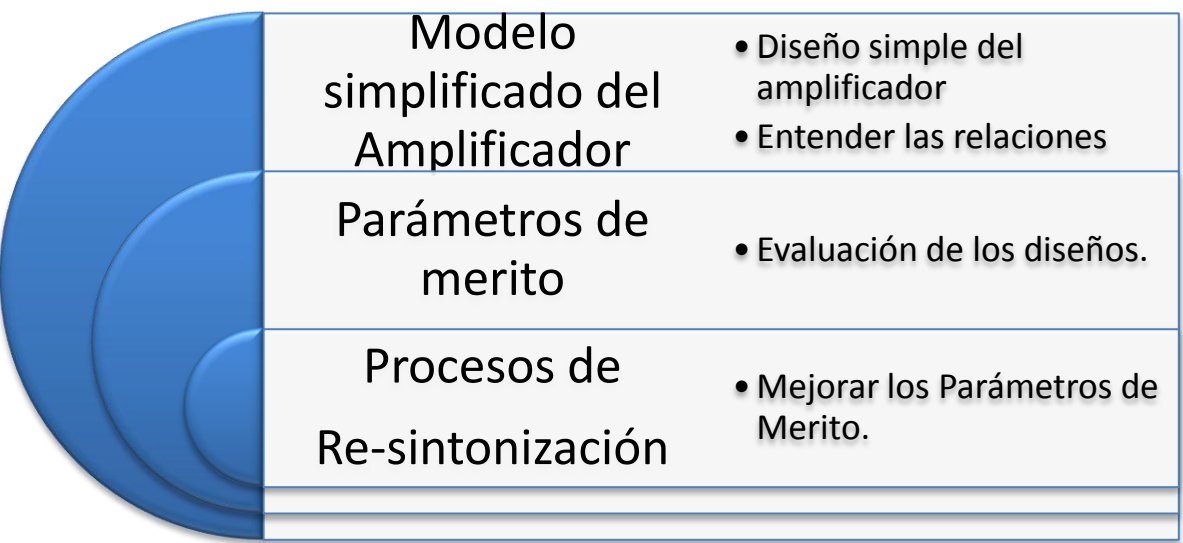

**Figura 12: Los elementos más importantes de la Metodología de Diseño.**

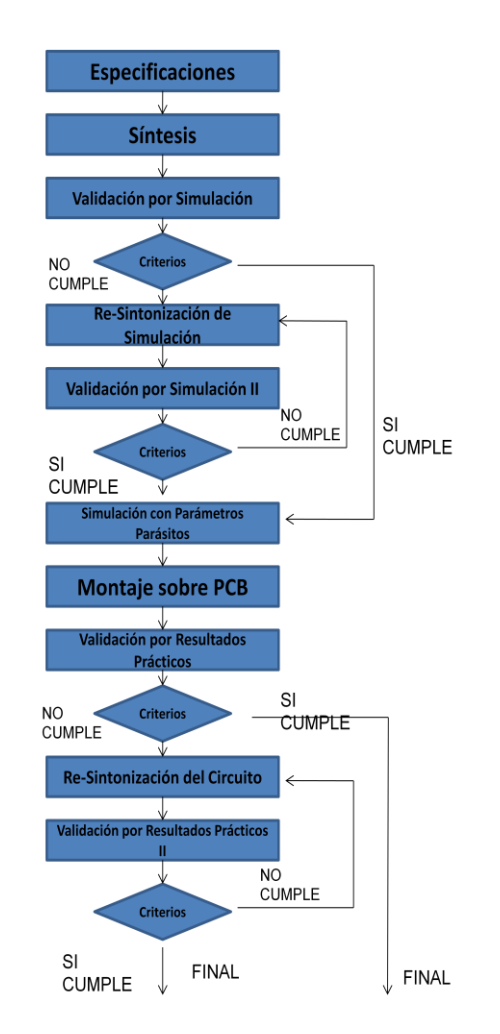

**Figura 13: Diagrama de flujos de los pasos a seguir en el diseño del PA Clase-E.**

<span id="page-31-0"></span>Cada bloque tiene su importancia, explicados a continuación:

**Especificaciones:** Los parámetros básicos con los que se comienzan a diseñar los circuitos Clase-E. De ellos se halla la información restante necesaria para simular y, en tal caso, montar el diseño completamente.

**Síntesis:** Consiste en el procedimiento para el diseño del Clase-E, es decir, los cálculos necesarios para encontrar el resto de los parámetros útiles para el diseño.

Como existen tres diseños propuestos, dos de ellos serán realizados con los cálculos expuestos en el Anexo B debido a su alta frecuencia (explicado más adelante). Su procedimiento se lista a continuación, haciendo énfasis en las ecuaciones que se necesitan para su diseño.

# **PA Clase-E con Capacitancia No-lineal**

Para comenzar, se halla la amplitud del voltaje de salida (Vo) a partir de la potencia de salida (Pout) y de la resistencia R:

$$
P_{out} = \frac{A^2}{2R} \tag{2.1.1}
$$

Recién encontrado "A", se despeja la siguiente ecuación para encontrar el valor de la fuente de alimentación (Vdc) necesario para suministrar potencia al circuito:

$$
A = 1.074V_{dc}
$$
 (2.1.ii)

De forma similar a Vdc, usando la siguiente fórmula y los parámetros encontrados hasta el momento, es posible hallar la corriente que fluye a través del RFC:

$$
I_{dc} = 0.577 \frac{V_{dc}}{R}
$$
 (2.1.iii)

Es menester calcular la capacitancia Coss para facilitar el ZVS. Primero se calcula C0 con la ecuación (2.1.iv), y después Coss con la ecuación (2.1.v). Vale aclarar que  $\omega$  igual a 2 *frecuenciadeconmutación* :

$$
C_0 = \frac{12V_{bi}\sin(\phi) - \sin(\phi)\sqrt{6V_{bi}\left(\sin^2(\phi)\left(24V_{bi} - 25\pi^2V_{cc} + \pi^4V_{cc}\right) + 6\pi^2V_{cc}\right)}}{12\pi\omega \cdot R \cdot V_{bi}}
$$
(2.1.iv)

$$
Coss = \frac{C_0}{\sqrt{1 + \frac{V}{Vgs}}}
$$
\n(2.1.v)

Al hallar Coss, es posible buscar en el mercado un MOSFET con dicha característica

 $=\frac{A^2}{2R}$ <br>
e cua otenci<br>
.0741<br>
fórm a trav<br>
.077<br>
a faci<br>
.0.577<br>
a faci<br>
ecuaci<br>
.0741<br>
fórm<br>
a trav<br>
.577<br>
a faci<br>  $(\phi)(\pi\omega \cdot R)$ <br>  $\frac{C}{\sqrt{1+\frac{V}{c^2}}}$ <br>
.00+<br>
24 $\pi$ El último paso consiste en encontrar un valor para cada componente del filtro: L y C. En primera instancia se calcula  $\phi$ <sub>1</sub> con la ecuación (2.1.vi), para descubrir un valor de X, despejándolo de la fórmula (2.1.vii). Luego se asume un valor de inductancia para después calcular la capacitancia con la fórmula (2.1.vii):

$$
\phi_{\rm l} = \arctan\left[\frac{2\left(-48V_{bi} \cdot C_0 \cdot \omega + \pi I_{dc} + 6\pi^2 \omega \cdot V_{bi} \cdot C_0\right)}{5\pi^2 \cdot I_{dc} + 24\pi \cdot V_{bi} \cdot C_0 \cdot \omega - 32 \cdot I_{dc}}\right]
$$
(2.1.vi)

$$
\phi_1 = \phi + \psi = \phi + \tan\left(\frac{X}{R}\right)
$$
\n(2.1.vii)

$$
C = \frac{1}{\omega(\omega L - X)}
$$
 (2.1.viii)

#### **Clase-E con Capacitancia Externa**

El último PA Clase-E será realizado basado en las fórmulas de la sub-sección de *Operación en Alta Frecuencia*, de la sección del *Análisis de un PA con Tanque Resonador: PA Clase E con Capacitancia Fija en Paralelo*. Su principal enfoque es el 100% de eficiencia armónica y el análisis con la capacitancia C1. Adicionalmente, éste es el circuito que se lleva a la etapa experimental. El primer paso es hallar la amplitud del voltaje Vo, a partir de Pout de la fórmula (2.1.i):

$$
P_{out} = \frac{A^2}{2R}
$$

El siguiente paso es buscar el valor de la constante de proporcionalidad "g", teniendo en cuenta que "g" depende de  $\phi$  y del ciclo útil "y". Para ello, se asume 50% de ciclo útil para calcular la máxima eficiencia armónica. Pero primero se debe hallar  $\phi$  a partir de la ecuación (1.1.xxiii):

$$
\tan(\phi) = \frac{\frac{\sin(y)}{y} - \cos(y)}{-\left(1 + \frac{\xi}{\pi}\right)\sin(y) + \frac{y\xi}{\pi}\cos(y)}
$$

Con  $\phi$  y "y" encontrados se calcula la constante "g" a partir de (1.1.xxi):

$$
g = \frac{y}{\sin(y)\cos(\phi)}
$$

A partir del hallazgo de "g", se facilita el encuentro de muchas otras incógnitas, como Rdc, Idc y Vdc, según las ecuaciones (1.1.xxiv), (1.1.xiv) y (1.1.xix) respectivamente:

$$
R_{dc}=\frac{g^2R}{2}
$$

$$
I_{dc} = \frac{A}{R \cdot g}
$$

$$
V_{dc} = I_{dc} \cdot R_{dc}
$$

C1 es el siguiente parámetro a encontrar, y de mucha importancia es su cálculo. Con los valores

encontrados de R, "y", "g", y 
$$
\phi
$$
, se usa la ecuación (1.1.xxv), despejando C1:  
\n
$$
C_1 = \frac{1}{\omega \cdot \pi \cdot g^2 R} \{ \left[ 2y^2 + 2yg \sin(\phi - y) \right] - 2g \sin(\phi) \sin(y) \}
$$

Por último, se encuentra el valor de la inductancia y de la capacitancia del filtro. Para ello se supone un valor de L, y luego se emprende a buscar un valor de X usando la ecuación *Angulo Gamma* del Anexo A. Además, se conoce que  $\psi$  está relacionado con X a través de (1.1.x):

$$
\psi = \tan\left(\frac{X}{R}\right)
$$

Después se halla la capacitancia del filtro a través de la siguiente ecuación, donde  $\omega$  es 2 *frecuenciadeconmutación* :

$$
C = \frac{1}{\omega(\omega L - X)}
$$

**Validación por Simulación y Criterios:** Evaluación de resultados por medio de simulación. Aquí se toman los resultados de la síntesis y se simula el circuito de acuerdo con unos Parámetros de Mérito propuestos, que sirven como criterios de aprobación:

# *Parámetros de Conversión de Energía:*

Estos son los parámetros relacionados con los diferentes estilos de eficiencia dentro de un amplificador de potencia.

- *Eficiencia Total*: La razón entre la potencia disipada por la carga (tanto en-banda como fuera de banda) y aquella entregada por la fuente de alimentación DC.
- *Eficiencia Armónica*: La razón entre la potencia disipada por la carga en-banda y aquella entregada por la fuente de alimentación DC.
- *Power-Added Efficiency (PAE)*: La relación entre la diferencia de la potencia de entrada y de salida en-banda, con respecto a la potencia suministrada por la fuente de alimentación DC.

#### *Parámetros como Amplificador:*

Estos son los parámetros relacionados con mediciones generales de un amplificador.

- *Ganancia en Potencia*: La relación entre la potencia disipada por la carga en-banda y la potencia de la señal que conmuta el MOSFET en-banda.
- *Distorsión de la Señal de Salida*: Calcular el THD de la señal de salida, y la relación en dB's entre la amplitud de la señal en-banda, y su pico adyacente de mayor amplitud.

**Re-sintonización de Simulación:** Dado el caso los Parámetros de Mérito no exponen buenos resultados, se recurre a un procedimiento llamado Re-sintonización basado en el documento [\[14\].](#page-75-4) La re-sintonización de un PA Clase-E consiste en la variación de ciertos componentes, tal que mejora la eficiencia del circuito.

Un circuito llega a *des-sintonizarse* si existe una reactancia residual que altere el desempeño del tanque resonador porque las fórmulas usadas son ideales, lo que causaría dos situaciones paralelas: el tanque resonador opera en otra frecuencia fundamental, y el voltaje sobre Vc1 no cumple con ZVS. El diseñador no sabe el valor residual de la reactancia, pero no es algo importante de conocer, ya que se pueden variar algunos componentes del circuito para re-sintonizar el filtro. Su procedimiento sigue el concepto de la [Figura 14:](#page-35-0)

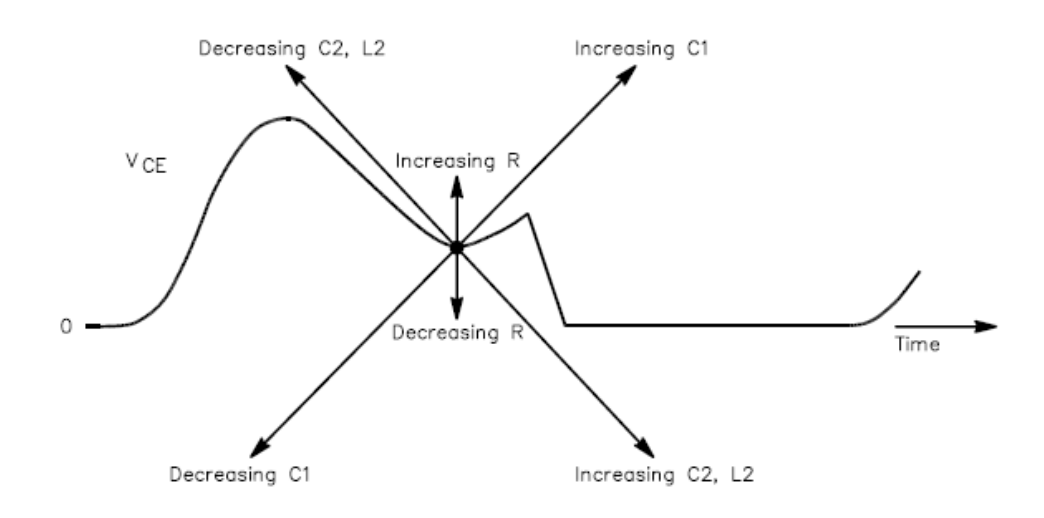

**Figura 14: Diagrama de re-sintonización [\[14\].](#page-75-4)**

<span id="page-35-0"></span>Es de notar según la [Figura 14,](#page-35-0) aunque la alteración en los valores de todos los componentes afecta el desempeño del circuito, éste documento no analiza la re-sintonización de acuerdo a la resistencia
ni a la inductancia del tanque resonador. La razón detrás de esto consiste que la resistencia es un parámetro fijo del diseño, mientras que la inductancia es un componente cuyos valores no se encuentran con más facilidad como es encontrar valores de condensadores.

**Validación por Simulación II / Criterios:** Considerando el paso anterior, se simulan los resultados de los Parámetros de Mérito, que sirven como criterios de evaluación del diseño.

**Simulación con Parámetros Parásitos:** Como paso preventivo y/o correctivo del diseño de un PA Clase-E, un análisis del circuito considerando elementos parásitos es importante, para saber el efecto que éstos tendrían en las condiciones de eficiencia del circuito.

**Selección de Componentes/Montaje sobre PCB:** A este punto solo llega el circuito destinado a ser evaluado experimentalmente. Los cálculos hallados en la *Síntesis* y el análisis profundo hecho en la *Simulación de Parámetros Parásitos* abren el entendimiento al estilo de componentes que se deben usar para el proyecto, y qué características son las más adecuadas para su uso apropiado.

**Validación por Resultados Prácticos / Criterios:** Se evalúan los Parámetros de Mérito.

**Re-Sintonización del Circuito/Montaje sobre PCB:** Considerando el paso anterior, se vuelven a escoger componentes con características parásitas que no afecten de gran manera el desempeño del circuito. Primero se re-sintoniza el circuito para mejorar los resultados de eficiencia, y luego se monta el circuito sobre un PCB.

**Validación por Resultados Prácticos II:** Se re-evalúan los parámetros más importantes del circuito: los *Parámetros de Conversión de Energía*, y los *Parámetros como Amplificador* mencionados previamente. Ya en ésta etapa se espera que la eficiencia armónica sea lo suficientemente alta para ser considerada como exitosa. Si se presenta lo contrario, se debe resintonizar nuevamente, o en el más extremo de los casos, seguir evaluando los parámetros parásitos del circuito.

A continuación se explica la metodología de mediciones que se llevará a cabo para cada parámetro.

Mediciones para los Parámetros de Conversión de Energía:

 *Eficiencia Total*: La eficiencia total es hallada usando la aplicación de la FFT de un osciloscopio digital sobre el voltaje Vo. Inicialmente se registran los picos de voltaje ubicados en la frecuencia fundamental y sus frecuencias armónicas para, luego, ser insertadas en la fórmula (2.1.ix) para encontrar el voltaje-RMS total. Luego se calcula la potencia de salida según la fórmula (2.1.x). Por último, se calcula la eficiencia de acuerdo con la fórmula (2.1.xi), donde Pdc es la multiplicación del voltaje de Vdc por la corriente Idc que fluye a través del RFC (éste último medido con un Multímetro Digital).

$$
V_{T-RMS} = \sqrt{V_{1_{RMS}}^2 + V_{2_{RMS}}^2 + V_{3_{RMS}}^2 + ... + V_{N_{RMS}}^2}
$$
\n(2.1.1x)

$$
P_o = \frac{V_{T-RMS}^2}{50\Omega} \tag{2.1.x}
$$

$$
\eta_{total} = \frac{P_{out}}{P_{DC}}
$$
\n(2.1.xi)

 *Eficiencia Armónica*: Se usa un osciloscopio digital para visualizar la FFT y se registra el valor pico de la señal 1MHz. Luego se usa la ecuación de potencia la ecuación (2.1.xii)

 $\mathbf{r}$ 

$$
P_{arm} = \frac{V_{RMS}^2}{R}
$$
 (2.1.xii)

La potencia DC de entrada es medida como descrita por la *Eficiencia Total*.

*Power-Added Efficiency (PAE)*: La PAE es definida por la ecuación (2.1.xiii):

$$
PAE = \frac{P_{arm} - P_{in}}{P_{DC}}
$$
 (2.1.xiii)

 $\frac{2}{R_{MMS}} + V_{2_{RMS}}^2 + V_{3_{RMS}}^2 + ... + V_{N_{M}}^2$ <br>  $P_o = \frac{V_{T-RMS}^2}{50\Omega}$ <br>  $\eta_{total} = \frac{P_{out}}{P_{DC}}$ <br>
osciloscopio digital para viso se usa la ecuación de po<br>  $P_{arm} = \frac{V_{RMS}^2}{R}$ <br>
lida como descrita por la E<sub>c</sub>a PAE es definida por En éste caso, la potencia DC de entrada y Parm fueron aclaradas en el punto anterior. El caso es medir la potencia entregada por el driver. Se supone una resistencia de 50 ohmios en éste caso, y usando la FFT del osciloscopio digital sobre la señal que conmuta el

MOSFET, se registra el valor pico en 1MHz. Luego se vuelve a usar la ecuación 2 2  $P=\frac{A}{\sigma}$ *R*  $=\frac{71}{27}$ .

#### Parámetros como Amplificador:

Estos son los parámetros relacionados con mediciones generales de un amplificador.

 *Ganancia en Potencia*: En éste caso se necesita medir la potencia de salida en-banda y dividirla con respecto a la potencia de entrada proporcionada por el driver, en-banda. Ambos casos de medición ya fueron mencionados en los puntos anteriores, y siguen la fórmula (2.1.xiv):

$$
GAN = \frac{P_{arm}}{P_{in}} \tag{2.1.xiv}
$$

 *Distorsión de la Señal de Salida*: Para calcular la Distorsión Armónica Total (THD), es necesario usar la aplicación de FFT del osciloscopio digital. Se registran los picos más grandes adyacentes a la de la frecuencia fundamental, incluyendo ésta también. La THD sigue la ecuación (2.1.xv):

$$
THD = \frac{\sqrt{V_{2-RMS}^2 + V_{3-RMS}^2 + V_{4-RMS}^2 + ... + V_{N-RMS}^2}}{V_{1-RMS}} \cdot 100
$$
\n(2.1.xv)

A continuación se profundiza mucho cada bloque del diagrama de flujos de [Figura 13,](#page-31-0) en el orden expuesto.

## **3. RESULTADOS EXPERIMENTALES**

## **3.1.1. ESPECIFICACIONES**

De acuerdo al orden expuesto en el diagrama de bloques, se diseñan los circuitos de acuerdo a las siguientes especificaciones:

**Tabla 1: Especificaciones básicas de los tres circuitos.**

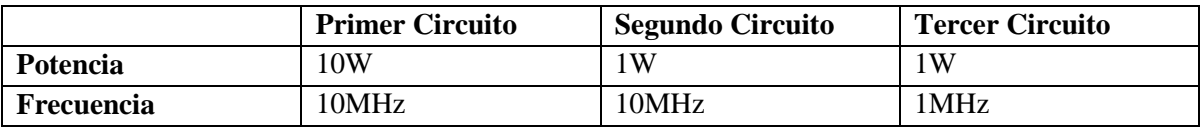

El Tercer Diseño es el único de los tres que se llevará a la fase de la implementación, mientras que los primeros dos solo llegarán al análisis por simulación.

## **3.1.2. SINTESIS**

Ésta sección está dedicada a los cálculos y las simulaciones de los tres circuitos Clase-E. Lo siguiente mostrará únicamente los resultados obtenidos a partir de las ecuaciones ya establecidas anteriormente.

## **Primer y Segundo Diseño: 10W, 10MHz; 1W, 10MHz**

A continuación se exponen los resultados de la *Síntesis* para los dos primeros diseños del PA Clase-E:

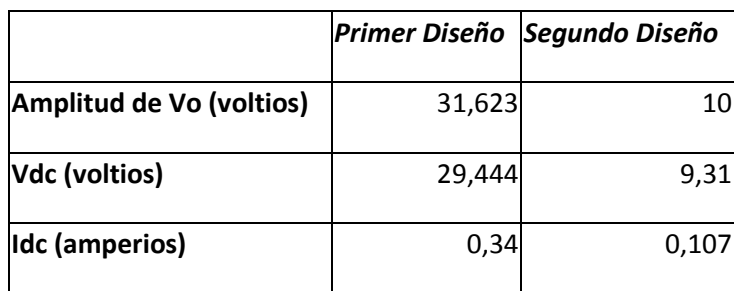

**Tabla 2: Resultados de Síntesis de los dos primeros diseños.**

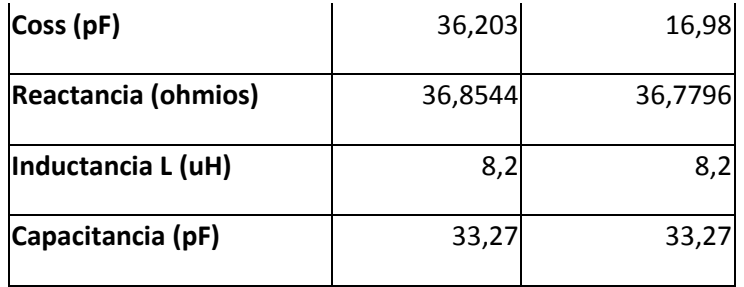

Para mayor aclaración, la inductancia L2 fue supuesta en 8.2uH y la capacitancia C1 resultó de dicha suposición. La inductancia RFC L1 también fue supuesta para que sea considerablemente más alta que L2, y además, cumpla con fijar una corriente con poco *ripple*. Finalmente, el MOSFET IRF710 fue escogido basado en el cálculo de Coss, pues ésta referencia de transistor contiene un Coss de aproximadamente 35pF.

## **Tercer Diseño: 1MHz, 1W.**

A continuación se muestran los resultados de los cálculos referentes al diseño de un PA Clase-E que opera a una frecuencia de 1MHz, disipando 1W en su carga resistiva.

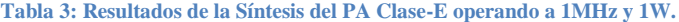

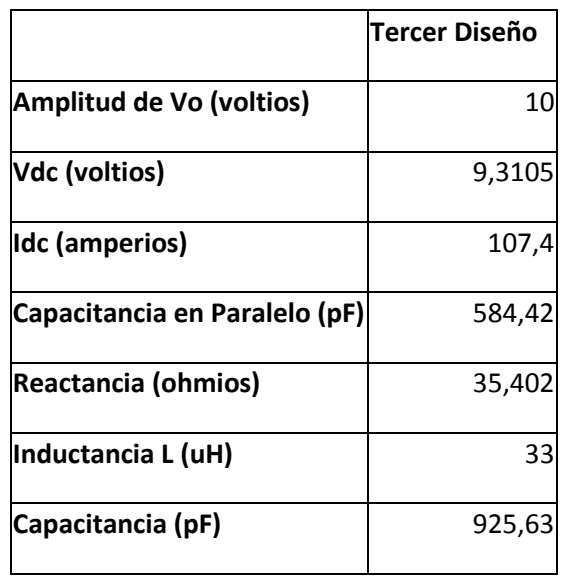

Hasta aquí, lo anterior da a entender que dos posibilidades de diseño de un PA Clase-E. Por cuestiones de claridad, es imperativo saber por que se usan por separado. Para bajas frecuencias en

MHz, la suma de Coss con una capacitancia externa en paralelo al MOSFET se aproxima a ésta última mencionada, ya que los efectos no-lineales del Coss no alteran el valor total de la capacitancia en ese punto. Lo contrario ocurre en la gamma superior de las frecuencias en MHz, ya que los efectos no-lineales del Coss si afectan el valor total de la capacitancia en paralelo. En éste último caso es preferible solo usar la capacitancia Coss para cumplir con las condiciones de ZVS. Es por eso que los diseños del PA Clase-E operando a 10MHz se enfocan en el uso del Coss, mientras que el PA Clase-E operando a 1MHz fue diseñado con una capacitancia externa.

# **3.1.3. VALIDACIÓN POR SIMULACIÓN Y CRITERIOS**

Esta sección es apartada para el análisis de los resultados simulados según los Parámetros de Mérito. Inicialmente se simula el circuito ideal (con interruptor en vez de un MOSFET), y después se hará la simulación con el MOSFET.

## **Primer Diseño: 10MHZ, 10W**

A continuación se revela en [Figura 15](#page-41-0) el esquemático del PA Clase-E operando a 10MHz y 10W con un interruptor ideal, y la [Figura 15](#page-41-0) informa el desempeño de éste circuito según los Parámetros de diseño.

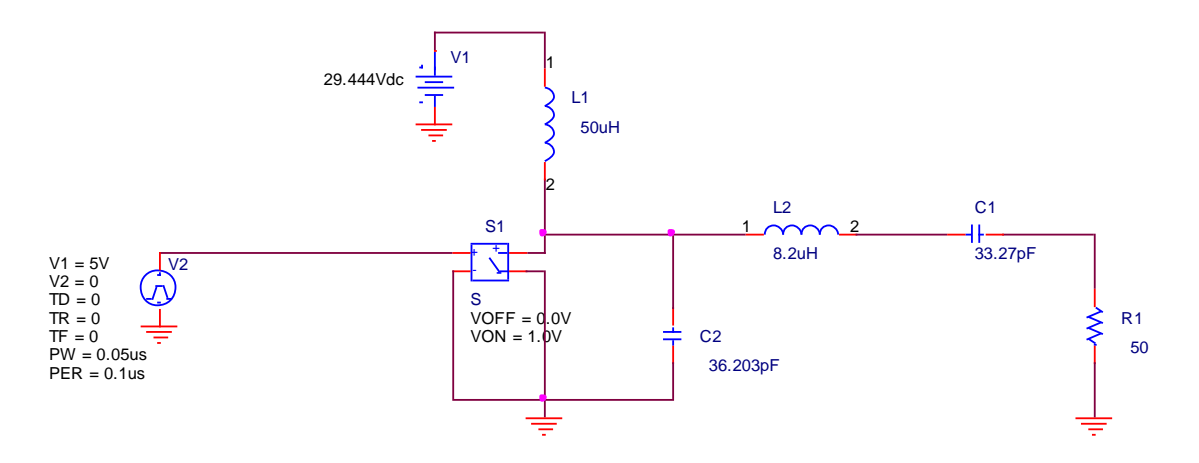

<span id="page-41-0"></span>**Figura 15: Esquemático del PA Clase-E operando a 10MHz y 10W.**

**Tabla 4: Parámetros de Mérito del esquemático de la [Figura 15](#page-41-0) .**

| Eficiencia Total (%)    | 91,66    |
|-------------------------|----------|
| Eficiencia Armónica (%) | 91,39    |
| PAE (%)                 | 90,72    |
| Ganancia de Potencia    | 138,3173 |
| THD (%)                 |          |

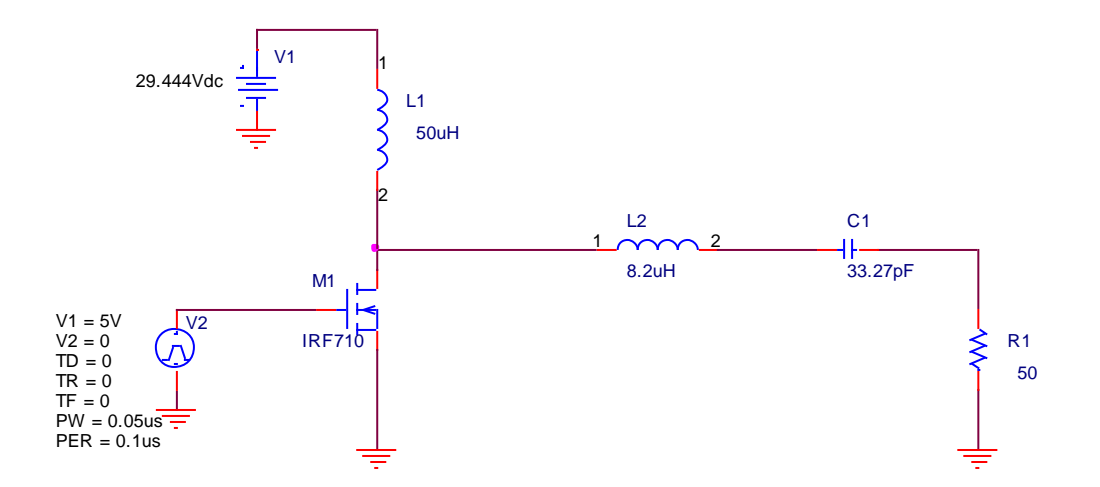

**Figura 16: Esquemático del PA Clase-E operando a 10MHz y 10W, con un MOSFET IRF710.**

<span id="page-42-1"></span><span id="page-42-0"></span>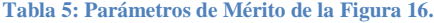

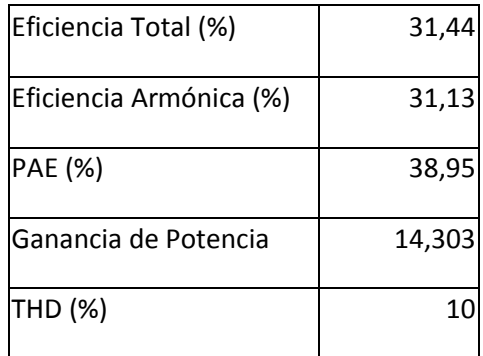

Las diferencias halladas entre los Parámetros de Mérito de los dos esquemáticos está directamente relacionado con la diferencia entre un interruptor ideal y un MOSFET, cuyas características no son ideales según el simulador. Evidentemente existe espacio para mejorar el desempeño del circuito, más aún observando que Vc1 no es nulo en el instante en que conmuta el MOSFET, como se evidencia en la [Figura 17:](#page-43-0)

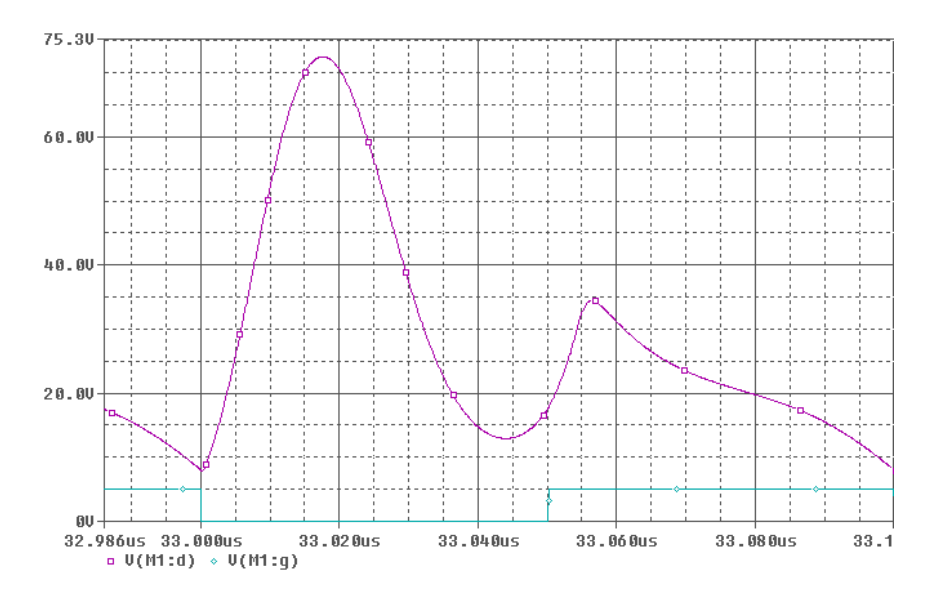

<span id="page-43-0"></span>**Figura 17: Vc1 (morado) y el voltaje que conmuta el MOSFET (azul claro). Es importante notar que Vc1 no es nulo cuando el MOSFET conmuta entre el estado de apagado a tríodo.**

## **Segundo Diseño: 10MHz, 1W**

El esquemático ideal del segundo diseño es ilustrado en la [Figura 18](#page-43-1) y sus Parámetros de Mérito en la [Tabla 6:](#page-44-0)

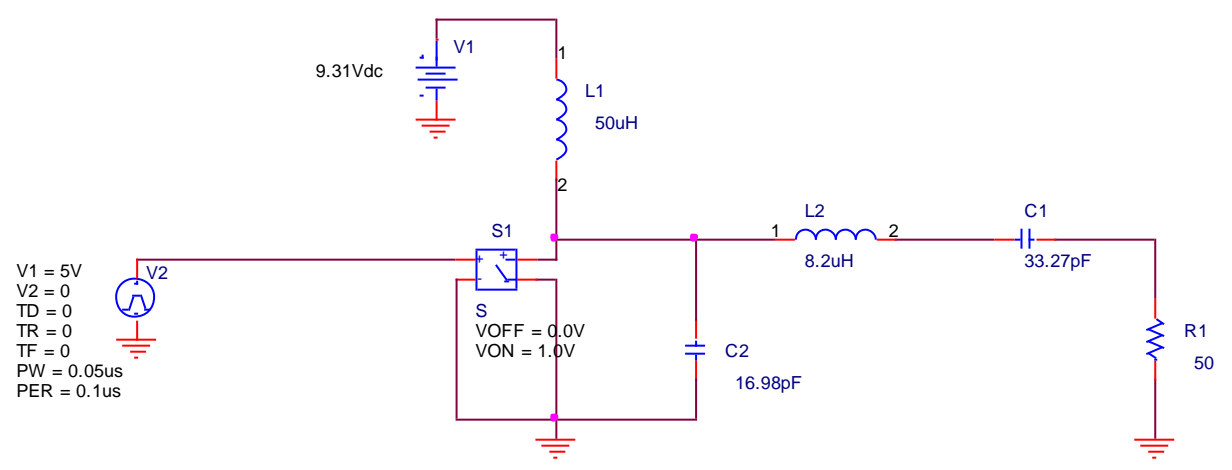

<span id="page-43-1"></span>**Figura 18: Esquemático del segundo diseño del PA Clase-E, con interruptor ideal.**

<span id="page-44-0"></span>**Tabla 6: Parámetros de Mérito de la [Figura 18.](#page-43-1)**

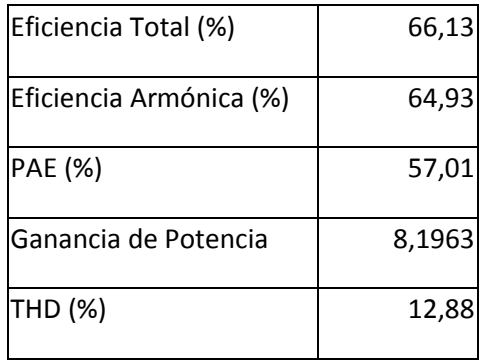

## **Segundo Diseño: 10MHz, 1W**

El segundo diseño también presenta resultados alternos a los esperados. Tal como en el diseño anterior, a continuación están las gráficas pertinentes para su evaluación.

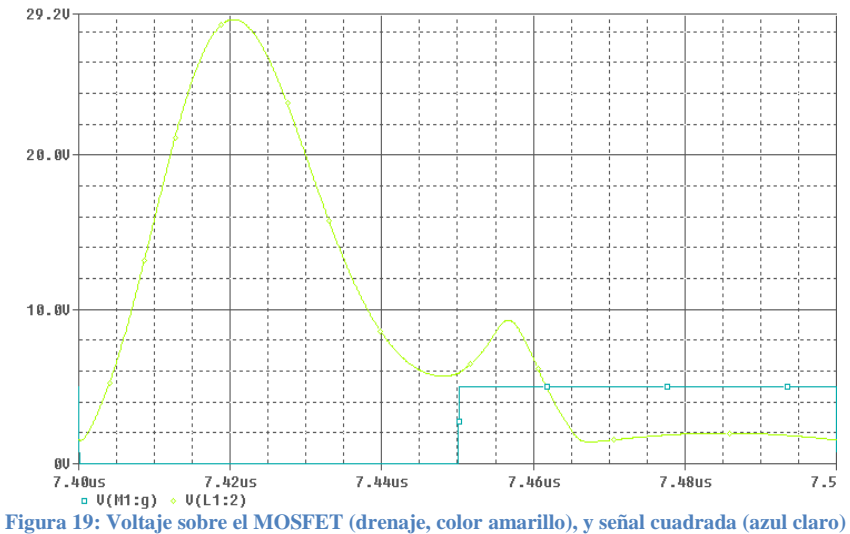

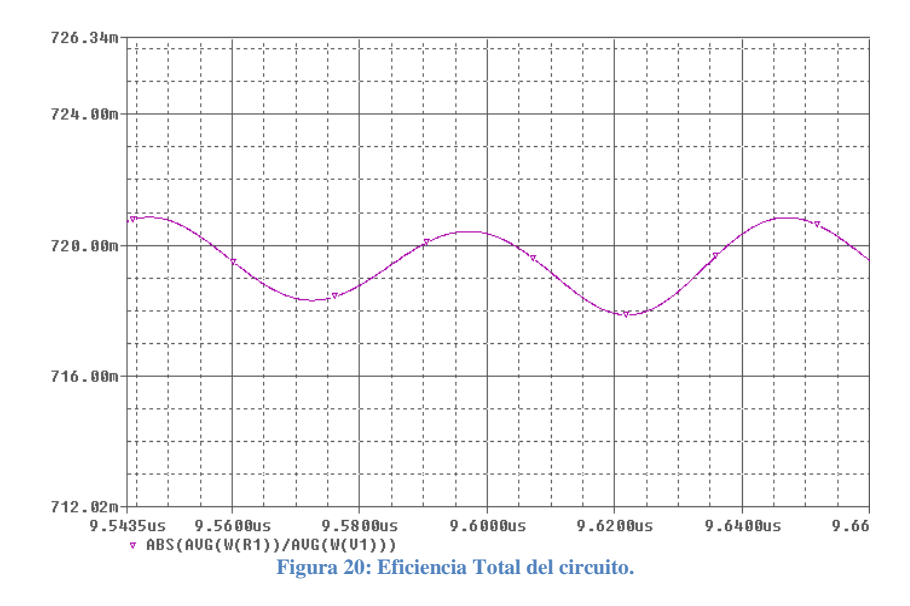

Evaluando el circuito según las dos condiciones para máximo desempeño, es claro que éste segundo diseño no cumple con los requisitos para su aprobación. En el momento de conmutación, el voltaje sobre el MOSFET es de 9.2959 voltios, y su eficiencia oscila entre 70.14% y 70.35%. Obviamente la eficiencia mejora bastante al aplicar el método de re-sintonización.

## **Tercer Diseño: 1MHz, 1W**

En el mismo orden de ideas que los primeros diseños, se presenta el esquemático con interruptor ideal, junto con sus Parámetros de Mérito como muestra la [Figura 21](#page-45-0) y la [Tabla 7.](#page-46-0) Luego la [Figura](#page-46-1)  [22](#page-46-1) revela el esquemático del tercer diseño del PA Clase-E con sus respectivos Parámetros de Mérito en la [Tabla 8:](#page-46-2)

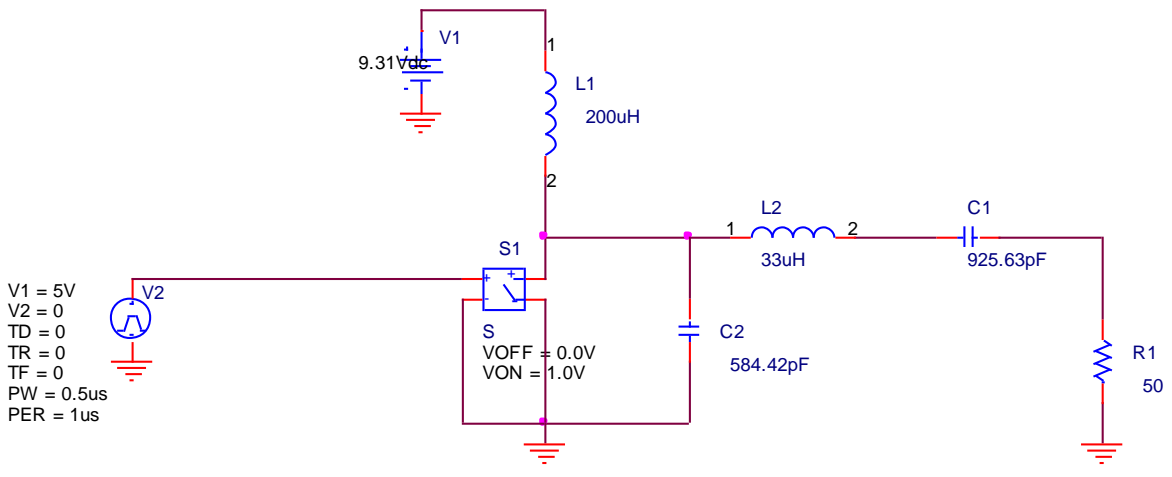

<span id="page-45-0"></span>**Figura 21: PA Clase-E con interruptor ideal, operando a 1MHz y 1W.**

<span id="page-46-0"></span>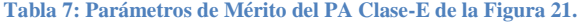

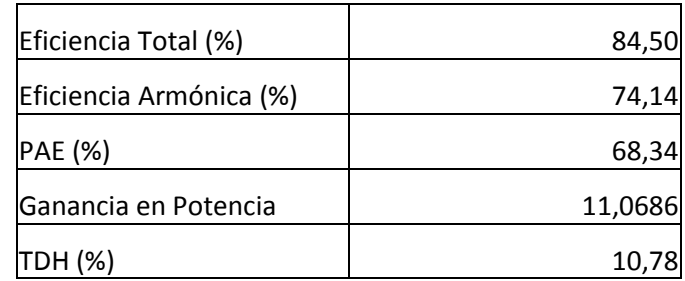

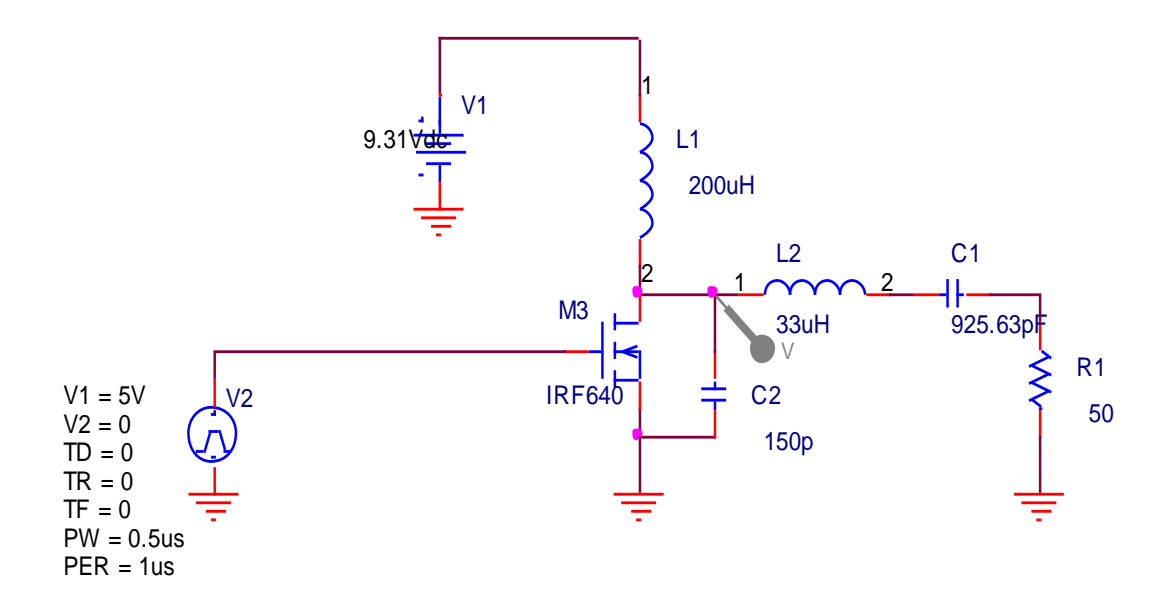

**Figura 22: PA Clase-E operando a 1MHz y 1W, con MOSFET.**

<span id="page-46-2"></span><span id="page-46-1"></span>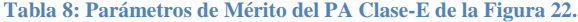

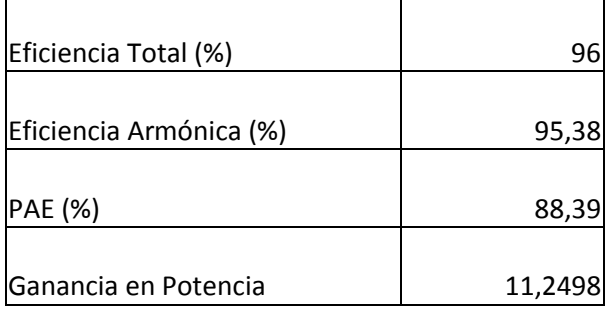

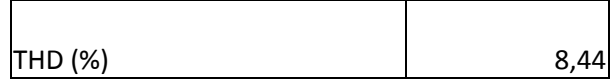

A diferencia del primer diseño, los resultados mejoran al agregar el MOSFET en el PA Clase-E. Aparentemente los Parámetros de Mérito son exitosos, pero la [Figura 23](#page-47-0) muestra que existe aún espacio para mejorar el desempeño del circuito porque Vc1 no es nulo en el instante en que el MOSFET conmuta entre los estados de apagado y tríodo.

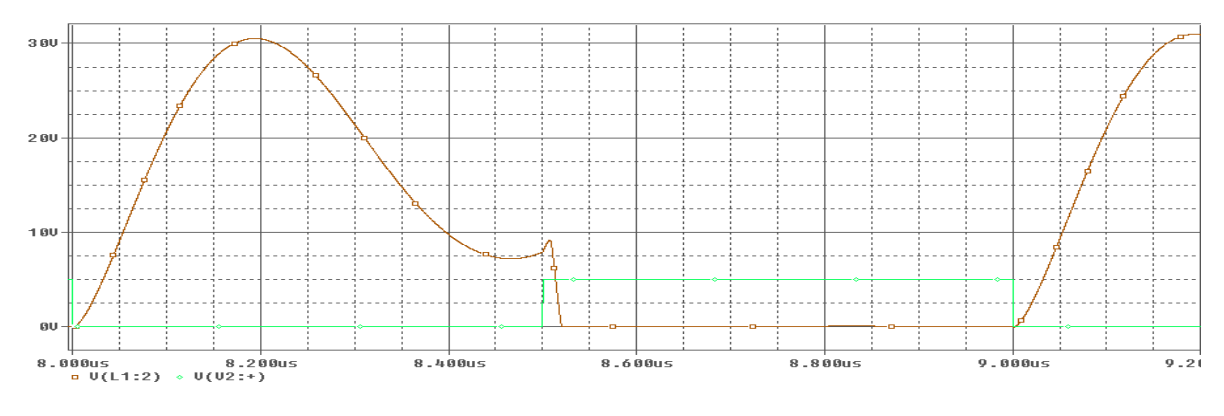

**Figura 23: Vc1 del PA Clase-E ilustrado en l[a Figura 22.](#page-46-1)**

# <span id="page-47-0"></span>**3.1.4. RE-SINTONIZACIÓN DE SIMULACIÓN / VALIDACIÓN POR SIMULACIÓN II / CRITERIOS**

Hasta el momento, todos los diseños necesitan pasar por el procedimiento de la re-sintonización. Dado que éste es un proceso experimental, su veracidad fue simulada haciendo un barrido paramétrico en el simulador, usando un circuito ideal (con interruptor). A continuación, la [Figura 24](#page-48-0) muestra el efecto que tiene sobre el voltaje sobre el drenaje al variar la capacitancia del tanque resonador, mientras que la [Figura 25](#page-48-1) revela el efecto creado por variar la inductancia del tanque resonador.

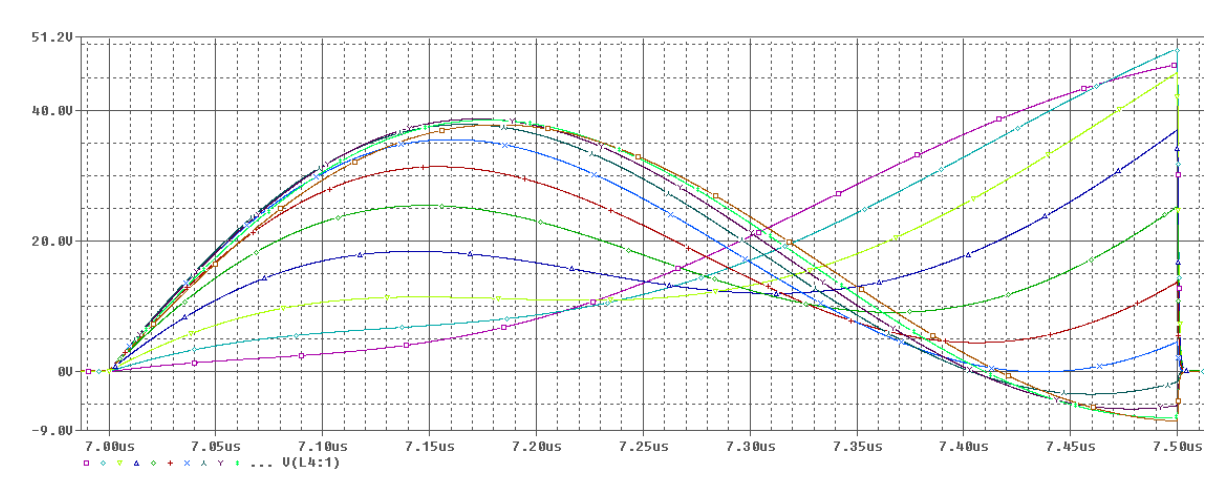

**Figura 24: Variación de la capacitancia del tanque resonador.**

<span id="page-48-0"></span>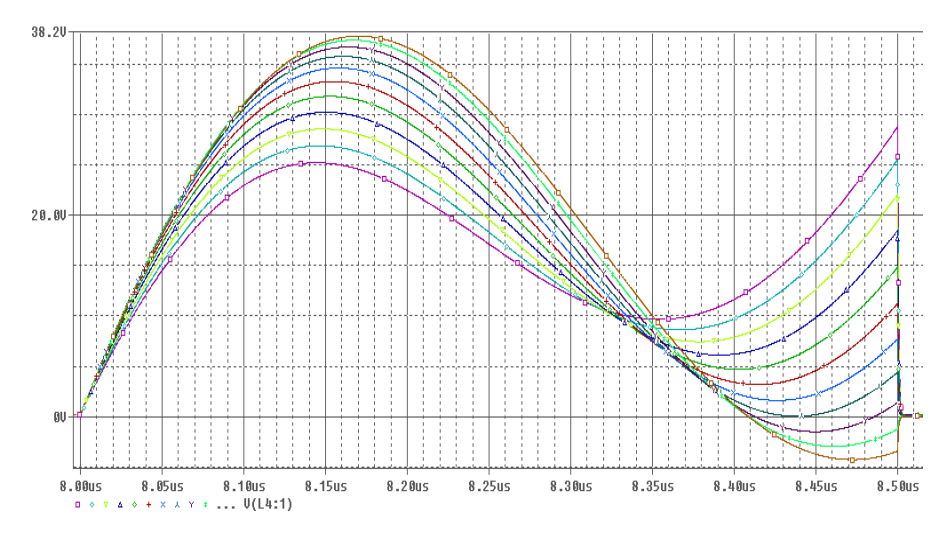

**Figura 25: Variación de la inductancia del tanque resonador.**

<span id="page-48-1"></span>Tal como en [Figura 14,](#page-35-0) al disminuir el valor de la capacitancia del tanque o el valor de la inductancia, el valle de la curva tiende a aumentar de voltaje y a "dirigirse" hacia la izquierda. Dicha variación también altera el voltaje pico disminuyéndolo cada vez. [Figura 24](#page-48-0) y [Figura 25](#page-48-1) son considerablemente diferentes con respecto a la variación de la capacitancia en paralelo al interruptor, ilustrado en [Figura 26:](#page-49-0)

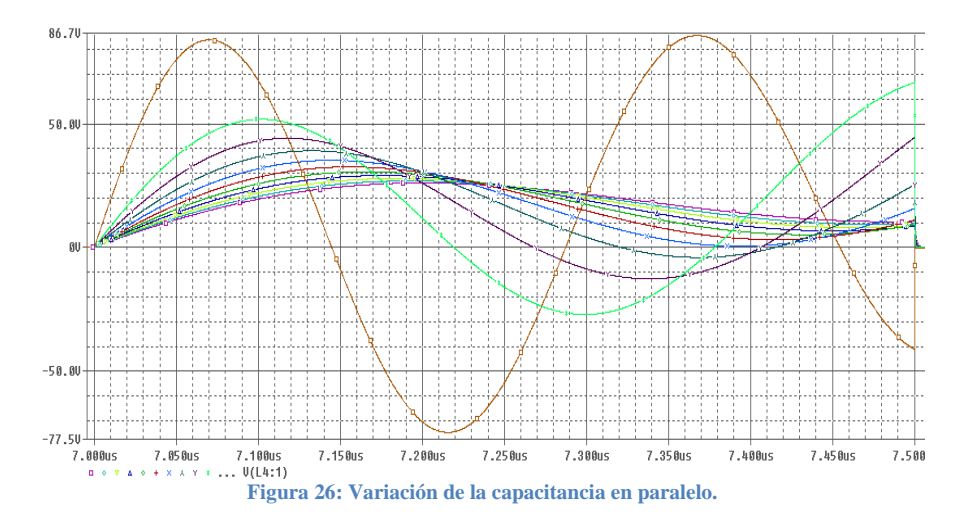

<span id="page-49-0"></span>[Figura 26](#page-49-0) revela como el incremento dicha capacitancia tiende a aumentar y dirigir el valle del voltaje hacia la derecha. Similar a los casos anteriores, el voltaje pico también disminuye.

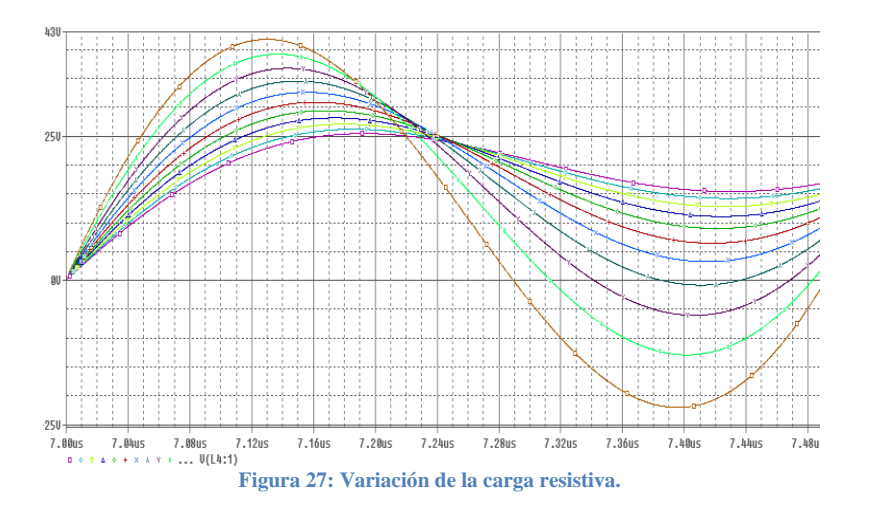

<span id="page-49-1"></span>Según [Figura 27,](#page-49-1) variaciones en la resistencia afecta el valle, incrementando su hondura al disminuir el valor de la carga resistiva. En caso contrario, variaría el voltaje pico y se aumentaría cada vez que disminuye el valle. A continuación se aplicará la re-sintonización sobre los diseños para hacerlos compatibles con las condiciones de alta eficiencia.

## **Primer Diseño: 10MHz, 10W**

Aplicando la re-sintonización sobre primer diseño, es de esperar que el circuito sea constituido por otros valores de componentes, como ilustr[a Figura 28](#page-50-0). Sus Parámetros de Mérito están listados en la [Tabla 9:](#page-50-1)

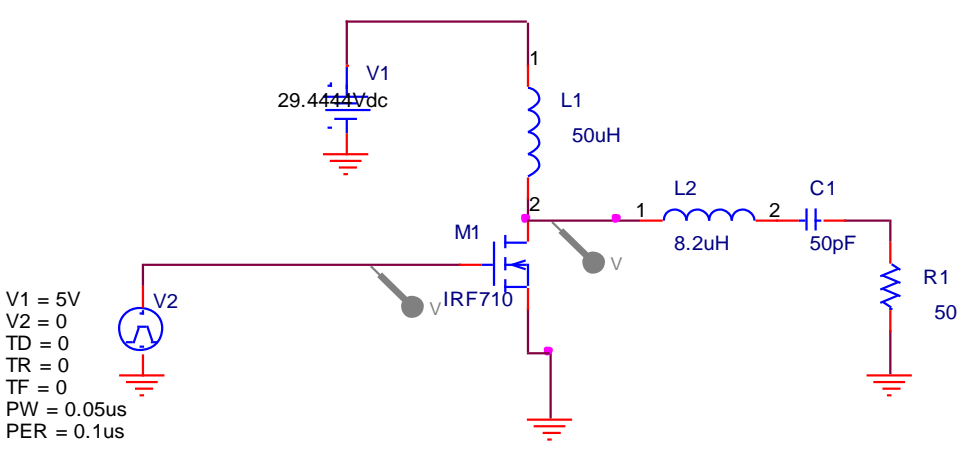

**Figura 28: Circuito re-sintonizado operando a 10MHz y a 10W.**

<span id="page-50-1"></span><span id="page-50-0"></span>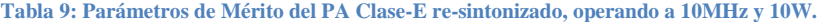

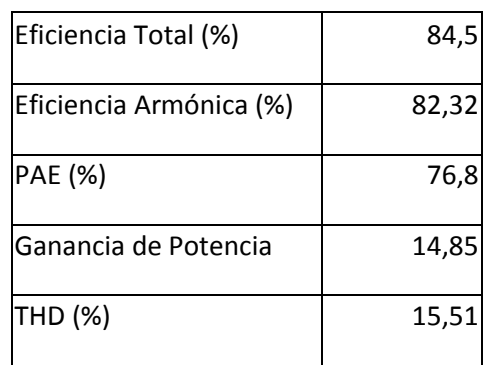

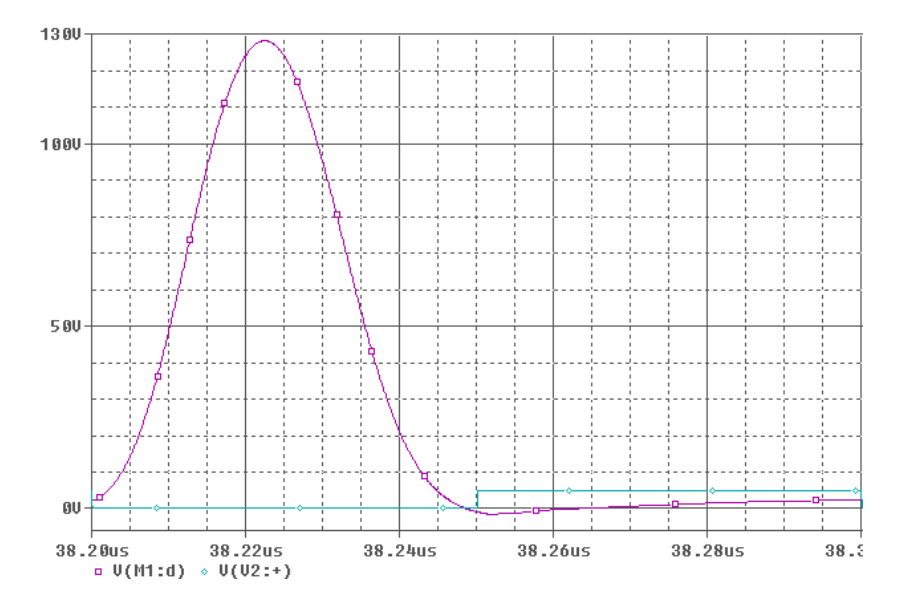

<span id="page-50-2"></span>**Figura 29: Voltaje Vc1 donde se publica el efecto de la re-sintonización en lograr ZVS.**

Dado que la carga resistiva no se alteraría porque es un parámetro fijo del diseño, y tampoco la inductancia por comodidad del diseñador, solo se varía la capacitancia del tanque resonador. El resultado es el cambio desde 35pF a 50pF en su valor. Claramente los Parámetros de Mérito mejoraron con respecto a aquellos de la [Tabla 5](#page-42-1) y ZVS prácticamente se cumple según la [Figura 29.](#page-50-2) También es importante notar que no se logra 100% en la eficiencia total ni en la eficiencia armónica, a pesar que no exista mucho espacio para mejorar el diseño. Lo anterior muestra que aún existen parámetros no modelados en el circuito que pueden afectar el desempeño de éste.

#### **Segundo Diseño: 10MHz, 1W**

La re-sintonización de éste diseño implicaba, según los resultados vistos, que el MOSFET posea una capacitancia Coss inferior a la del IRF710. Encontrar dicho MOSFET, con tiempos de subida y bajada ínfimos, que a su vez tenga menos de 35pF de Coss, es complicado. Por dicha razón, la resintonización del circuito no es posible bajo estos simples métodos de diseño.

#### **Tercer Diseño: 1MHz, 1W**

La re-sintonización del tercer diseño resulta en el circuito ilustrado en la [Figura 30](#page-51-0) y sus Parámetros de Mérito listados en la [Tabla 10:](#page-52-0)

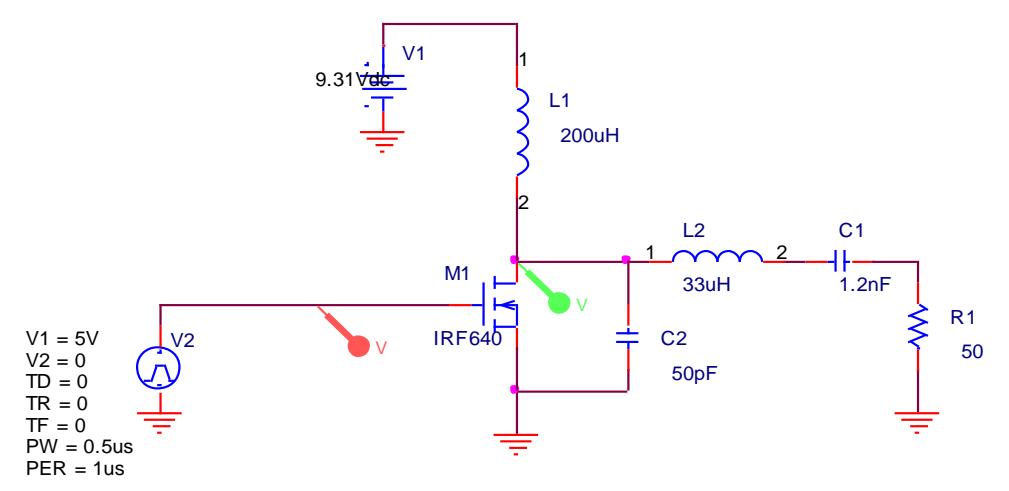

<span id="page-51-0"></span>**Figura 30: Circuito re-sintonizado del tercer diseño, operando a 1MHz y a 1W.**

| Eficiencia Total (%)    | gg     |
|-------------------------|--------|
| Eficiencia Armónica (%) | 96,99  |
|                         |        |
| PAE (%)                 | 83,82  |
| lGanancia en Potencia   | 7,4148 |
| THD (%)                 | 14,    |

<span id="page-52-0"></span>**Tabla 10: Parámetros de Mérito del PA Clase-E re-sintonizado, operando a 1Mhz y 1W.**

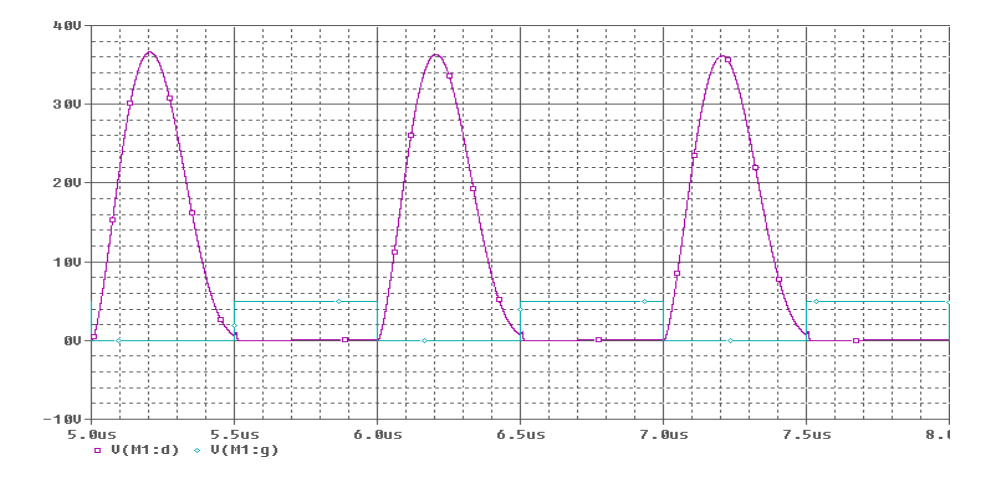

**Figura 31: Voltaje en el drenaje (morado) y voltaje de conmutación (azul claro).**

<span id="page-52-1"></span>Las diferencias son notorias en el aspecto del circuito, pues la capacitancia en paralelo al MOSFET se redujo a 50pF, haciendo la capacitancia total en paralelo igual a 480pF, 100pF menos de lo calculado teóricamente. Aquella del tanque resonador también experimento un cambio, a 1.2nF, ya que ese valor es comercial. El efecto total sobre el desempeño se demuestra en la [Tabla 10](#page-52-0) y [Figura](#page-52-1)  [31,](#page-52-1) revelando respectivamente que el voltaje en conmutación es bastante reducido, y la eficiencia total del circuito se estabiliza aproximadamente en 99%.

La desventaja radica en la eficiencia armónica, que a pesar de su mejoría, su incremento no fue suficiente como esperado. En la [Tabla 5](#page-42-1) la eficiencia armónica es aproximadamente igual a la eficiencia total, pero en la tabla actual la diferencia se aumenta. Como la re-sintonización tuvo efecto en el cambio de valor de la capacitancia del tanque resonador, el filtro en total no opera en 1MHz. La consecuencia de dicha variación consiste en la selectividad del filtro, pues la componente de Vo en 1MHz no es la componente principal ya que su amplitud se ve reducida por la diferente selectividad del filtro.

## **3.1.5. SELECCIÓN DE COMPONENTES Y MONTAJE SOBRE PCB**

El paso a seguir en la metodología de diseño consiste en implementar sobre un PCB el circuito teórico de 1MHz-1W re-sintonizado. La selección de componentes estuvo basada en los siguientes datos y el montaje es ilustrado en la [Figura 32:](#page-54-0)

- Los componentes del filtro deben tener alto factor de calidad, implicando que sus componentes parásitos, en el rango de los MHz, deben tener valores que ocasionen que sus respectivas resistencias/reactancias sean insignificantes.
- La carga resistiva debe mantener su valor de 50 ohmios, operando a 1MHz.
- Se deben colocar condensadores para desacoplar las fuentes del plano de tierra.
- Con respecto al PCB, todos los caminos deben ser lo más corto posible, para evitar que componentes parásitos se generen a partir de grandes longitudes de dichos caminos.
- *Microcontrolador*: Para generar una señal cuadrada de 5 voltios pico-a-pico, con 2.5 voltios de *offset*, opernado a 1MHz, se usará el PIC16F877A. En el Anexo C se encuentra el código usado para generar dicha señal cuadrada. Los programas utilizados fueron MPLAB IDE de Microchip, y PICkit 2 v2.61.
- *Highspeed MOSFET Driver*: Normalmente, para conmutar el MOSFET rápidamente, la "puerta" debe recibir un flujo de corriente del orden de los amperios, corriente que no facilita el PIC. Debido a esto, es necesario usar un "Gate Driver" FAN3100C. Es menester que el "Gate Driver" sea lo suficientemente rápido y que sus tiempos de subida y de bajada no tomen un gran porcentaje del ciclo útil de operación.
- *PA Clase-E*: Como se ha analizado en las secciones anteriores, el núcleo del trabajo de grado es éste bloque. Existen consideraciones relevantes con respecto al diseño del PA:
	- o *MOSFET*: Este transistor debe tener la facultad de conmutar velozmente, la cual se logra si existe una capacitancia parasita pequeña entre la puerta y la fuente del MOSFET. También es necesario que la capacitancia no-lineal Coss pueda cumplir con los requerimientos para ayudar a cumplir ZVS.
	- o *Inductancias y Capacitancias*: Referente al RFC, a la bobina y a la capacitancia ubicada en el tanque resonador. Primordialmente, aquellos componentes ubicados en el tanque debe generar pocas pérdidas, es decir, un alto factor de calidad. El RFC debe ser aproximadamente 10 veces más grande en valor que la bobina en el tanque.
- *Carga Resistiva de 50 ohmios*: Se evaluará el desempeño del circuito analizando las señales de salida sobre una resistencia de 50 ohmios.

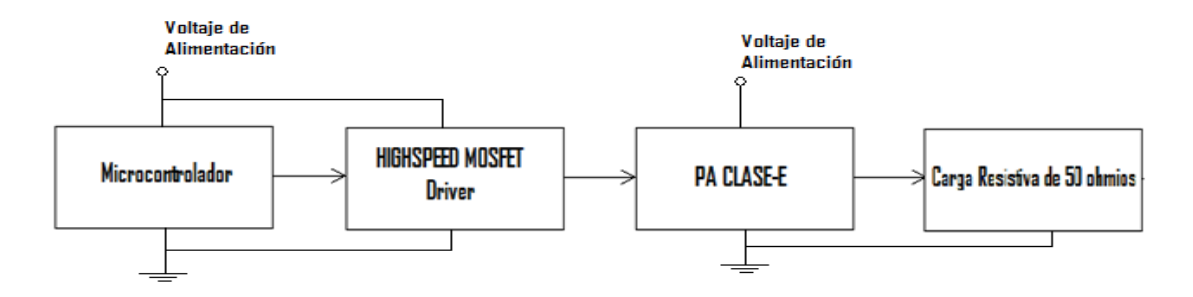

**Figura 32: Diagrama en bloques del PA Clase-E operando a 1MHz y 1W.**

## <span id="page-54-0"></span>**3.1.6. VALIDACION POR RESULTADOS PRACTICOS**

Con respecto a los resultados simulados se evalúan los resultados reales por medio de un osciloscopio digital:

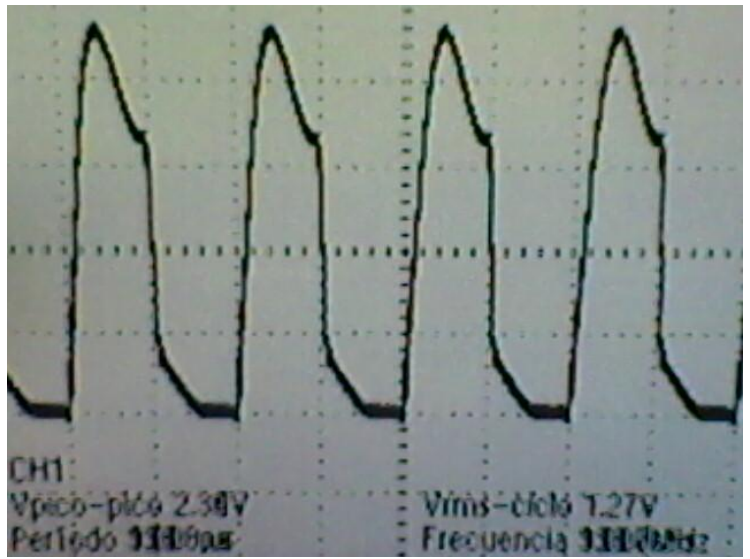

**Figura 33: Voltaje sobre el drenaje, y la señal cuadrada de voltaje.**

<span id="page-54-1"></span>[Figura 33](#page-54-1) expone el alto voltaje en el momento de conmutación del MOSFET: 15V. Esto se traduce, idealmente, a un impulso de corriente que atraviesa el MOSFET cada vez que éste entra al estado de tríodo. A pesar de lo anterior, la forma sinusoidal de voltaje, censado sobre la resistencia no se ve alterada.

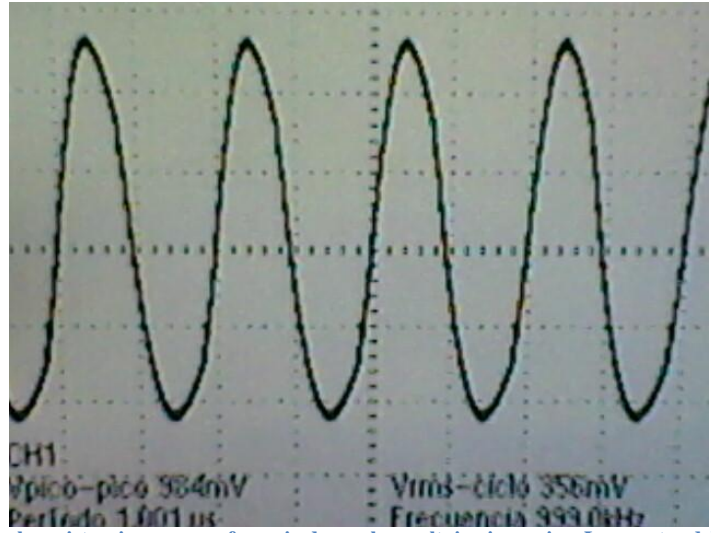

**Figura 34: Voltaje sobre la resistencia, con su referencia de escala y voltaje pico a pico. Las puntas del osciloscopio están x10.**

<span id="page-55-0"></span>Evidentemente, debido a que el tanque resonador no sufre un cambio en sus componentes, el filtro captura la frecuencia fundamental (1MHz), mostrando una onda aproximadamente sinusoidal. La interrupción que ocurre a la bajada de una cresta (y también a la subida de un valle) de [Figura 34](#page-55-0) coincide con el momento de conmutación del MOSFET, lo cual expone los intervalos de tiempo en que el voltaje de salida es producto de los dos diferentes estados del transistor.

Por otra parte, se sabe que la eficiencia es baja por la amplitud de la señal en [Figura 34.](#page-55-0) Teóricamente, la amplitud pico de la onda sinusoidal debe ser 10V. En el caso práctico, la amplitud es aproximadamente 5 voltios. Paralelamente, los 15 voltios implican disipación de potencia por parte del MOSFET, evidenciando aún la falta de eficiencia. Ya que no son evidentes las razones por las cuales la re-sintonización por simulación no ha resultado, se crea un espacio para investigar los efectos creados por elementos parásitos inherentes en algunos componentes del amplificador de potencia.

# **3.1.7. SIMULACIÓN CON PARÁMETROS PARÁSITOS**

Analizar elementos parásitos en un circuito no viene por la necesidad de averiguar la razón de un malfuncionamiento, sino también por tener una idea general del efecto que trae sobre el desempeño general de un circuito. En éste orden de ideas, a continuación se presenta el PA Clase-E con valores parásitos, con el propósito de averiguar el componente que más causa la diferencia entre los resultados simulados y aquellos en el PCB.

En el presente proyecto, la idea de éste análisis fue correctivo. Por eso se concluye que la bobina del tanque resonador tiene efectos parásitos organizados que afectan los resultados del PA Clase-E de forma similar a como se encuentra en la [Figura 33:](#page-54-1)

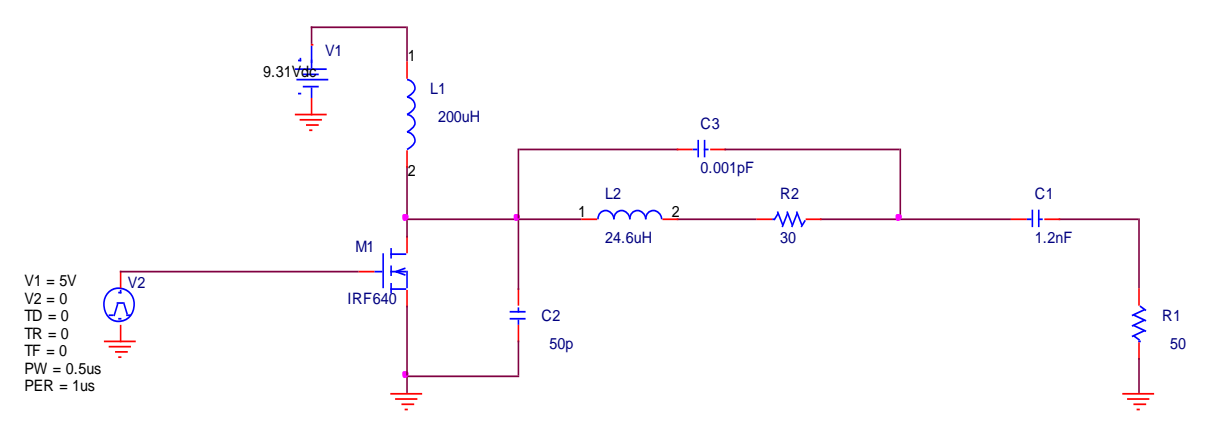

<span id="page-56-0"></span>**Figura 35: PA Clase-E con elementos parásitos en la inductancia L2, y el resto de los componentes en sus valores ideales.**

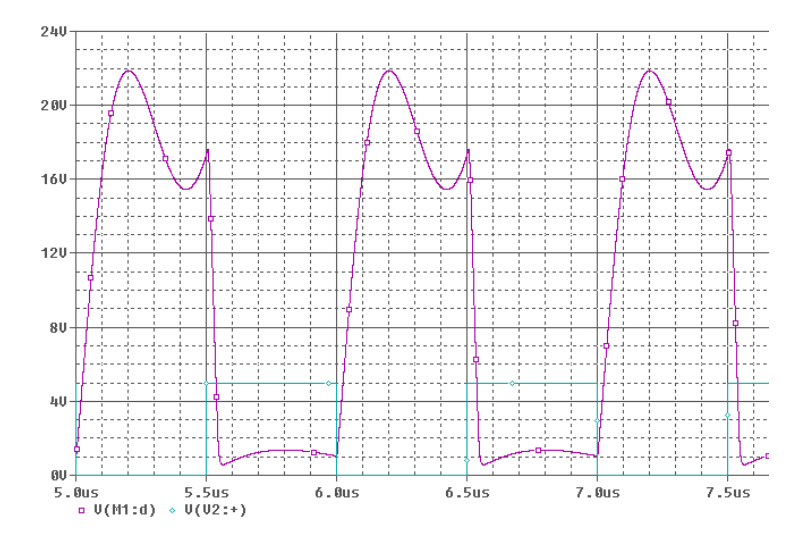

**Figura 36: Voltaje sobre C2 (morado) y la señal cuadrada en voltaje (azul claro).**

Es posible simular el efecto de componentes parásitos generados por las dos capacitancias o la bobina de choque, pero ningún componente logra afectar el desempeño del circuito tan cercano a los resultados experimentales como la inductancia del filtro. Ya con esto claro se puede emprender a re-sintonizar el circuito real.

Un dato curioso del esquemático de la [Figura 35](#page-56-0) es en su caso de re-sintonización. Para resintonizar éste circuito es necesario disminuir la capacitancia de 50pF según la [Figura 14,](#page-35-0) pero por más que disminuye dicho valor, el valle no disminuye. Al eliminar por completo la capacitancia se

evidencia la necesidad de cambiar de MOSFET porque el IRF640 posee un Coss mayor que el necesitado, como se aprecia en l[a Figura 37](#page-57-0) y en la [Figura 38.](#page-57-1)

<span id="page-57-0"></span>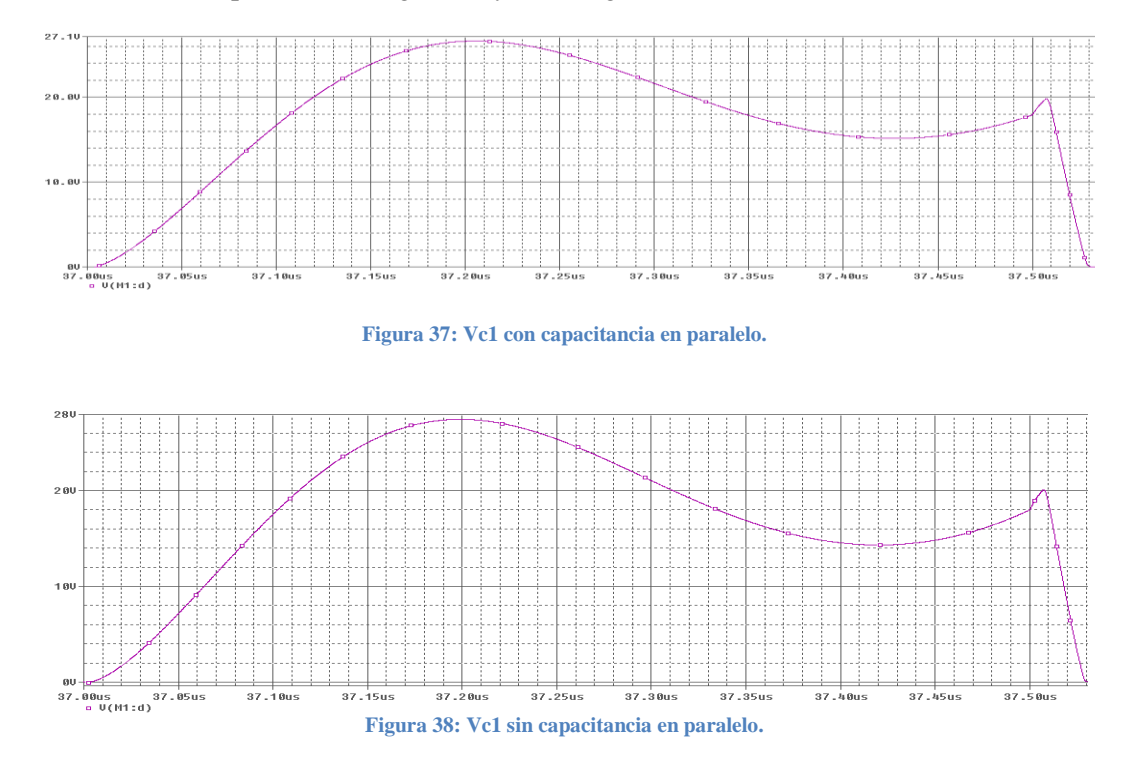

## <span id="page-57-1"></span>**3.1.8. RE-SINTONIZACIÓN SOBRE EL CIRCUITO / VALIDACIÓN POR RESULTADOS PRÁCTICOS**

A raíz de los resultados vistos en la sección 2.1.6., y del análisis considerando componentes parásitos, se emprende a re-sintonizar el circuito sobre el PCB. Se compensarán dichos efectos variando las dos capacitancias del amplificador de potencia y no el valor de la inductancia porque es más sencillo encontrar en el mercado diferentes valores de capacitancias que de bobinas. La resintonización reveló los siguientes resultados:

- Se reemplazó el IRF640 por el IRF710 debido a la necesidad de un Coss de menor valor (35pF aproximadamente). Esto, según la [Figura 37](#page-57-0) y [Figura 38,](#page-57-1) bajaría el valle de la forma de onda considerablemente, de tal manera que se acerque a cero voltios.
- La capacitancia del tanque resonador aumentó de 1.2nF a 15nF, ya que la sola disminución de Coss provoca el descenso del valle, alejándose del instante en que el MOSFET conmuta. Aumentando el valor de la capacitancia mencionada, el valle disminuye en dirección al momento de conmutación, acercándose paulatinamente a cero voltios.

 La capacitancia en paralelo aumentó de 50pF a 220pF. Este cambio fue hecho con el propósito de ajustar experimentalmente el criterio de conmutación a alta eficiencia.

A continuación se presentan los resultados por medio de un osciloscopio digital y fotos del circuito montado sobre el PCB.

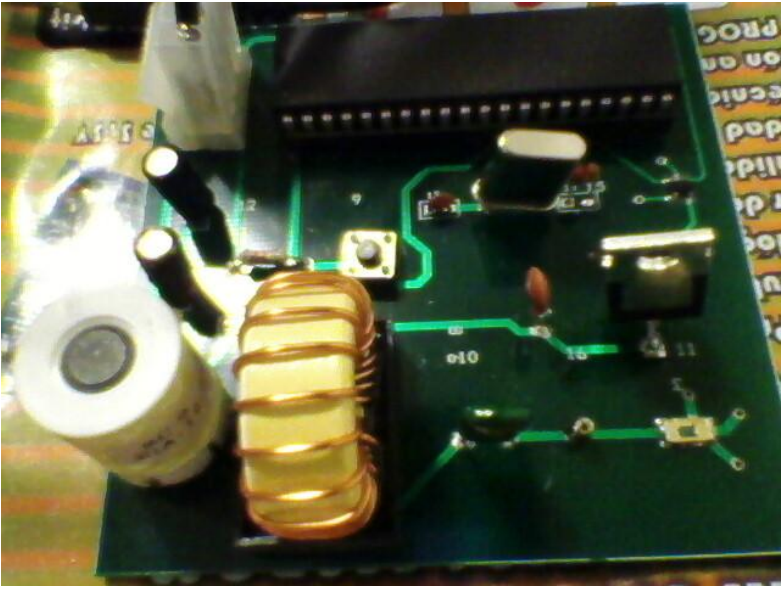

**Figura 39: Foto del PA Clase-E sobre PCB.**

<span id="page-58-1"></span>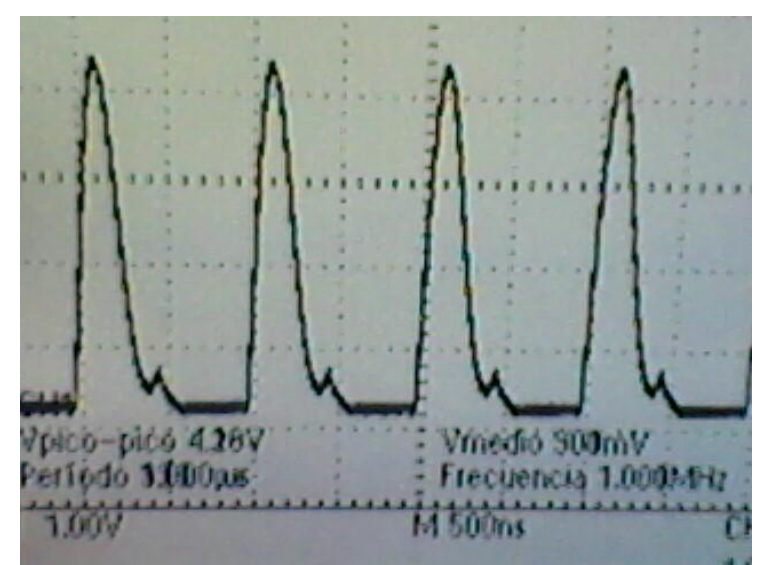

<span id="page-58-0"></span>**Figura 40: Voltaje sobre el drenaje, y la señal cuadrada de voltaje que conmuta el MOSFET.**

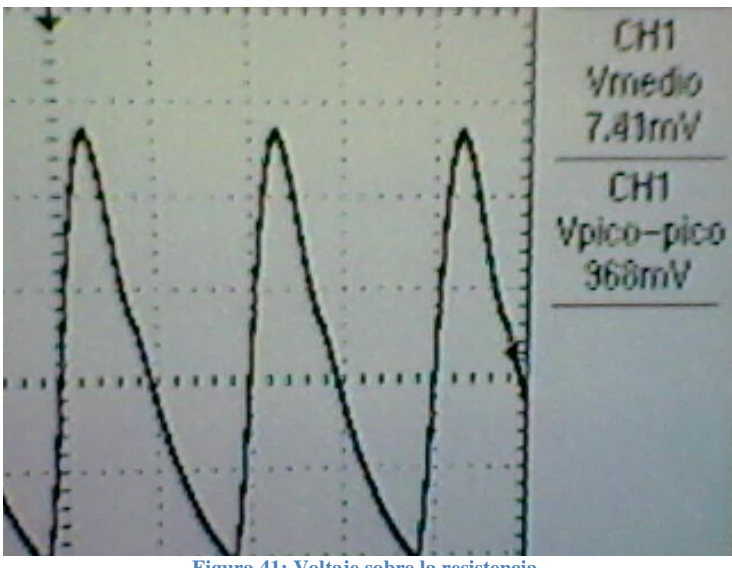

**Figura 41: Voltaje sobre la resistencia.**

<span id="page-59-0"></span>Los resultados están abiertos a mucho análisis. Según las gráficas [Figura 40](#page-58-0) y [Figura 41](#page-59-0) anteriores se extraen las siguientes conclusiones:

- El voltaje en el instante de conmutación llega a 4V, lo que evidencia la falta de eficiencia en el circuito, ya que hay corriente que circula a través del MOSFET cuando éste entra en tríodo. Lamentablemente, no es fácil disminuir ese voltaje pues requiere subir la capacitancia del tanque resonador. Un cambio fuerte en dicha capacitancia implicaría una variación en la selectividad del tanque resonador, que por ende se traduce a una variación en la forma de onda del voltaje (y corriente) de salida. A su vez implicaría reducción en la eficiencia armónica pues los componentes armónicos adyacentes tendrían más notoriedad.
- El punto anterior trae a la luz un intercambio de resultados al intentar hallar la máxima eficiencia de un PA Clase-E. Por un lado, reduciendo el voltaje del drenaje en el momento que el MOSFET conmuta a tríodo evidencia la falta de corriente que eventualmente fluiría a través del transistor, así mejorando la eficiencia, pero a su vez, debido a los cambios de valores de componentes como resultado de la re-sintonización, existirán componentes armónicos de amplitud notoria sobre el voltaje de salida. El efecto resultante es, nuevamente, la reducción de la eficiencia armónica. Por ende, por más que se mejore las condiciones de ZVS (a no ser que el único cambio hecho por la re-sintonización es en la capacitancia ubicada paralelamente al transistor) no habrá un aumento radical de eficiencia armónica debido a que el filtro captaría componentes adicionales en el voltaje de salida.

Aun con la re-sintonización del PA Clase-E, no se aseguran buenos resultados debido a situaciones opuestas al intentar mejorar su desempeño. Por cuestiones de análisis, se aproximará, por medio de simulaciones los resultados del circuito real, adicionando los elementos parásitos de la mayoría de los componentes. La conclusión de éste proceso es el cambio hecho sobre el valor de la capacitancia en paralelo al MOSFET porque aumentó a 460pF. Esto asegura que los resultados sean lo más parecidos posible a los expuestos por el circuito real, como se puede apreciar en la [Figura 42,](#page-60-0) [Figura 43](#page-60-1) y [Figura 44.](#page-61-0)

<span id="page-60-0"></span>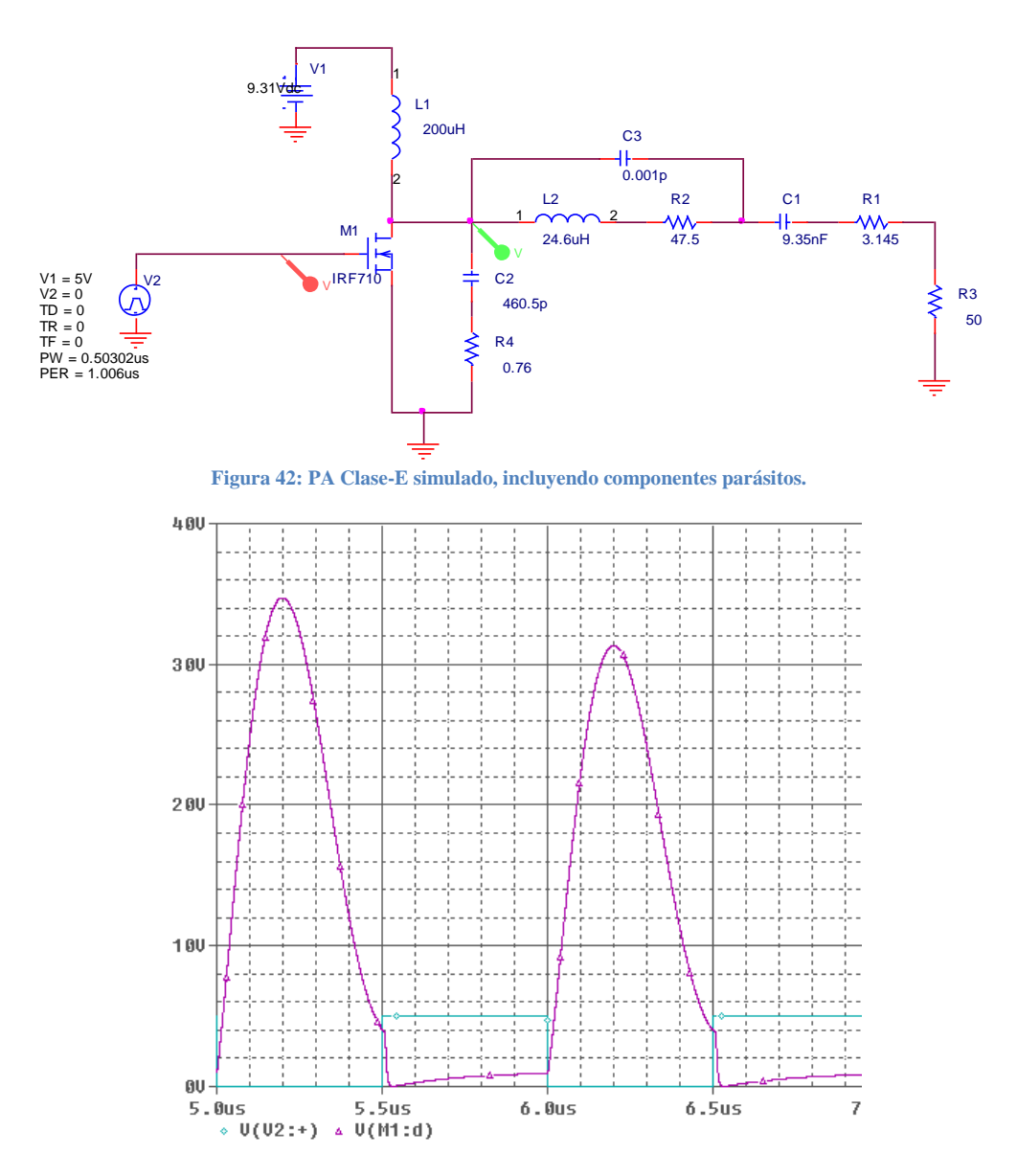

<span id="page-60-1"></span>**Figura 43: Voltaje sobre el drenaje del MOSFET (morado), y señal cuadrada que conmuta el MOSFET (azul claro).**

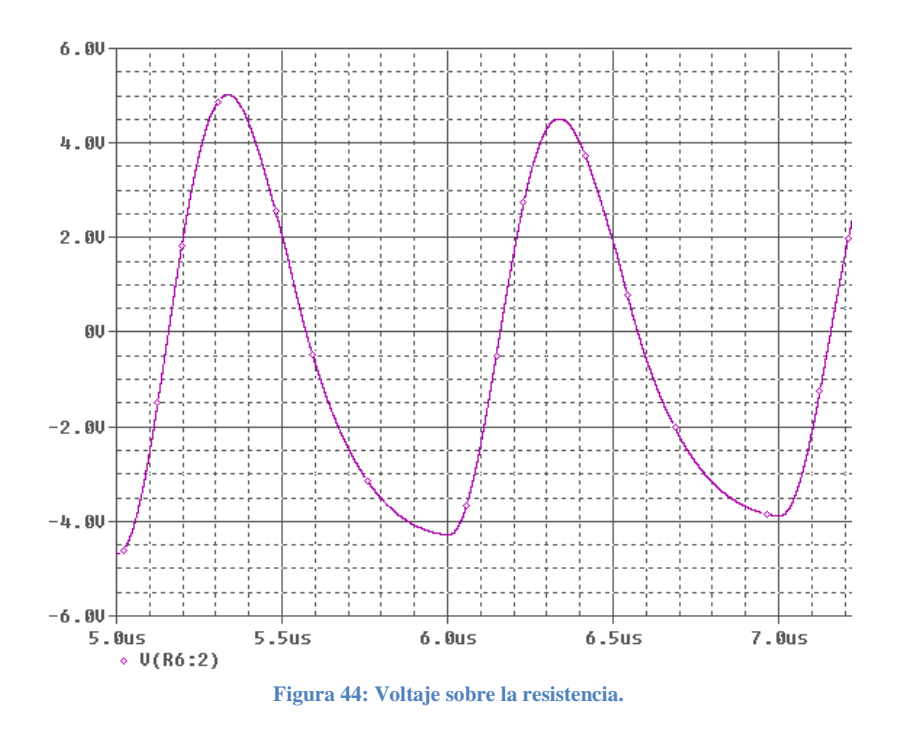

## <span id="page-61-0"></span>**3.1.9. PARAMETROS DE MÉRITO DEL PA CLASE-E**

Como mencionados anteriormente, a continuación se presentan los parámetros de evaluación del PA Clase-E. Estas evaluaciones se hicieron tanto en el caso simulado de mejores resultados (el circuito de la [Figura 30\)](#page-51-0), como en el caso real ilustrado en [Figura 39.](#page-58-1)

Parámetros de Conversión de Energía:

- *Eficiencia Total*: La razón entre la potencia disipada por la carga (tanto en-banda como fuera de banda) y aquella entregada por la fuente de alimentación DC.
- *Eficiencia Armónica*: La razón entre la potencia disipada por la carga en-banda y aquella entregada por la fuente de alimentación DC.
- **Power-Added Efficiency (PAE):** La relación entre la diferencia de la potencia de entrada y de salida en-banda, con respecto a la potencia suministrada por la fuente de alimentación DC.

## Parámetros como Amplificador:

- *Ganancia en Potencia*: La relación entre la potencia disipada por la carga en-banda y la potencia de la señal que conmuta el MOSFET en-banda.
- *Distorsión de la Señal de Salida*: Calcular el THD de la señal de salida, y la relación en dB's entre la amplitud de la señal en-banda, y su pico adyacente de mayor amplitud.

## **Desarrollo de Parámetros por Simulación**

## Eficiencia Total

La eficiencia total se encuentra simulando la división de los promedios de las potencias de salida (sobre la resistencia) y de entrada (suministrada por la fuente DC de 9.31 voltios). La forma de onda resultante es la siguiente:

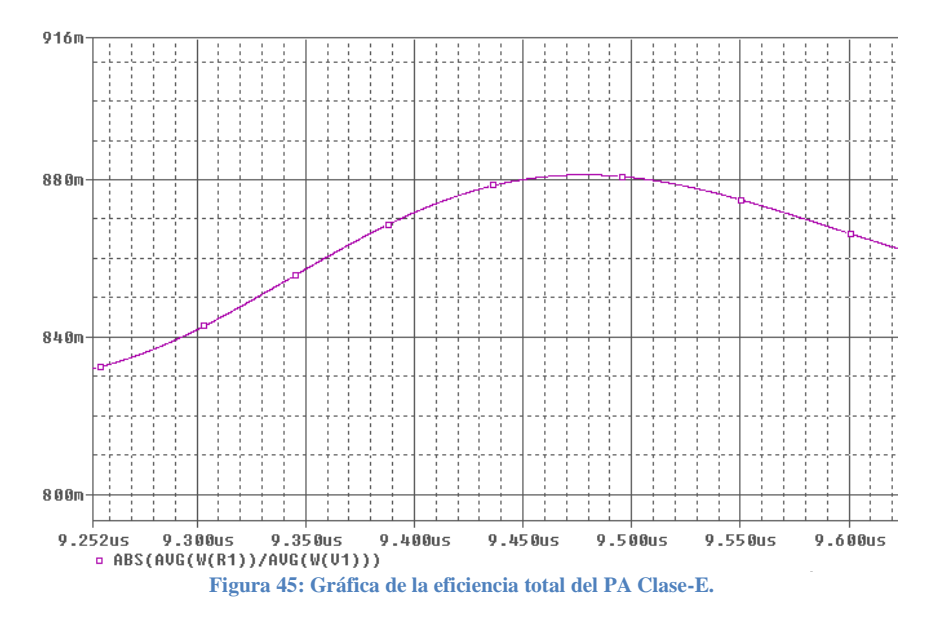

Aquí se evidencia que la forma de onda oscila entre 83% y 88.1% de eficiencia.

## Eficiencia Armónica

El primer paso para encontrar la eficiencia armónica es aplicando la FFT al voltaje sobre la carga resistiva. Elevando dicho valor al cuadrado y dividiendo ese resultado sobre dos veces 50 ohmios, se halla la potencia armónica:

$$
P_{arm} = \frac{|V_{final}|^2}{2 \cdot R}; \qquad R = 50 \Omega; \qquad V_{fund} = 7.6535V
$$

$$
P_{arm} = 0.5858W
$$

Precisamente, se divide la potencia armónica recientemente hallada, con respecto a la potencia suministrada por la fuente de alimentación DC. El resultado, [Figura 46,](#page-63-0) es una onda que oscila entre 84% y 85%. No es raro que la eficiencia hallada sea menor que la eficiencia total del circuito, ya que existen componentes armónicos contribuyendo en la forma de onda resultante, vista sobre la resistencia.

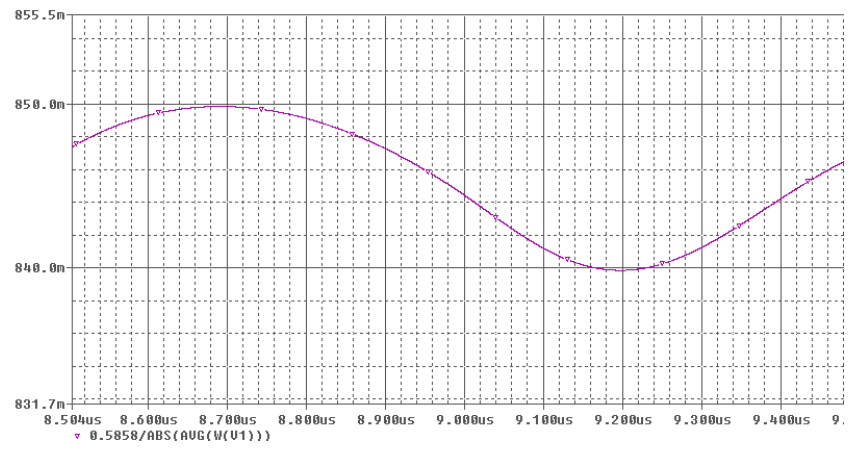

**Figura 46: Gráfica de la eficiencia armónica del circuito Clase-E.**

#### <span id="page-63-0"></span>Power-Added Efficiency (PAE)

Se usa la siguiente fórmula para hallar el PAE del circuito, donde Pin es la potencia (en-banda) suministrada por el generador de pulsos, Pout es la potencia (en-banda) disipada por el resistor, y Pdc es la potencia suministrada por la fuente de alimentación:

$$
PAE = \frac{\left(P_{out} - P_{in}\right)}{P_{dc}}
$$

Para facilitar el hallazgo de Pin, se aplicó la FFT a la forma de onda emitida por el generador de pulsos. Al localizar la frecuencia de 1MHz, se registra ese pico, cuyas unidades estarían en voltaje

si se aplicó la FFT sobre la señal de voltaje. Luego se calcula la potencia suministrada por el generador de pulsos asumiendo que la señal cuadrada pasa por una carga de 50 ohmios. Con ésas especificaciones, se calcula lo siguiente:

$$
P_{in} = \frac{|V_{fund}|^2}{2 \cdot R}; \qquad R = 50\Omega; \qquad V_{fund} = 3.1745V
$$

# $P_{in} = 0.1008W$

El paso a seguir es el de retomar la potencia en-banda disipada por la resistencia de 50 ohmios. Este caso ya fue calculado previamente, conocido como la potencia armónica.

$$
P_{out} = P_{arm} = \frac{|V_{fund}|^2}{2 \cdot R}; \qquad R = 50 \Omega; \qquad V_{fund} = 7.6535 V
$$

$$
P_{out} = P_{arm} = 0.5858W
$$

Ahora, se restan éstas potencias como demuestra la fórmula de la PAE, dividiendo el resultado entre la forma de onda del promedio de la potencia suministrada por la fuente DC. El resultado es el siguiente:

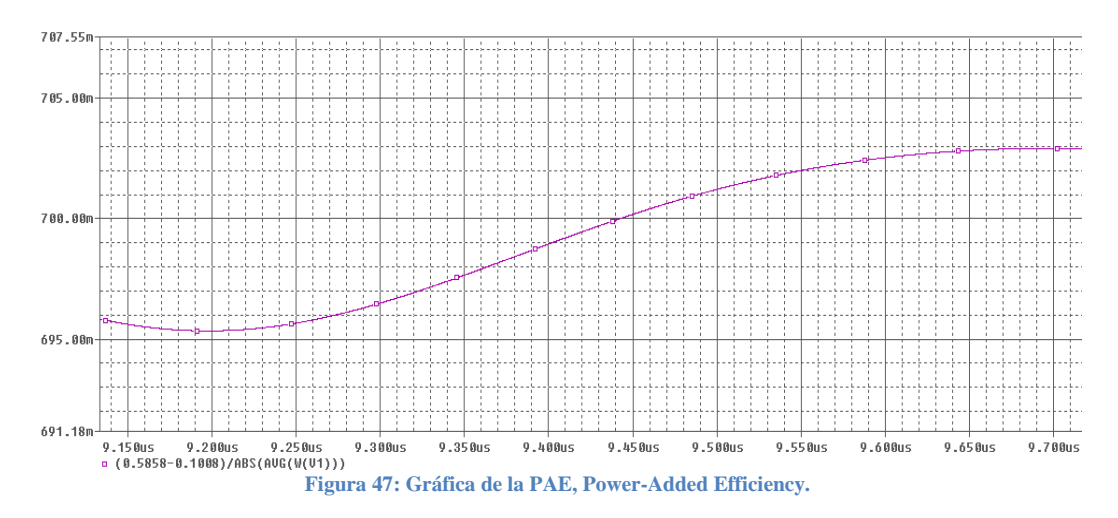

<span id="page-64-0"></span>Como se evidencia en [Figura 47,](#page-64-0) la PAE oscila entre 69.5% y 70.3% de eficiencia, revelando ésta la relación entre la potencia agregada por el circuito en-banda (la diferencia entre Pout y Pin), y la potencia suministrada.

## Ganancia en Potencia

Siguiendo a grosso modo los conceptos expuestos en el cálculo de la PAE, la ganancia en potencia solo requiere de la división entre la potencia de la señal cuadrada y la potencia disipada por la resistencia; ambas en-banda. El resultado es el siguiente:

$$
P_{in} = \frac{|V_{final}|^2}{2 \cdot R}; \qquad R = 50\Omega; \qquad V_{fund} = 3.1745V
$$
\n
$$
P_{in} = 0.1008W
$$
\n
$$
P_{out} = P_{arm} = \frac{|V_{fund}|^2}{2 \cdot R}; \qquad R = 50\Omega; \qquad V_{fund} = 7.6535V
$$
\n
$$
P_{out} = P_{arm} = 0.5858W
$$
\n
$$
G_{potential} = \frac{P_{out}}{R} = 5.8126
$$

*in P*

## Distorsión de la Señal de Salida

Se usa la fórmula de THD (Distorsión Armónica Total):

$$
V_1 = \frac{7.6535V}{\sqrt{2}} = 5.4118V_{RMS}
$$
  
\n
$$
V_2 = \frac{1.0496V}{\sqrt{2}} = 0.7422V_{RMS}
$$
  
\n
$$
V_3 = \frac{0.1637V}{\sqrt{2}} = 0.1158V_{RMS}
$$
  
\n
$$
V_4 = \frac{0.0645V}{\sqrt{2}} = 0.0456V_{RMS}
$$

$$
V_4 = \frac{0.0043V}{\sqrt{2}} = 0.0456V_{RMS}
$$
  
 
$$
THD = \frac{\sqrt{V_2^2 + V_3^2 + V_4^2 + ... + V_N^2}}{V_1} \cdot 100 = \frac{\sqrt{(0.7422V_{RMS})^2 + (0.1158V_{RMS})^2 + (0.0456V_{RMS})^2}}{5.4118V_{RMS}} \cdot 100
$$

 $THD = 13.91\%$ 

En la fórmula de THD, los voltajes son expresados en voltios-RMS. Aplicando la FFT a la señal de salida, se registran los voltios-pico más altos, según su frecuencia de operación. Luego se calcula el voltaje RMS de cada uno de esos picos y se incluyen en la fórmula de THD. El resultado muestra que el voltaje de salida contiene un 13.91% de componentes armónicos, aparte de la señal fundamental.

#### **Desarrollo de Parámetros sobre PCB (Re-Sintonizado)**

## Eficiencia Total

Existen diferentes formas de medir la eficiencia total del PA Clase-E, pero la metodología implementada aquí es registrar los picos del voltaje de salida usando el FFT. Dado que se utilizó una punta de prueba x10 y los datos fueron revelados en términos de dBVs, la conversión a voltajes RMS implicaba que se le sumara al valor en dBV 20dBVs. Después se hacía la conversión de dBV a voltaje-RMS. La lista de picos en el FFT es el siguiente:

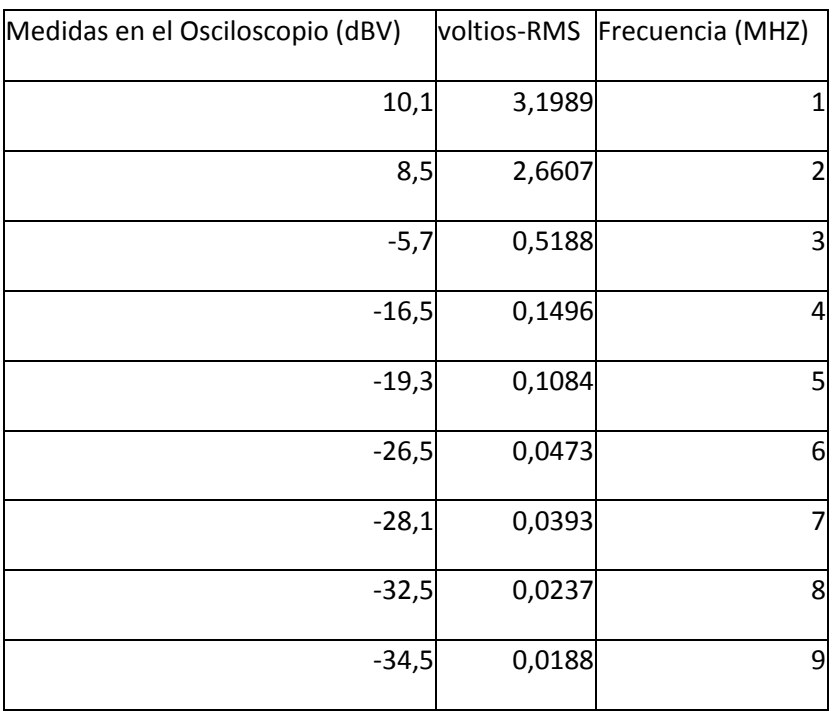

**Tabla 11: lista de picos en dBVs +20dBVs, voltios-RMS y sus respectivas frecuencias.**

Como está escrito en el título de la tabla, ya las medidas en dBVs fueron los valores hallados desde el osciloscopio digital. Los valores de la segunda columna son los que serán insertados en una

ecuación que calcule los voltios-RMS totales de la Figura 41. El procedimiento es el siguiente:  

$$
V_{T-RMS} = \sqrt{V_{1_{RMS}}^2 + V_{2_{RMS}}^2 + V_{3_{RMS}}^2 + ... + V_{9_{RMS}}^2} = 4.1977V_{RMS}
$$

$$
P_o = \frac{V_{T-RMS}^2}{50\Omega} = 0.3524W
$$
  

$$
P_i = V_{dc} \cdot I_{dc} = 0.6889W
$$

$$
\eta = \frac{P_o}{P_i} \cdot 100\% = 51.15\%
$$

Tener 51.15% de eficiencia no es un éxito en los resultados, más aún al estimar la eficiencia armónica, la cual solo contiene la potencia en-banda de salida.

## Eficiencia Armónica

Ya definida la eficiencia armónica, se procede a calcularlo. Se usó el osciloscopio Tektronix para visualizar la FFT de las señales a evaluación. En éste caso se investigó la amplitud en-banda de la señal de salida, y se dividió por la potencia suministrada por la fuente de alimentación DC. Según el osciloscopio, la amplitud en-banda es 8.65dBV, traduciéndose a 4.0088V pico. Éste valor es colocado en la siguiente fórmula:

$$
P_{arm} = \frac{|V_{fund}|^2}{2 \cdot R}; \qquad R = 50\Omega; \qquad V_{fund} = 4.0088V
$$

$$
P_{arm} = 0.1607W
$$

Ahora se divide entre la potencia de entrada DC. Dicha potencia DC es el valor de la fuente de alimentación multiplicada por la corriente DC que suministra. La corriente fue medida por una

Multímetro True-RMS, registrando 0.046A. La potencia entregada también es expuesta:  

$$
\eta_{arm} = \frac{P_{arm}}{P_{dc}}; \ P_{arm} = 0.1607W; \ P_{dc} = 9.31V \cdot 0.046A = 0.4283W
$$

$$
\eta_{arm} = \frac{P_{arm}}{P_{dc}} \cdot 100 = \frac{0.1607W}{0.4283W} \cdot 100 = 37.52\%
$$

El resultado es pequeño, pero comparándolo con una eficiencia armónica del 28.43%, se concluye que la re-sintonización del sobre el PCB tuvo su efecto positivo.

## Power-Added Efficiency (PAE)

Como se trabajó en el aspecto simulado, se usará la fórmula de la PAE. Las potencias son las siguientes:

$$
P_{out} = P_{arm} = 0.1607W
$$
  

$$
P_{in} = \frac{2.7734V^2}{2.50\Omega} = 0.0769W
$$
  

$$
P_{dc} = 0.4283W
$$

$$
PAE = \frac{(P_{out} - P_{in})}{P_{dc}} \cdot 100 = 19.57\%
$$

Esta cifra, como en los otros experimentos prácticos, no se compara como al PAE simulado.

## Ganancia en Potencia

También, como anteriormente definido, se calcula la ganancia en potencia como lo siguiente:

$$
P_{in} = 0.0769W
$$

$$
P_{out} = 0.1607W
$$

$$
G_{\text{pot}} = \frac{P_{\text{out}}}{P_{\text{in}}} = 2.0897
$$

Como en los casos anteriores, la versión simulada de la ganancia en potencia es mucho mayor.

## Distorsión de la Señal de Salida

Usando la fórmula de THD mencionada en el análisis de resultados por simulación, se emprende a calcular la medida de distorsión del voltaje de salida del PA Clase-E. A continuación se expone el resultado:

$$
V_1 = \frac{4.0088V}{\sqrt{2}} = 2.8346V_{RMS}
$$
  
\n
$$
V_2 = \frac{1.39015V}{\sqrt{2}} = 0.9830V_{RMS}
$$
  
\n
$$
V_3 = \frac{0.60675V}{\sqrt{2}} = 0.4290V_{RMS}
$$
  
\n
$$
V_4 = \frac{0.176V}{\sqrt{2}} = 0.1245V_{RMS}
$$

$$
V_4 = \frac{0.176v}{\sqrt{2}} = 0.1245V_{RMS}
$$
  
 
$$
THD = \frac{\sqrt{V_2^2 + V_3^2 + V_4^2 + ... + V_N^2}}{V_1} \cdot 100 = \frac{\sqrt{(0.983V_{RMS})^2 + (0.429V_{RMS})^2 + (0.1245V_{RMS})^2}}{2.8346V_{RMS}} \cdot 100
$$

38.09% *THD*

La lectura de estos resultados evidencia los efectos de re-sintonizar el PA Clase-E. Aunque la eficiencia haya mejorado en cierto grado debido a que se preciso la condición de ZVS, no ha sido mucho el cambio por la existencia de grandes componentes armónicos en el voltaje de salida, puesto en evidencia por el resultado del THD. A continuación se presenta un resumen de los Parámetros de Mérito hasta ahora encontrados.

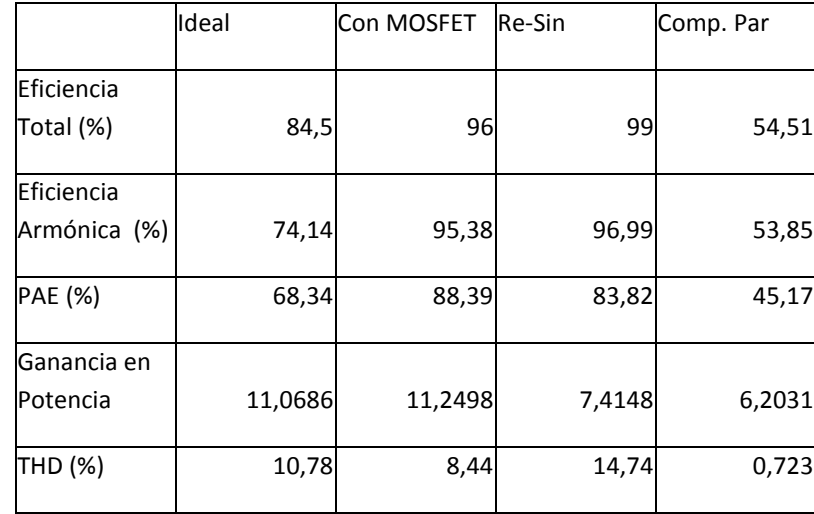

#### **Tabla 12: Parámetros de Mérito del PA Clase-E con el IRF640.**

**Tabla 13: Parámetros de Mérito del PA Clase-E operando a 10MHZ y 10W.**

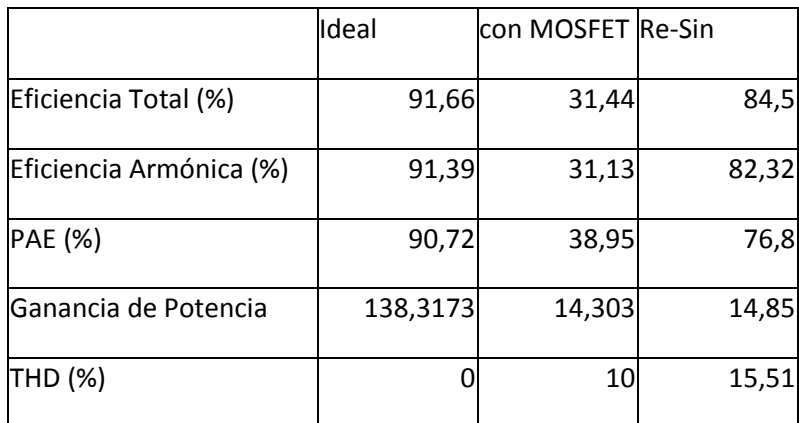

En ambos casos, es notorio que aumenta la distorsión armónica total cada vez que se usa la resintonización para mejorar el desempeño del PA Clase-E. En el caso de analizar el resultado final si desde un comienzo se usa el IRF710, se presenta la [Tabla 14](#page-71-0) con los resultados de los Parámetros de Mérito, y es de notar el mismo comportamiento de los casos anteriores. Se incluyen los Parámetros de Mérito del circuito con el IRF710 evaluando los componentes parásitos del inductor del tanque resonador (incluyendo la versión re-sintonizada), y se debe notar la similitud entre éstos resultados y los del diseño final.

|             | Eficiencia Total | Eficiencia Armónica | <b>PAE</b> | G. en<br>Potnecia | THD   |
|-------------|------------------|---------------------|------------|-------------------|-------|
| Ideal       | 84,5             | 74,14               | 68,34      | 11,0686           | 10,78 |
| Con MOSFET  | 77,03            | 75,54               | 66,99      | 8,8315            | 10,88 |
| Re-Sin      | 84,24            | 82,81               | 70,07      | 6,4957            | 14,41 |
| Comp. Par   | 45,22            | 44,78               | 33,89      | 4,1               | 9,26  |
| Par. Re-Sin | 56,74            | 52,03               | 31,43      | 2,53              | 30,19 |
| D. Final    | 51,15            | 37,52               | 19,57      | 2,0897            | 38,09 |

<span id="page-71-0"></span>**Tabla 14: Parámetros de Mérito usando el MOSFET IRF710 desde la etapa de las simulaciones.**
### **CONCLUSIONES**

El amplificador de potencia Clase-E es un circuito que aprovecha la conmutación de un MOSFET para obtener alta eficiencia, tanto total como armónica. Idealmente, el PA Clase-E reveló resultados satisfactorios con respecto a la eficiencia, después de aplicar el método de la re-sintonización. En contraste, hasta el momento las pruebas del circuito sobre un PCB han sido aproximadamente similares a los simulados usando componentes parásitos en el inductor como se aprecia observando las tablas anteriores. Este componente individualmente se encarga de alterar los resultados al agregarle un efecto resistivo parásito comparable al valor de la carga resistiva. Un mejor diseño de una inductancia debe mejorar los resultados expuestos anteriormente, y no solamente eso, sino que una mejor escogencia de componentes, en general.

La otra causa de las diferencias entre los resultados se debe a los efectos de la re-sintonización sobre el amplificador de potencia. Como el proceso de re-sintonización altera valores de componentes del filtro, el tanque resonador no tendría la misma eficacia de aislar la componente fundamental de frecuencia que opera el circuito. Es por eso que los resultados reflejan un porcentaje más alto de THD, ya que el filtro alcanza a captar componentes armónicos de frecuencia. Lo anterior da pie a concluir que la re-sintonización mejora la eficiencia total y armónica, más empeora la señal de salida de salida en un aumento de distorsión harmónica total. En el caso de mejorar el desempeño de un PA Clase-E, no es recomendable recurrir a la re-sintonización, más bien, un análisis más profundo de efectos parásitos y excelente escogencia de componentes llegarán a producir mejores conclusiones de trabajo en éste tema. Adicionalmente, en el caso que se quiera mejorar el desempeño general del PA Clase-E, también se debe recurrir a otra estrategia que no solamente mejore la eficiencia total y la armónica, sino todos éstos parámetros.

#### **RECOMENDACIONES**

Es obvio decir, que con técnicas de diseño más apropiadas, y a su vez más rigurosas, el circuito real podrá llegar a compararse muy cercano a su versión simulada. A continuación se hace una lista de recomendaciones para futuros estudiantes:

- Se debe hacer una correcta lectura de bibliografías y artículos relacionados con el tema. El marco teórico que se desarrolla a partir en ésta bibliografías debe considerar las condiciones, con las cuales las fórmulas y ecuaciones son desarrolladas. Importante es consultar la teoría basada en condiciones no ideales.
- Por medio de simulaciones y teoría, se emprende a re-sintonizar, en el caso que los componentes calculados no generen exitosos resultados en el PA Clase-E.
- Características como el voltaje sobre el drenaje del MOSFET, las medidas de eficiencia típicas de un amplificador de potencia, la forma de onda del voltaje sobre la carga resistiva, entre otras, sirven como base para la escogencia de componentes en el mercado disponible. Estos no son los componentes inicialmente calculados en el primer paso, sino aquellos hallados por medio de la re-sintonización.
- Se arma el circuito sobre un PCB con los componentes solicitados, y son evaluados los resultados del PA Clase-E. Si los resultados no son los más óptimos, se re-sintoniza el circuito de tal forma que cumpla lo mejor posible las condiciones de alta eficiencia.
- De acuerdo con el paso anterior, se vuelve a armar el circuito con los nuevos valores de los componentes. Adicionalmente, por medio de simulación, se analizan las razones de las diferencias entre los resultados teóricos de la re-sintonización y sus contrapartes prácticas.

### **BIBLIOGRAFÍA**

- [1] Steve C. Cripps, RF Power Amplifiers for Wireless Communications, página ix, Artech House, 1999.
- [2] Annti Heiskanen, "Comparison of two Class-E Amplifiers for EER Transmitter", IEEE International Symposium on Circuits and Systems, 2005.
- [3] D. C. Cox, "Linear Amplification with Nonlinear Components," IEEE Trans. Commun., vol. COM-22, no. 12, pp.1942-1945.
- [4] Chireix, H. High Power Outphasing Modulation. Proc. IRE, Nov. 1935.
- [5] Bob Stengel, "LINC Power Amplifier Combiner Method Efficiency Optimization", IEEE Transactions and Vehicular Technology, Vol. 49, No. 1, January 2000.
- [6] M. El-Asmar, "Optimization of the LINC Average Power Efficiency using Chireix Combining Systems," IEEE ISIE 2006, July 9-12, 2006, Montréal, Quebec, Canada.
- [7] Jingshi Yao, "Power Amplifier Selection for LINC Applications," IEEE Transactions on Circuits and Systems-II: Express Briefs, Vol. 53, No. 8, August 2006.
- [8] Bo Shi, "Investigation of a Highly Efficient LINC Amplifier Topology," VTC 2001 Fall IEEE VTS 54<sup>th</sup> Vehicular Technology Conference, 2001.
- [9] Steve C. Cripps, RF Power Amplifiers for Wireless Communications, páginas 146 151, Artech House, 1999.
- [10] L.S. Tan y R. A. McMahon, "A Study of the Operation of a Class E Amplifier at 13.56MHz", Cambridge University, United Kingdom.
- [11] Frederick H. Raab, "An Idealized Operation of the Class E Tuned Power Amplifier", IEEE Transactions on Circuits and Systems, Vol. CAS-24, No. 12, December 1977.
- [12] Nathan O. Sokal y Alan D. Sokal, "Class E A New Class of High-Efficiency Tuned single-Ended Switching Power Amplifiers", IEEE Journal of Solid-State, Vol SC-10, No. 3, June 1975.
- $[13]$ Michael J. Chudobiak, "The Use of Parasitic Nonlinear Capacitors in Class E Amplifier", IEEE Transactions on Circuits and Systems-I: Fundamental Theories and Applications, Vol. 41, No. 12, December 1994.
- $[14]$ Nathan O. Sokal, "Class-E RF Power Amplifiers", January/February 2001.
- Ahn D. Pham, "Outphase Power Amplifiers" in OFDM Systems", September of 2005.  $[15]$
- www.ee.cityu.edu.hk/.../L08%20Power%20Amplifier%20(Class%20A).ppt  $[16]$
- $[17]$ www.ee.cityu.edu.hk/~shc/Chapter7.doc

# **ANEXO A: MARCO TEÓRICO**

## 3.2. Análisis de un PA sin Tanque Resonador

 $[1.1.1]$ 

$$
I_1 = \frac{1}{\pi} \int_{-\pi}^{\pi} i_{R_L}(\theta) \cos(\theta) d\theta
$$
  
\n
$$
= \frac{2}{\pi} \left[ \int_{0}^{\alpha} I_{dc} \cos(\theta) d\theta + \int_{\alpha}^{\pi} (I_{dc} - I_{pk}) \cos(\theta) d\theta \right]
$$
  
\n
$$
= \frac{2}{\pi} \left[ I_{dc} \sin(\alpha) - (I_{dc} - I_{pk}) \sin(\alpha) \right]
$$
  
\n
$$
= I_{pk} \left( \frac{2 \sin(\alpha)}{\pi} \right)
$$
  
\n
$$
\frac{I_1}{I_{pk}} = \left( \frac{2 \sin(\alpha)}{\pi} \right)
$$

$$
[1.1.ii]
$$
\n
$$
V_{1} = \frac{1}{\pi} \int_{-\pi}^{\pi} v_{R_{L}}(\theta) \cos(\theta) d\theta
$$
\n
$$
= \frac{2}{\pi} \left[ \int_{0}^{\alpha} (V_{pk} - V_{dc}) \cos(\theta) d\theta + \int_{\alpha}^{\pi} (-V_{dc}) \cos(\theta) d\theta \right]
$$
\n
$$
= \frac{2}{\pi} \left[ (V_{pk} - V_{dc}) \sin(\alpha) - (-V_{dc}) \sin(\alpha) \right]
$$
\n
$$
= V_{pk} \left( \frac{2 \sin(\alpha)}{\pi} \right)
$$
\n
$$
\frac{V_{1}}{V_{pk}} = \left( \frac{2 \sin(\alpha)}{\pi} \right)
$$

 $[1.1.iii]$ 

$$
I_C = C \frac{dv_C}{d\theta}
$$
  
\n
$$
I_{dc} - \overline{I_{sw}} = C \frac{dv_C}{d\theta} = 0
$$
  
\n
$$
I_{dc} = \frac{1}{\pi} \int_{\alpha}^{\pi} I_{sw} d\theta
$$
  
\n
$$
I_{dc} = \frac{\alpha}{\pi} I_{pk}
$$

 $[1.1 \text{iv}]$ 

$$
V_{L} = L \frac{di}{d\theta}
$$
  
\n
$$
V_{dc} - \overline{V_{sw}} = L \frac{di}{d\theta} = 0
$$
  
\n
$$
V_{dc} = \frac{1}{\pi} \int_{\alpha}^{\pi} V_{sw} d\theta = V_{pk} \frac{\pi - \alpha}{\pi}
$$

 $[1.1.v]$ 

$$
\frac{I_1}{I_{pk}} = \left(\frac{2\sin(\alpha)}{\pi}\right); I_{dc} = \frac{\alpha}{\pi}I_{pk}
$$

$$
\frac{I_1}{I_{dc}\pi}\frac{\pi}{\alpha} = \left(\frac{2\sin(\alpha)}{\pi}\right)
$$

$$
\frac{I_1}{I_{dc}} = \left(\frac{2\sin(\alpha)}{\alpha}\right)
$$

 $[1.1.vi]$ 

$$
\frac{V_1}{V_{pk}} = \left(\frac{2\sin(\alpha)}{\pi}\right); V_{dc} = V_{pk} \frac{\pi - \alpha}{\pi}
$$

$$
\frac{V_1}{V_{pk} \pi / \pi - \alpha} = \left(\frac{2\sin(\alpha)}{\pi}\right)
$$

$$
\frac{V_1}{V_{dc}} = \left(\frac{2\sin(\alpha)}{\pi - \alpha}\right)
$$

# 3.3. Análisis de un PA con Tanque Resonador:

PA Clase E con Capacitancia Fija en Paralelo ¡Error! No se encuentra el origen de la referencia.

 $[1.2.ii]$ 

$$
V_1 = Vo + Vx
$$
  
=  $A \sin(\omega t + \phi) + L \frac{dI_o}{dt} + \frac{1}{C} \int I_o dt$   
=  $A \sin(\omega t + \phi) + L\omega \frac{A}{R} \cos(\omega t + \phi) - \frac{1}{\omega C} \frac{A}{R} \cos(\omega t + \phi)$   
=  $A \sin(\omega t + \phi) + \left(\omega L - \frac{1}{\omega C}\right) \frac{A}{R} \cos(\omega t + \phi)$   
=  $A \sin(\omega t + \phi) + X \frac{A}{R} \cos(\omega t + \phi)$   
=  $A_1 \sin(\omega t + \phi_1)$ 

 $[1.2.iv]$ 

$$
V_{C_1} = \frac{1}{C_1} \int_{t_1}^{t_2} i_c(t)dt \t; t = \frac{\theta}{\omega}
$$
  
\n
$$
V_{C_1} = \frac{1}{\omega C_1} \int_{\frac{\pi}{2} - y}^{\theta} i_c(u)du; \t i_c = I_{dc} - \frac{A}{R} \sin(\omega t + \phi)
$$
  
\n
$$
= \frac{1}{\omega C_1} \Biggl\{ I_{dc} \cdot \Bigl(\theta - \frac{\pi}{2} + y\Bigr) + \frac{A}{R} \cdot \Bigl(\cos(\theta + \phi) - \sin(y - \phi)\Bigr) \Biggr\}
$$
  
\n
$$
V_{C_1} = \frac{I_{dc}}{\omega C_1} \Biggl(\theta - \frac{\pi}{2} + y\Biggr) + \frac{A}{\omega C_1 R} \cos(\theta + \phi) + \frac{A}{\omega C_1 R} \sin(\phi - y)
$$

$$
[1.2 \text{ v}]
$$
  
\n
$$
A_{1} = \frac{1}{\pi} \int_{0}^{2\pi} V \cdot \sin(\theta + \phi_{1}) d\theta
$$
  
\n
$$
= \frac{1}{\pi} \int_{\frac{\pi}{2} + \sqrt{2}}^{\frac{\pi}{2} + \sqrt{2}} \frac{I_{dc}}{\omega C_{1} + \sqrt{2}} \cdot \left[ \frac{I_{dc}}{\omega C_{1} + \sqrt{2}} \cdot \sin(\phi - y) \right] \cdot \sin(\theta + \phi_{1}) d\theta + \frac{1}{\sqrt{2} + \sqrt{2}} \cdot \left[ \frac{I_{dc}}{\omega C_{1} + \sqrt{2}} \cdot \cos(\theta + \phi) \sin(\theta + \phi_{1}) d\theta + \frac{1}{\sqrt{2} + \sqrt{2}} \cdot \cos(\theta + \phi) \sin(\theta + \phi_{1}) d\theta + \frac{1}{\sqrt{2} + \sqrt{2}} \cdot \frac{I_{dc}}{\omega C_{1} + \sqrt{2}} \cdot \cos(\theta + \phi) \sin(\theta + \phi_{1}) d\theta + \frac{1}{\sqrt{2} + \sqrt{2}} \cdot \frac{I_{dc}}{\omega C_{1} + \sqrt{2} + \sqrt{2}} \cdot \cos(\theta + \phi) \sin(\theta + \phi_{1}) d\theta + \frac{1}{\sqrt{2} + \sqrt{2}} \cdot \frac{I_{dc}}{\omega C_{1} + \sqrt{2} + \sqrt{2} + \sqrt{2}} \cdot \cos(\theta + \phi) \sin(\theta + \phi_{1}) d\theta + \frac{1}{\sqrt{2} + \sqrt{2}} \cdot \frac{I_{dc}}{\omega C_{1} + \sqrt{2} + \sqrt{2} + \sqrt{2}} \cdot \cos(\theta + \phi) \sin(\theta + \phi_{1}) d\theta + \frac{1}{\sqrt{2} + \sqrt{2}} \cdot \frac{I_{dc}}{\omega C_{1} + \sqrt{2} + \sqrt{2}
$$

$$
[1.2.vi]
$$
\n
$$
A = \frac{\frac{I_{dc}}{\pi B} \left[ -2\sin(\phi_1)\sin(y) + 2\left(\frac{\pi}{2}\right)\cos(\phi_1)\sin(y) + 2y\sin(\phi_1)\cos(y) \right] - 2\left[ \frac{I_{dc}}{\pi B} \left(\frac{\pi}{2} - y\right) \right] \cdot \cos(\phi_1)\sin(y)}{\rho + 2\frac{1}{\pi B R} \sin(y - \phi)\cos(\phi_1)\sin(y) + \frac{1}{2\pi B R} \left[ \sin(2\phi + \psi)\sin(2y) - 2y\sin(\psi) \right]}
$$
\n
$$
= \frac{R \cdot I_{dc} \left[ -2\sin(\phi_1)\sin(y) + 2\left(\frac{\pi}{2}\right)\cos(\phi_1)\sin(y) + 2y\sin(\phi_1)\cos(y) \right] - R \cdot 2\left[ I_{dc} \left(\frac{\pi}{2} - y\right) \right] \cdot \cos(\phi_1)\sin(y)}{\rho \pi B R + 2\sin(y - \phi)\cos(\phi_1)\sin(y) + \frac{1}{2} \left[ \sin(2\phi + \psi)\sin(2y) - 2y\sin(\psi) \right]}
$$
\n
$$
= \frac{R \cdot I_{dc} \left[ -2\sin(\phi_1)\sin(y) + (\pi)\cos(\phi_1)\sin(y) + 2y\sin(\phi_1)\cos(y) \right] - R \cdot \left[ I_{dc} (\pi - 2y) \right] \cdot \cos(\phi_1)\sin(y)}{\rho \pi B R + 2\sin(y - \phi)\cos(\phi_1)\sin(y) + \frac{1}{2} \left[ \sin(2\phi + \psi)\sin(2y) - 2y\sin(\psi) \right]}
$$
\n
$$
A = R \cdot I_{dc} \frac{2\sin(\phi_1) \cdot [-\sin(y) + y\cos(y)] + 2y \cdot \cos(\phi_1)\sin(y)}{\rho \pi B R + 2\sin(y - \phi)\cos(\phi_1)\sin(y) + \frac{1}{2} \left[ \sin(2\phi + \psi)\sin(2y) - 2y\sin(\psi) \right]} = I_{dc}Rh(\phi, \psi, y, B, R, \rho)
$$

 $[1.2.vii]$ 

$$
0 = \frac{1}{\pi} \int_{0}^{2\pi} V \cdot \cos(\theta + \varphi_{1}) d\theta
$$
\n
$$
= \frac{1}{\pi} \int_{\frac{\pi}{2} - y}^{\frac{\pi}{2} + y} \left\{ \frac{I_{dc}}{\omega C_{1}} \cdot \left( -\frac{\pi}{2} + y \right) + \frac{A}{\omega C_{1} R} \sin(\phi - y) \right\} \cos(\theta + \varphi_{1}) d\theta + \int_{\frac{\pi}{2} - y}^{\frac{\pi}{2} + y} \left\{ \frac{I_{ac}}{\omega C_{1}} \cdot \theta \right\} \cos(\theta + \varphi_{1}) d\theta + \int_{\frac{\pi}{2} - y}^{\frac{\pi}{2} + y} \left\{ \frac{I_{ac}}{\omega C_{1} R} \right\} \cos(\theta + \varphi) \cos(\theta + \varphi_{1}) d\theta
$$
\n
$$
= \frac{1}{\pi} \int_{\frac{\pi}{2} - y}^{\frac{\pi}{2} + y} \left\{ \frac{I_{dc}}{\omega C_{1}} \cdot \left( -\frac{\pi}{2} + y \right) + \frac{A}{\omega C_{1} R} \sin(\phi - y) \right\} \cos(\theta + \varphi_{1}) d\theta + \int_{\frac{\pi}{2} - y}^{\frac{\pi}{2} + y} \left\{ \frac{I_{dc}}{\omega C_{1}} \right\} \left[ \left( (u - \varphi_{1}) \sin(u) \Big|_{\pi/2 - y + \varphi_{1}}^{\pi/2 + y + \varphi_{1}} \right) - \int_{\pi/2 - y + \varphi_{1}}^{\frac{\pi}{2} + y + \varphi_{1}} \sin(u) du \right] + \int_{\frac{\pi}{2} - y}^{\frac{\pi}{2} + y} \left\{ \frac{A}{\omega C_{1} R} \right\} \frac{\cos(2\theta + \varphi + \varphi_{1}) + \cos(\phi - \varphi_{1})}{2} d\theta
$$

$$
= \mathcal{V}_{\pi} \left\{ \frac{I_{dc}}{\omega C_{1}} \left( -\frac{\pi}{2} + y \right) + \frac{A}{\omega C_{1}R} \sin(\phi - y) \right\} \left\{ \sin\left(\frac{\pi}{2} + y + \phi_{1}\right) - \sin\left(\frac{\pi}{2} - y + \phi_{1}\right) \right\} +
$$
  
\n
$$
= \mathcal{V}_{\pi} \left\{ \frac{I_{dc}}{\omega C_{1}} \left[ \left( \pi/2 + y \right) \sin(\pi/2 + y + \phi_{1}) - (\pi/2 - y) \sin(\pi/2 - y + \phi_{1}) + \cos(\pi/2 + y + \phi_{1}) - \cos(\pi/2 - y + \phi_{1}) \right] \right\}
$$
  
\n
$$
\left\{ \frac{A}{\omega C_{1}R} \right\} \frac{\sin(\pi + 2y + \phi + \phi_{1}) - \sin(\pi - 2y + \phi + \phi_{1}) + 2y \cdot \cos(\phi - \phi_{1})}{2}
$$
  
\n
$$
= \mathcal{V}_{\pi} \left\{ -\frac{I_{dc}}{\omega C_{1}} \left( -\frac{\pi}{2} + y \right) + \frac{A}{\omega C_{1}R} \sin(\phi - y) \right\} \cdot 2 \sin(y) \sin(\phi_{1}) +
$$
  
\n
$$
= \mathcal{V}_{\pi} \left\{ \frac{I_{dc}}{\omega C_{1}} \left[ -\pi \sin(\phi_{1}) \sin(y) + 2y \cos(y) \cos(\phi_{1}) - 2 \sin(y) \cos(\phi_{1}) \right] - \left\{ \frac{A}{2\omega C_{1}R} \left[ -\sin(2y) \sin(\phi + \phi_{1}) + 2y \cos(\phi - \phi_{1}) \right] \right\}
$$

$$
2\frac{A}{\pi BR} \sin(y - \phi) \sin(\phi_1) \sin(y) + \frac{A}{2\pi BR} \left[ -\sin(2\phi + \psi) \sin(2y) + 2y \cos(\psi) \right] =
$$
  

$$
\frac{I_{dc}}{\pi B} \left[ -\pi \sin(\phi_1) \sin(y) + 2y \cos(\phi_1) \cos(y) - 2\sin(y) \cos(\phi_1) \right] +
$$
  

$$
2 \left[ \frac{I_{dc}}{\pi B} \left( \frac{\pi}{2} - y \right) \right] \cdot \sin(\phi_1) \sin(y)
$$

$$
A = \frac{\frac{I_{dc}}{\pi B}[-\pi \sin(\phi_1) \sin(y) + 2y \cos(\phi_1) \cos(y) - 2 \sin(y) \cos(\phi_1)] + 2\left[\frac{I_{dc}}{\pi B}(\frac{\pi}{2} - y)\right] \cdot \sin(\phi_1) \sin(y) + 2\frac{1}{\pi B R} \sin(y - \phi) \sin(\phi_1) \sin(y) + \frac{1}{2\pi B R}[-\sin(2\phi + \psi) \sin(2y) + 2y \cos(\psi)]
$$
  
\n
$$
= \frac{I_{dc}R[-\pi \sin(\phi_1) \sin(y) + 2y \cos(\phi_1) \cos(y) - 2 \sin(y) \cos(\phi_1)] + 2\left[I_{dc}R(\frac{\pi}{2} - y)\right] \cdot \sin(\phi_1) \sin(y) - 2 \sin(y - \phi) \sin(\phi_1) \sin(y) + \frac{1}{2}[-\sin(2\phi + \psi) \sin(2y) + 2y \cos(\psi)]
$$
  
\n
$$
= \frac{I_{dc}R[-\pi \sin(\phi_1) \sin(y) + 2y \cos(\phi_1) \cos(y) - 2 \sin(y) \cos(\phi_1)] + I_{dc}R(\pi - 2y) \cdot \sin(\phi_1) \sin(y)}{2 \sin(y - \phi) \sin(\phi_1) \sin(y) + \frac{1}{2}[-\sin(2\phi + \psi) \sin(2y) + 2y \cos(\psi)]}
$$
  
\n
$$
A = I_{dc}R \frac{2y \cos(\phi_1) \cos(y) - 2 \sin(y) \cos(\phi_1) - 2y \cdot \sin(\phi_1) \sin(y)}{2 \sin(y - \phi) \sin(\phi_1) \sin(y) + \frac{1}{2}[-\sin(2\phi + \psi) \sin(2y) + 2y \cos(\psi)]} = I_{dc}Rg(\phi, \psi, y)
$$

$$
[1.2.\text{xvi}]
$$
  
\n
$$
V_{dc} = \frac{I_{dc}}{2\pi B} \{ [2y^2 + 2yg \sin(\phi - y)] - 2g \sin(\phi) \sin(y) \}
$$
  
\n
$$
R_{dc}B = \frac{1}{2\pi} \{ [2y^2 + 2yg \sin(\phi - y)] - 2g \sin(\phi) \sin(y) \} ; \quad \xi = \frac{1}{R_{dc}B} [1 - g \cdot \cos(y + \phi)]
$$
  
\n
$$
\frac{1}{\xi} [1 - g \cdot \cos(y + \phi)] = \frac{1}{2\pi} \{ [2y^2 + 2yg \sin(\phi - y)] - 2g \sin(\phi) \sin(y) \}
$$
  
\n
$$
2\pi - 2\pi \cdot g [\cos(y) \cos(\phi) - \sin(y) \sin(\phi)] =
$$
  
\n
$$
\xi \{ [2y^2 + 2yg (\sin(\phi) \cos(y) - \sin(y) \cos(\phi))] - 2g \sin(\phi) \sin(y) \}
$$
  
\n
$$
2\pi - 2\pi \cdot g \cos(y) \cos(\phi) + 2\pi y \cdot g \xi \cos(\phi) \sin(y) +
$$
  
\n
$$
2\pi g \sin(\phi) \sin(y) + 2g \xi \sin(\phi) \sin(y) - 2yg \xi \sin(\phi) \cos(y) = \xi \cdot 2y^2
$$

$$
-\pi \cos(y) \cos(\phi) + \pi y \xi \cos(\phi) \sin(y) + \pi \sin(\phi) \sin(y)
$$

$$
+ \xi \sin(\phi) \sin(y) - y \xi \sin(\phi) \cos(y) = \frac{\xi \cdot 2y^2 - 2\pi}{2g}
$$

$$
\cos(\phi)\left[-\pi \cdot \cos(y) + y\xi \sin(y)\right] + \sin(\phi)\left[\pi \sin(y) + \xi \sin(y)\right] - y\xi \cos(y)\left[\pi \frac{\xi \cdot y^2 - \pi}{g}\right]
$$
  

$$
\left[-\pi \cdot \cos(y) + y\xi \sin(y)\right] + \tan(\phi)\left[\pi \sin(y) + \xi \sin(y)\right] - y\xi \cos(y)\left[\pi \frac{\xi \cdot y^2 - \pi}{g} \cdot \frac{1}{\cos(\phi)}\right]; \quad \cos(\phi) = \frac{y}{g \cdot \sin(y)}
$$

$$
\tan(\phi) = \frac{(\xi \cdot y^2 - \pi) \cdot \frac{\sin(y)}{y} - [-\pi \cdot \cos(y) + y\xi \sin(y)]}{[\pi \sin(y) + \xi \sin(y) - y\xi \cos(y)]}
$$

$$
= \frac{(\xi \cdot y^2 - \pi - y^2\xi) \cdot \frac{\sin(y)}{y} + \pi \cdot \cos(y)}{(\pi + \xi)\sin(y) - y\xi \cos(y)}
$$

$$
\tan(\phi) = \frac{\frac{\sin(y)}{y} - \cos(y)}{-\left(1 + \frac{\xi}{\pi}\right)\sin(y) + \frac{y\xi}{\pi}\cos(y)}
$$

# Angulo Gamma

$$
g = \frac{q_1 \cdot [\cos(\phi)\cos(\psi) - \sin(\phi)\sin(\psi)] - q_2 \cdot [\cos(\phi)\cos(\psi) - \sin(\phi)\sin(\psi)] - q_3 \cdot [\sin(\phi)\cos(\psi) + \cos(\phi)\sin(\psi)]}{q_4 [\sin(\phi)\cos(\psi) + \cos(\phi)\sin(\psi)] - q_5 \cdot [\cos(2\phi)\cos(\psi) - \sin(2\phi)\sin(\psi)] + y \cdot \cos(\psi)}
$$

 $\{q_4\sin(\phi)\cos(\psi)+\cos(\phi)\sin(\psi)\}-q_5\cdot\cos(2\phi)\cos(\psi)-\sin(2\phi)\sin(\psi)\}+y\cdot\cos(\psi)\}$  $q_1 \cdot |\cos(\phi)\cos(\psi) - \sin(\phi)\sin(\psi)| - q_2 \cdot |\cos(\phi)\cos(\psi) - \sin(\phi)\sin(\psi)| - q_3 \cdot |\sin(\phi)\cos(\psi) + \cos(\phi)\sin(\psi)|$  $g \cdot (q_4 |\sin(\phi) \cos(\psi) + \cos(\phi) \sin(\psi)| - q_5 \cdot |\cos(2\phi) \cos(\psi) - \sin(2\phi) \sin(\psi)| + y$  $\cdot$ [cos( $\phi$ ]cos( $\psi$ ) – sin( $\phi$ )sin( $\psi$ )] –  $q$ ,  $\cdot$ [cos( $\phi$ ]cos( $\psi$ ) – sin( $\phi$ ]sin( $\psi$ )] –  $q$ ,  $\cdot$ [sin( $\phi$ ]cos( $\psi$ ) +  $-\frac{1}{2}q_{\mu}[\sin(\phi)\cos(\psi) + \cos(\phi)\sin(\psi)] - q_{5} - [\cos(2\phi)\cos(\psi) - \sin(2\phi)\sin(\psi)] + y \cdot \cos(\psi)] =$  $\phi$ |cos( $\psi$ ) – sin( $\phi$ )sin( $\psi$ )| –  $q_2$  · [cos( $\phi$ )cos( $\psi$ ) – sin( $\phi$ )sin( $\psi$ )| –  $q_3$  · [sin( $\phi$ )cos( $\psi$ ) + cos( $\phi$ )sin( $\psi$  $\phi$ )cos( $\psi$ )+cos( $\phi$ )sin( $\psi$ )|-q<sub>s</sub> · [cos(2 $\phi$ )cos( $\psi$ )-sin(2 $\phi$ )sin( $\psi$ )|+y·cos( $\psi$  $\cos(\phi)\cos(\psi) - \sin(\phi)\sin(\psi)| - q$ ,  $\cos(\phi)\cos(\psi) - \sin(\phi)\sin(\psi)| - q$ ,  $\sin(\phi)\cos(\psi) + \cos(\phi)\sin(\psi)$  $\sin(\phi)\cos(\psi) + \cos(\phi)\sin(\psi) - q_{\varsigma} \cdot \cos(2\phi)\cos(\psi) - \sin(2\phi)\sin(\psi) + \varsigma \cdot \cos(\phi)$  $1 \left[\cos(\psi/\cos(\psi)) - \sin(\psi/\sin(\psi))\right]$   $42 \left[\cos(\psi/\cos(\psi)) - \sin(\psi/\sin(\psi))\right]$   $43 \left[\cos(\psi/\cos(\psi)) - \sin(\psi/\cos(\psi))\right]$  $4\mathrm{Pm}(\mathrm{V})\mathrm{cos}(\mathrm{V}) + \mathrm{cos}(\mathrm{V})\mathrm{sin}(\mathrm{V})$  1  $\mathrm{V}5$ 

$$
g \cdot {\cos(\psi)[q_4 \sin(\phi) - q_5 \cos(2\phi) + y] + \sin(\psi)[q_4 \cos(\phi) + q_5 \sin(2\phi)] } =
$$
  
 
$$
\cos(\psi)[q_1 \cos(\phi) - q_2 \cos(\phi) - q_3 \sin(\phi)] + \sin(\psi)[-q_1 \sin(\phi) + q_2 \sin(\phi) - q_3 \cos(\phi)]
$$

$$
g \cdot \sin(\psi)[q_4 \cos(\phi) + q_5 \sin(2\phi)] - \sin(\psi)[-q_1 \sin(\phi) + q_2 \sin(\phi) - q_3 \cos(\phi)] =
$$
  
cos( $\psi$ )[q<sub>1</sub> cos( $\phi$ ) - q<sub>2</sub> cos( $\phi$ ) - q<sub>3</sub> sin( $\phi$ )] - g \cdot cos( $\psi$ )[q<sub>4</sub> sin( $\phi$ ) - q<sub>5</sub> cos(2 $\phi$ ) + y]

$$
\sin(\psi) \cdot \{g \cdot [q_4 \cos(\phi) + q_5 \sin(2\phi)] - [-q_1 \sin(\phi) + q_2 \sin(\phi) - q_3 \cos(\phi)]\} =
$$
  
cos( $\psi$ ){[q<sub>1</sub> cos( $\phi$ ) - q<sub>2</sub> cos( $\phi$ ) - q<sub>3</sub> sin( $\phi$ )] - g \cdot [q<sub>4</sub> sin( $\phi$ ) - q<sub>5</sub> cos(2 $\phi$ ) + y]}

$$
\tan(\psi) = \frac{\{[q_1 \cos(\phi) - q_2 \cos(\phi) - q_3 \sin(\phi)] - g \cdot [q_4 \sin(\phi) - q_5 \cos(2\phi) + y]\}}{\{g \cdot [q_4 \cos(\phi) + q_5 \sin(2\phi)] - [-q_1 \sin(\phi) + q_2 \sin(\phi) - q_3 \cos(\phi)]\}}
$$

$$
\tan(\psi) = \frac{\{[q_1 - q_2]\cos(\phi) - [q_3 + g \cdot q_4]\sin(\phi) + g \cdot q_5\cos(2\phi) - gy\}}{\{[g \cdot q_4 + q_3]\cos(\phi) + g \cdot q_5\sin(2\phi) - [q_1 - q_2]\sin(\phi)\}} = \frac{q_n}{q_d}
$$

## **ANEXO B**

Anexo C consiste en revelar el código para usado para programar el PIC16F877A, cuya función consiste en generar una señal cuadrada, con ciclo útil del 50% y frecuencia de 1MHz. Como mencionado antes, el programa fue escrito en MPLAB IDE de Microchip, y quemado por medio del PICkit2 v2.61.

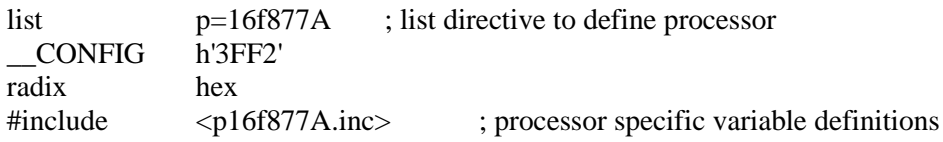

;\_\_CONFIG \_CP\_OFF & \_WDT\_OFF & \_BODEN\_OFF & \_PWRTE\_ON & \_RC\_OSC & \_WRT\_OFF & \_LVP\_ON & \_CPD\_OFF

; '\_\_CONFIG' directive is used to embed configuration data within .asm file.

; The lables following the directive are located in the respective .inc file.

; See respective data sheet for additional information on configuration word.

### ;\*\*\*\*\* VARIABLE DEFINITIONS

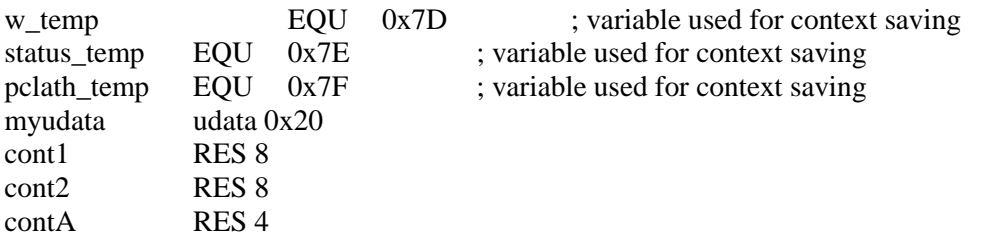

;\*\*\*\*\*\*\*\*\*\*\*\*\*\*\*\*\*\*\*\*\*\*\*\*\*\*\*\*\*\*\*\*\*\*\*\*\*\*\*\*\*\*\*\*\*\*\*\*\*\*\*\*\*\*\*\*\*\*\*\*\*\*\*\*\*\*\*\*\*\*

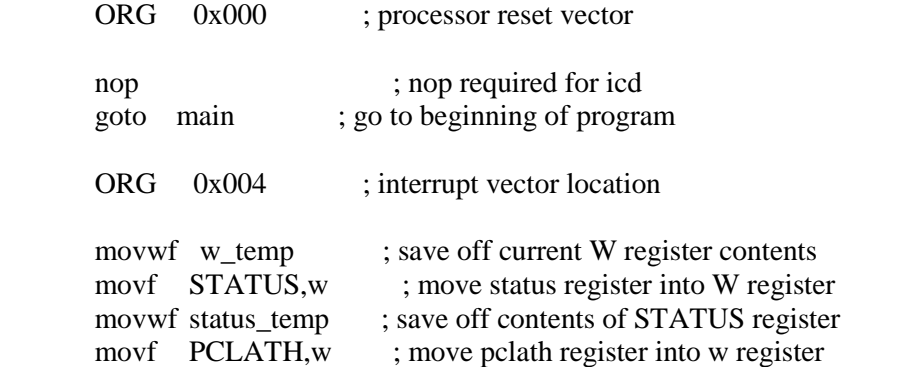

movwf pclath\_temp ; save off contents of PCLATH register

; isr code can go here or be located as a call subroutine elsewhere

```
movf pclath_temp,w ; retrieve copy of PCLATH register
movwf PCLATH ; restore pre-isr PCLATH register contents
movf status_temp,w ; retrieve copy of STATUS register
movwf STATUS ; restore pre-isr STATUS register contents
swapf w temp,f
swapf w_temp,w ; restore pre-isr W register contents
retfie ; return from interrupt
```
main

; remaining code goes here bsf STATUS,RP0 bcf STATUS,RP1 movlw b'11111011' movwf TRISC movlw h'03' movwf PR2 movlw b'11000000' option bcf STATUS, RP0 bcf STATUS, RP1 movlw b'00001100' movwf CCP1CON movlw b'00000010' movwf CCPR1L movlw b'00000100' movwf T2CON retlw 0x00 END ; directive 'end of program'

El verdadero programa comienza desde el "main". Inicialmente el programa selecciona el Banco 1 a través de la escritura sobre el registro STATUS del microcontrolador, ya que ahí se encuentra el registro TRISC. Desde TRISC habilito el pin tres de los pines C, ubicado como pin 17 sobre el PIC16F877A. La razón por la que se escoge dicho pin es porque esa es la salida asignada para el PWM, así abriendo la posibilidad de variar el ciclo útil de la señal que conmuta el MOSFET.

La programación sobre el registro PR2 está relacionada con el periodo de la señal, escrita en formato hexadecimal. Aquí se fija la frecuencia de 1MHz. Su ciclo útil es programado sobre los registros CCP1CON<5:4> y CCPR1L. Claro es, para acceder a los dos registros, el programador debe seleccionar el Banco 0, nuevamente por medio del registro STATUS. Por ende, se habilita el Timer 2 por medio del registro T2CON.

Como es de notar, el programa está habilitado para usar el PWM del PIC16F877A, sintiendo el diseñador la libertad de evaluar el circuito variando el ciclo útil de la señal cuadrada, fijando la frecuencia a un valor deseado.

### **ANEXO C**

*Lista de figuras y tablas.*

[Figura 1: Ilustración del funcionamiento de LINC](#page-5-0) [15].

[Figura 2: Formas de onda de la corriente de salida de los amplificadores de potencia Clase-](#page-8-0)[A, Clase-B y Clase-C](#page-8-0) [16].

Figura 3: Circuito que consiste [en un interruptor, elementos pasivos y una fuente de](#page-9-0)  [alimentación DC](#page-9-0) [1].

[Figura 4: Voltaje en el interruptor](#page-10-0) [1].

[Figura 5: Corriente que fluye a través del interruptor](#page-10-1) [1].

[Figura 6: Gráficas de Voltaje y corriente en RL](#page-10-2) [1].

[Figura 7: Algunas topologías para ZCS](#page-12-0) [17].

[Figura 8: Algunas topologías para ZVS](#page-13-0) [17].

[Figura 9: Amplificador de potencia Clase E con capacitancia fija C1](#page-14-0) [11].

[Figura 10: Formas de onda del estado del MOSFET, del voltaje sobre la carga, del voltaje](#page-15-0)  [en Co, y de la corriente por el MOSFET \[11\].](#page-15-0)

[Figura 11: PA Clase E diseñado con una capacitancia parásita.](#page-22-0)

[Figura 12: Los elementos más importantes de la Metodología de Diseño.](#page-30-0)

[Figura 13: Diagrama de flujos de los pasos a seguir en el diseño del PA Clase-E.](#page-31-0)

[Figura 14: Diagrama de re-sintonización](#page-35-0) [14].

[Figura 15: Esquemático del PA Clase-E](#page-41-0) operando a 10MHz y 10W.

[Figura 16: Esquemático del PA Clase-E operando a 10MHz y 10W, con un MOSFET](#page-42-0)  [IRF710.](#page-42-0)

[Figura 17: Vc1 \(morado\) y el voltaje que conmuta el MOSFET \(azul claro\).](#page-43-0) Es importante [notar que Vc1 no es nulo cuando el MOSFET conmuta entre el estado de apagado a tríodo.](#page-43-0) [Figura 18: Esquemático del segundo diseño del PA Clase-E, con interruptor ideal.](#page-43-1)

[Figura 19: Voltaje sobre el MOSFET \(drenaje, color amarillo\), y señal cuadrada \(azul](#page-44-0)  [claro\)](#page-44-0)

[Figura 20: Eficiencia Total del circuito.](#page-45-0)

[Figura 21: PA Clase-E con interruptor ideal, operando a 1MHz y 1W.](#page-45-1)

[Figura 22: PA Clase-E operando a 1MHz y 1W, con MOSFET.](#page-46-0)

[Figura 23: Vc1 del PA Clase-E ilustrado en la Figura 22.](#page-47-0)

[Figura 24: Variación de la capacitancia del tanque resonador.](#page-48-0)

[Figura 25: Variación de la inductancia del tanque resonador.](#page-48-1)

[Figura 26: Variación de la capacitancia en paralelo.](#page-49-0)

[Figura 27: Variación de la carga resistiva.](#page-49-1)

[Figura 28: Circuito re-sintonizado operando a 10MHz y a 10W.](#page-50-0)

[Figura 29: Voltaje Vc1 donde se publica el efecto de la re-sintonización en lograr ZVS.](#page-50-1)

[Figura 30: Circuito re-sintonizado del tercer diseño, operando a 1MHz y a 1W.](#page-51-0)

[Figura 31: Voltaje en el drenaje \(morado\) y voltaje de conmutación \(azul](#page-52-0) claro).

Figura 32: Diagrama [en bloques del PA Clase-E operando a 1MHz y 1W.](#page-54-0)

[Figura 33: Voltaje sobre el drenaje, y la señal cuadrada de voltaje.](#page-54-1)

[Figura 34: Voltaje sobre la resistencia, con su referencia de escala y voltaje pico a pico.](#page-55-0) Las [puntas del osciloscopio están x10.](#page-55-0)

[Figura 35: PA Clase-E con elementos parásitos en la inductancia L2, y el resto de los](#page-56-0)  [componentes en sus valores ideales.](#page-56-0)

[Figura 36: Voltaje sobre C2 \(morado\) y la señal cuadrada en voltaje \(azul claro\).](#page-56-1)

[Figura 37: Vc1 con capacitancia en paralelo.](#page-57-0)

[Figura 38: Vc1 sin capacitancia en paralelo.](#page-57-1)

[Figura 39: Foto del PA Clase-E sobre PCB.](#page-58-0)

[Figura 40: Voltaje sobre el drenaje, y la señal cuadrada de voltaje que conmuta el](#page-58-1)  [MOSFET.](#page-58-1)

[Figura 41: Voltaje sobre la resistencia.](#page-59-0)

[Figura 42: PA Clase-E simulado, incluyendo componentes parásitos.](#page-60-0)

[Figura 43: Voltaje sobre el drenaje del MOSFET \(morado\), y señal cuadrada que conmuta](#page-60-1)  [el MOSFET \(azul claro\).](#page-60-1)

[Figura 44: Voltaje sobre la resistencia.](#page-61-0)

[Figura 45: Gráfica de la eficiencia total del PA Clase-E.](#page-62-0)

[Figura 46: Gráfica de la eficiencia armónica del circuito Clase-E.](#page-63-0)

[Figura 47: Gráfica de la PAE, Power-Added Efficiency.](#page-64-0)

#### *Lista de Tablas*

[Tabla 1: Especificaciones básicas de los tres circuitos.](#page-39-0)

[Tabla 2: Resultados de Síntesis de los dos primeros diseños.](#page-39-1)

[Tabla 3: Resultados de la Síntesis del PA Clase-E operando a 1MHz y 1W.](#page-40-0)

[Tabla 4: Parámetros de Mérito del esquemático de la Figura 15](#page-42-1) .

[Tabla 5: Parámetros de Mérito de la Figura 16.](#page-42-2)

[Tabla 6: Parámetros de Mérito de la Figura 18.](#page-44-1)

[Tabla 7: Parámetros de Mérito del PA Clase-E de la Figura 21.](#page-46-1)

[Tabla 8: Parámetros de Mérito del PA Clase-E de la Figura 22.](#page-46-2)

[Tabla 9: Parámetros de Mérito del PA Clase-E re-sintonizado, operando a 10MHz y 10W.](#page-50-2)

[Tabla 10: Parámetros de Mérito del PA Clase-E re-sintonizado, operando a 1Mhz y 1W.](#page-52-1)

Tabla 11: lista de picos en dBVs [+20dBVs, voltios-RMS y sus respectivas frecuencias.](#page-67-0)

[Tabla 12: Parámetros de Mérito del PA Clase-E con el IRF640.](#page-70-0)

[Tabla 13: Parámetros de Mérito del PA Clase-E operando a 10MHZ y 10W.](#page-70-1)

[Tabla 14: Parámetros de Mérito usando el MOSFET IRF710 desde la etapa de las](#page-71-0)  [simulaciones.](#page-71-0)